# **Modul Physik III: Wellen und Quanten**

Prof. Dr. G. Münster, Prof. Dr. H. Zacharias

WS 2010/11

Skriptum zusammengestellt von Hendrik Flasche

Dieses Skriptum beinhaltet eine Zusammenstellung von Inhalten der Vorlesung Physik III. Hinweise auf Fehler sind willkommen.

# **Inhaltsverzeichnis**

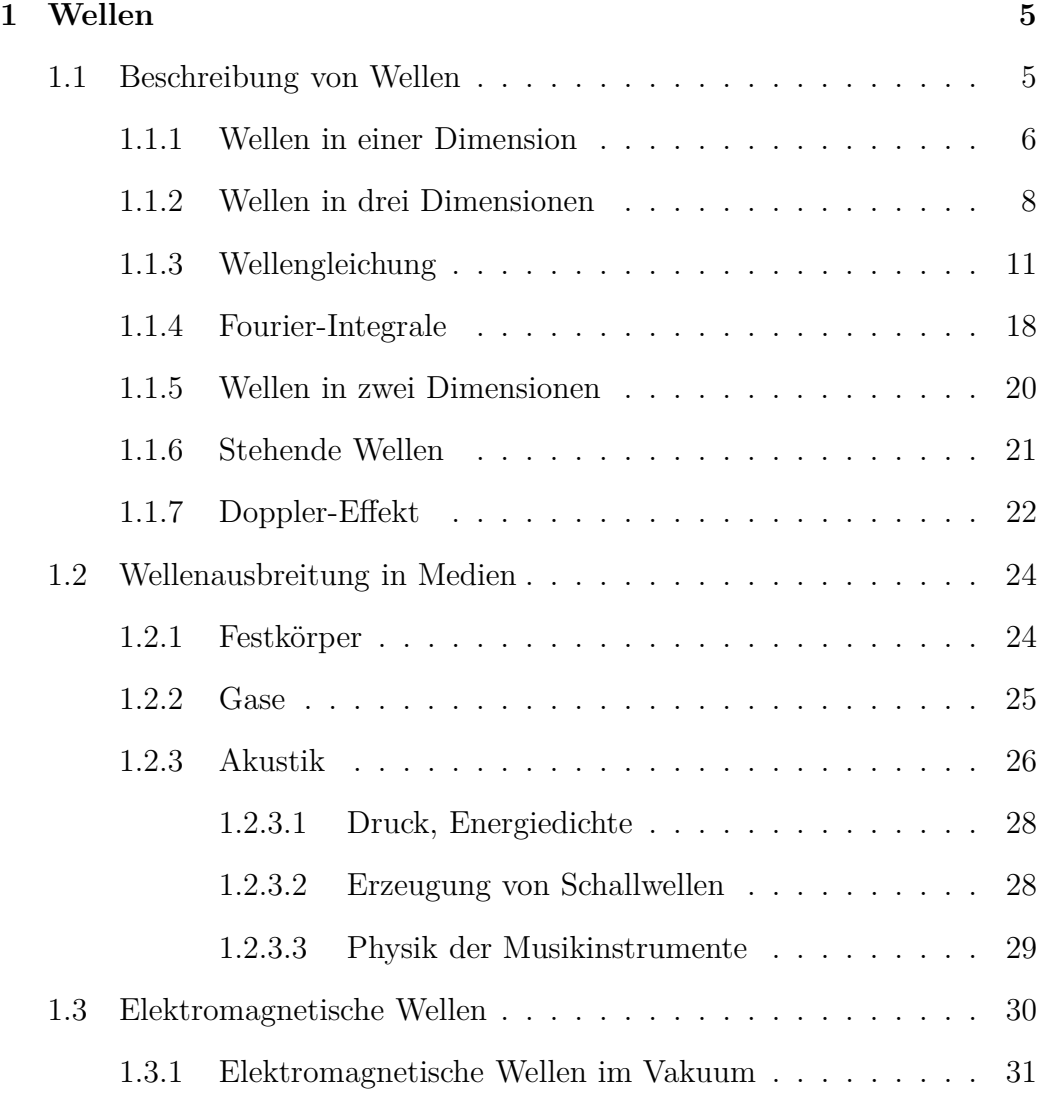

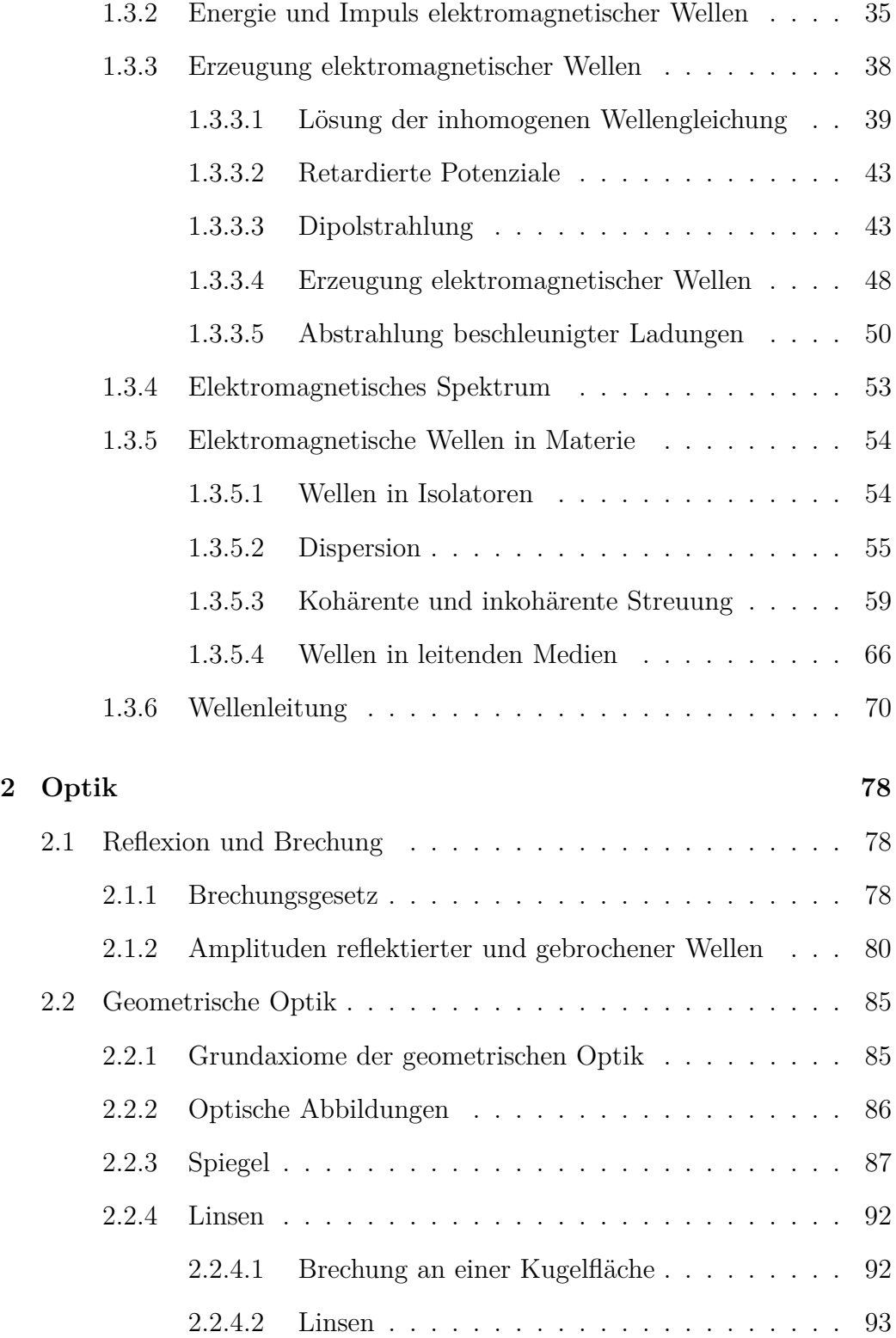

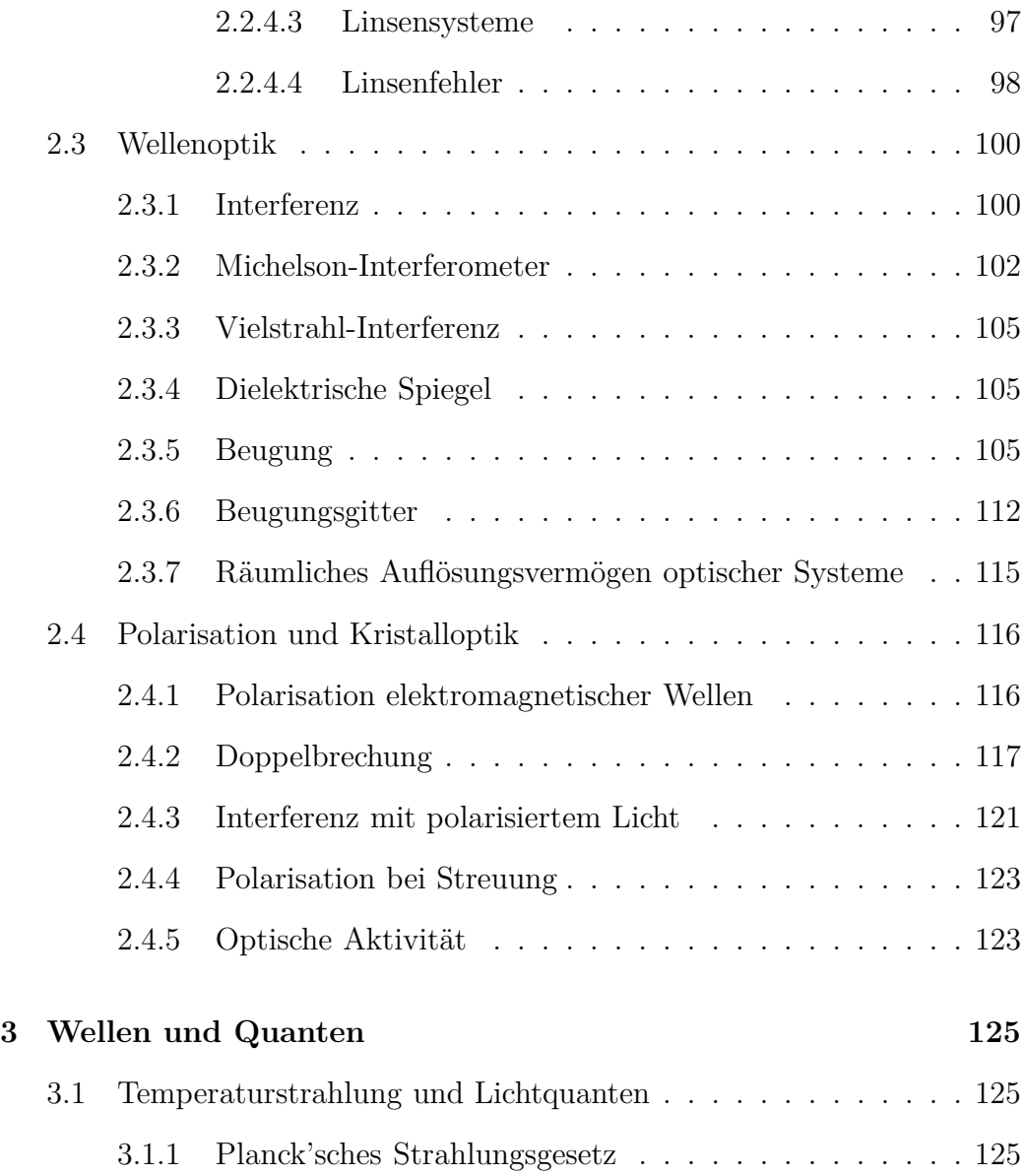

# **Kapitel 1**

# **Wellen**

# **1.1 Beschreibung von Wellen**

*Schwingung*: zeitliche Änderung einer physikalischen Größe, z.B. periodisch

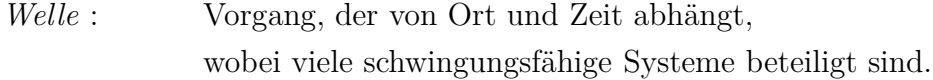

Eine Welle ist ein Vorgang, bei dem sich eine Schwingung infolge von Kopplungen an benachbarte schwingungsfähige Systeme im Raum ausbreitet.

#### **Beispiele:**

- *•* Wellen in einem Seil
- *•* Feder
- *•* Oberflächenwellen auf Wasser
- *•* Schall
- *•* Dichtewellen in einer Menschenmenge
- *•* Licht

#### **Beschreibung:**

Physikalische Größe, die sich wellenförmig ausbreitet. Zum Beispiel:

> Auslenkung des Seils Höhe der Wasseroberfläche Dichte eines Materials

allgemein: "Auslenkung" als Funktion von Ort und Zeit. mathematische Beschreibung: Wellenfunktion  $f(\vec{r}, t)$ 

## **1.1.1 Wellen in einer Dimension**

Koordinaten: *x, t*

#### **Beispiel:**

- *•* Seil. *f*(*x, t*) : Auslenkung des Seils
- *•* Orgelpfeife. *f*(*x, t*) : Dichte der Luft

*Harmonische Wellen:* sinusförmige Gestalt im Raum, harmonische Zeitabhängigkeit

$$
f(x,t) = A\sin\left(kx - \omega t - \varphi_0\right)
$$

*x* fest: harmonische Zeitabhängigkeit Kreisfrequenz *ω*  $\omega = 2\pi \nu = \frac{2\pi}{T}$ *T*

*t* fest: sinusförmige Funktion

Zeitabhängigkeit: betrachte Punkt  $t = 0, x = 0$  ( $\varphi_0 = 0$ )  $f = 0$ , Nulldurchgang

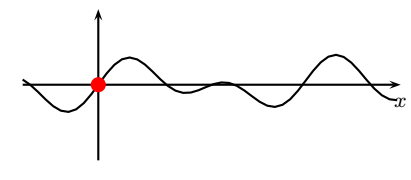

spätere Zeit,  $kx - \omega t = 0 \rightarrow x = \frac{\omega}{k}$  $\frac{\omega}{k}t$ 

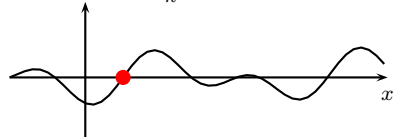

Der Nulldurchgang wandert nach rechts mit der Geschwindigkeit

$$
v = \frac{\omega}{k}
$$

Allgemein: Jeder Punkt mit festem *f*(*x, t*) wandert mit der Geschwindigkeit *v* nach rechts.

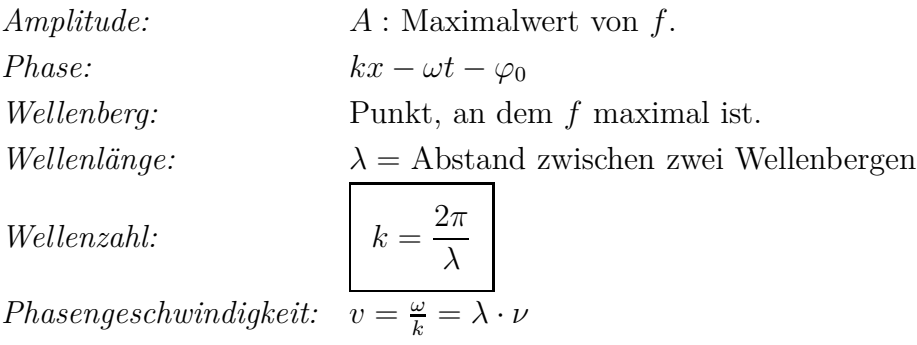

rechtslaufende harmonische Welle:

$$
f(x,t) = A\sin\left(kx - \omega t\right)
$$

linkslaufende harmonische Welle:

$$
f(x,t) = A\sin(kx + \omega t)
$$

Allgemeine Welle: betrachte stabile Wellen

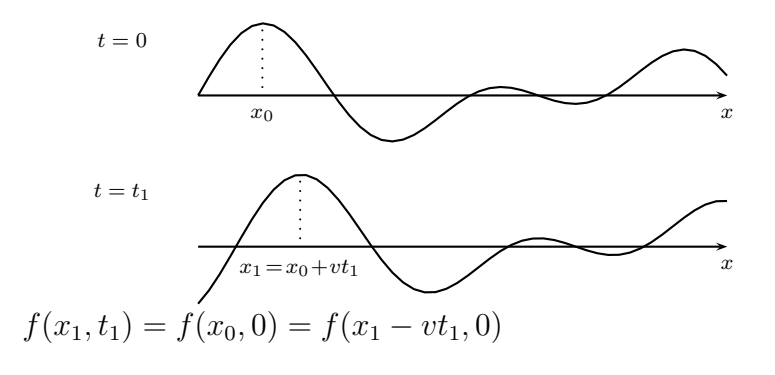

rechtslaufende stabile Welle:  $f(x, t) = f(x - vt, 0) \equiv h_-(x - vt)$ linkslaufende stabile Welle:  $f(x,t) = f(x + vt, 0) \equiv h_+(x + vt)$ 

Überlagerung

$$
\Rightarrow f(x,t) = h_{-}(x - vt) + h_{+}(x + vt)
$$

## **1.1.2 Wellen in drei Dimensionen**

Wellenfunktion:  $f(\vec{r}, t)$ Betrachte harmonische Wellen mit Ausbreitung in *z*-Richtung:

 $f(\vec{r}, t) = A \sin (kz - \omega t - \varphi_0)$ 

Wellenfunktion ist unabhängig von *x, y*. Die Wellenberge bilden Flächen.

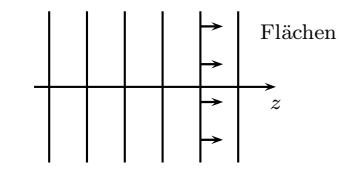

*Phasenfläche:* Fläche auf der  $f(\vec{r}, t) = \text{const.}$ , bewegt sich durch den Raum. Hier:  $kz - \omega t = \text{const.}$ 

Ausbreitung in beliebiger Richtung  $\vec{n}$ ,  $|\vec{n}| = 1$ . Phasenfläche steht senkrecht auf  $\vec{n}$ , d.h.  $\vec{r} \cdot \vec{n} = \text{const.}$  Schreibe

$$
\vec{k} = k\vec{n} \quad \text{(Wellenvektor)}
$$
\n
$$
|\vec{k}| = k = \frac{2\pi}{\lambda}
$$

*λ*

Der Ausdruck für eine ebene harmonische Welle im Raum lautet also:

$$
f(\vec{r},t) = A \sin(\vec{k} \cdot \vec{r} - \omega t - \varphi_0)
$$
 (reelle Schreibweise)  
=  $C e^{i(\vec{k} \cdot \vec{r} - \omega t)}$  (komplexe Schreibweise)

physikalisch:

$$
\operatorname{Re} f = A \sin \left( \vec{k} \cdot \vec{r} - \omega t - \varphi_0 \right)
$$

- *Ebene Wellen:* Wellen, bei denen Phasenflächen Ebenen sind. z.B.  $f(\vec{r}, t) = h(\vec{k} \cdot \vec{r} - \omega t)$ Ausbreitung mit Phasengeschwindigkeit $\frac{\omega}{k}$ in Richtung  $\vec{k}$ . allgemeiner:  $f(\vec{r}, t) = h_-(\vec{k} \cdot \vec{r} - \omega t) + h_+(\vec{k} \cdot \vec{r} + \omega t)$ entgegenlaufende ebene Wellen.
- *Kugelwellen:* Kugelsymmetrische Wellen, hängen nur von *r, t* ab. z.B.  $f(r,t) = A(r) \sin(kr - \omega t)$  (auslaufende Kugelwelle) Im Allgemeinen ist  $A(r) = \frac{A}{r}$ . Grund: Energie  $\propto f^2 \propto A(r)^2$ .  $r^2A(r)^2 = \text{const.}$  (konstante Energiedichte)  $\Rightarrow$  *A*(*r*) =  $\frac{A}{r}$

#### **Wellenarten**

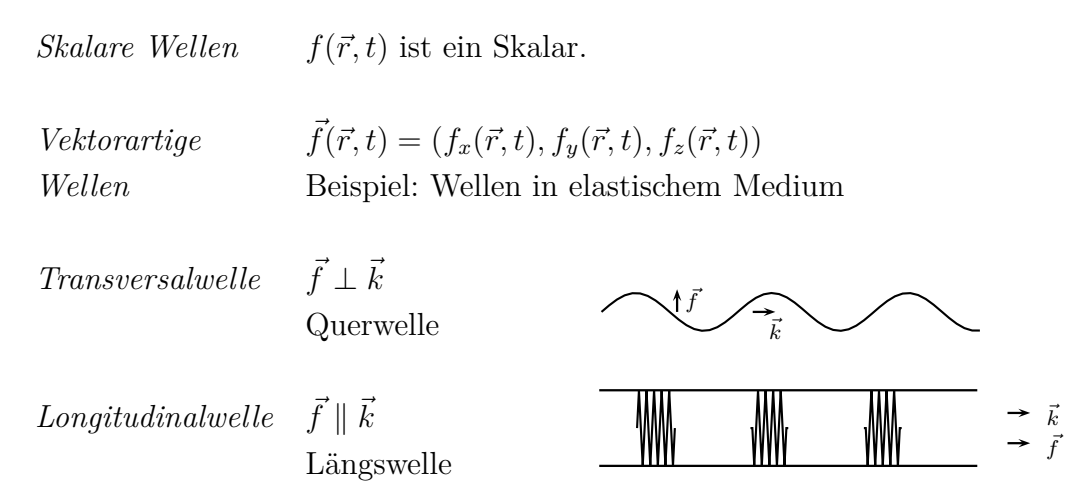

#### **Polarisation ebener Transversalwellen**

Betrachte ebene harmonische transversale Welle. Wähle  $\vec{k} = k\vec{e}_z$ , dann  $\vec{f} \perp \vec{k} \Rightarrow f_z = 0$ .

$$
f_x = A_x \sin (kz - \omega t - \varphi_0)
$$
  

$$
f_y = A_y \sin (kz - \omega t - \varphi_0 - \delta)
$$

mit der relativen Phase *δ*. Betrachtet werden folgende Spezialfälle:

1.)  $\delta = 0$  oder  $\delta = \pm \pi$ . Man spricht von *linearer Polarisation*.

$$
\vec{f}(\vec{r},t) = \vec{A}\sin\left(kz - \omega t - \varphi_0\right), \qquad \vec{A} = (A_x, \pm A_y, 0)
$$

 $\vec{A}$  ist orts- und zeitunabhängig.

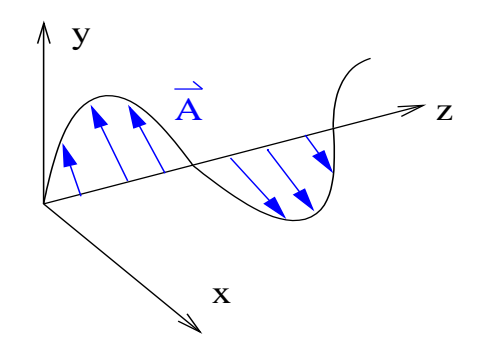

Für beliebige *δ* gilt:

$$
f(\vec{r},t) = f_x(\vec{r},t)\vec{e}_x + f_y(\vec{r},t)\vec{e}_y
$$

Also ist jede ebene, harmonische, transversale Welle Überlagerung zweier linear polarisierter Wellen.

2.)  $\delta = \pm \frac{\pi}{2}$  $\frac{\pi}{2}$ ,  $|A_x| = |A_y|$ . Fall der *zirkularen Polarisation*.

$$
\vec{f}(\vec{r},t) = \vec{A}\{\sin (kz - \omega t - \varphi_0)\vec{e}_x \mp \cos (kz - \omega t - \varphi_0)\vec{e}_y\}
$$

Für ein festes  $z$  beschreibt  $\vec{f}(\vec{r},t)$  einen Kreis mit dem Radius  $A$  in der *x, y* -Ebene.

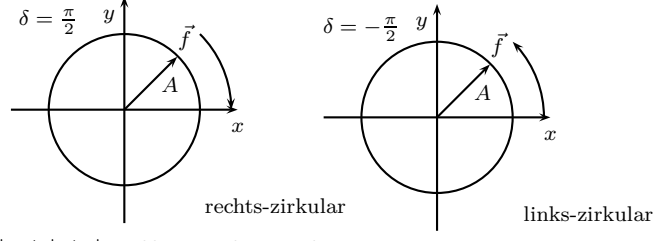

3.)  $\delta$  beliebig,  $|A_x| \neq |A_y|$ , *elliptische Polarisation*.

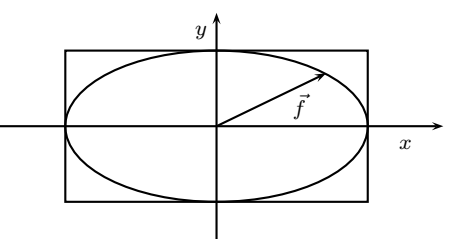

## **1.1.3 Wellengleichung**

*Wellengleichung ∼* Bewegungsgleichung für die an der Welle beteiligten Systeme. Ausbreitung der Welle lokal (Nahewirkung). *→* Wellengleichung ist Differenzialgleichung.

#### **1 Dimension**

Zur Herleitung der Wellengleichung betrachte eine "lineare Kette" in einer Dimension.

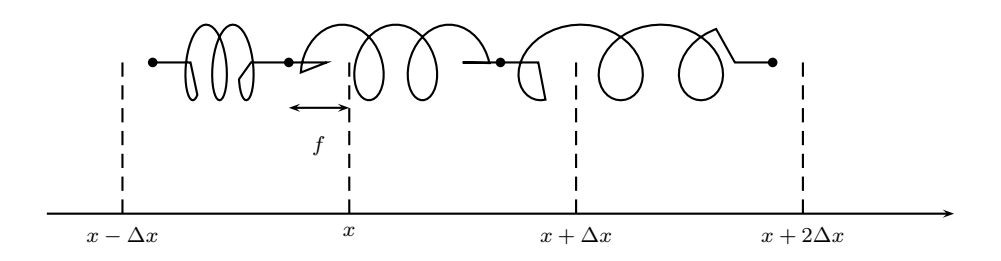

Auslenkung *f*(*x, t*). Für den Massenpunkt bei *x* gilt

$$
m\ddot{f}(x,t) = F_x
$$
  

$$
F_x = k[f(x + \Delta x, t) - f(x, t)] - k[f(x, t) - f(x - \Delta x, t)]
$$

Um die Gleichung auf ein Kontinuum zu übertragen, werden die Auslenkungen ∆*x* als sehr klein angenommen. Damit kann man den Differenzialquotienten annähern zu

$$
\frac{f(x + \Delta x) - f(x)}{\Delta x} = f'(x + \frac{1}{2}\Delta x) + \mathcal{O}(\Delta x)
$$

Für die zweite Ableitung gilt

$$
\frac{[f(x + \Delta x) - f(x)] - [f(x) - f(x - \Delta x)]}{(\Delta x)^2} = f''(x) + \mathcal{O}(\Delta x)
$$

Zusammen mit der Gleichung für die Kraft folgt dann

$$
m\ddot{f}\approx kf''\cdot(\Delta x)^2
$$

Mit neu definierten Größen $\mu \equiv \frac{m}{\Delta x}$  $\frac{m}{\Delta x}$  (Massenbelegung) und  $\kappa \equiv k \cdot \Delta x$  finden wir für ∆*x →* 0

$$
\mu \ddot{f} = \kappa f'' \quad \text{oder} \quad \frac{\partial^2 f}{\partial x^2} - \frac{\mu}{\kappa} \frac{\partial^2 f}{\partial t^2} = 0
$$

Konsistenzcheck: Sind die stabilen Wellen Lösungen dieser Gleichung?

Betrachte  $f(x,t) = h_-(x - vt)$ .

$$
\frac{\partial f}{\partial x} = h'_{-}(x - vt), \qquad \frac{\partial^2 f}{\partial x^2} = h''_{-}(x - vt)
$$

$$
\frac{\partial f}{\partial t} = vh'_{-}(x - vt), \qquad \frac{\partial^2 f}{\partial t^2} = v^2 h''_{-}(x - vt)
$$

Einsetzen liefert

$$
\frac{\partial^2 f}{\partial x^2} - \frac{1}{v^2} \frac{\partial^2 f}{\partial t^2} = 0 \quad \Rightarrow v^2 = \frac{\kappa}{\mu}
$$

Der Fall  $f(x,t) = h_{+}(x+vt)$  folgt analog und man erhält die Wellengleichung in einer Dimension

$$
\frac{\partial^2 f}{\partial x^2} - \frac{1}{v^2} \frac{\partial^2 f}{\partial t^2} = 0
$$
 Wellengleichung in 1 Dimension

Die allgemeine Lösung der 1-dim. Wellengleichung lautet

$$
f(x,t) = h_{-}(x - vt) + h_{+}(x + vt)
$$

Beweis: def.  $x = x - vt, x_{+} = x + vt$ 

$$
\frac{\partial}{\partial x} = \frac{\partial}{\partial x_+} + \frac{\partial}{\partial x_-}
$$
und 
$$
\frac{\partial}{\partial t} = v \frac{\partial}{\partial x_+} - v \frac{\partial}{\partial x_-}
$$

$$
\Rightarrow \frac{\partial^2}{\partial x^2} - \frac{1}{v^2} \frac{\partial^2}{\partial t^2} = 4 \frac{\partial}{\partial x_+} \frac{\partial}{\partial x_-}
$$

Wellengleichung:

$$
\frac{\partial}{\partial x_+} \frac{\partial}{\partial x_-} \hat{f}(x_+, x_-) = 0 \quad \text{mit } f(x, t) = \hat{f}(x_+, x_-)
$$

$$
\Rightarrow \quad \hat{f}(x_+, x_-) = h_+(x_+) + h_-(x_-)
$$

#### **3 Dimensionen**

Betrachte ebene, harmonische Wellen

$$
f(\vec{r},t) = A \sin(\vec{k} \cdot \vec{r} - \omega t - \varphi_0)
$$
  
\n
$$
\frac{\partial f}{\partial x} = k_x A \cos(\vec{k} \cdot \vec{r} - \omega t - \varphi_0)
$$
  
\n
$$
\frac{\partial^2 f}{\partial x^2} = -k_x^2 A \sin(\vec{k} \cdot \vec{r} - \omega t - \varphi_0)
$$
  
\n
$$
\Delta f = \frac{\partial^2 f}{\partial x^2} + \frac{\partial^2 f}{\partial y^2} + \frac{\partial^2 f}{\partial z^2}
$$
  
\n
$$
= -(k_x^2 + k_y^2 + k_z^2) \cdot f = -k^2 \cdot f
$$
  
\n
$$
\frac{\partial f}{\partial t} = -\omega A \cos(\vec{k} \cdot \vec{r} - \omega t - \varphi_0)
$$
  
\n
$$
\frac{\partial^2 f}{\partial t^2} = -\omega^2 A \sin(\vec{k} \cdot \vec{r} - \omega t - \varphi_0)
$$
  
\n
$$
= -\omega^2 f = -k^2 v^2 f
$$

Und mit  $\omega = k \cdot v$  folgt als Wellengleichung in 3 Dimensionen

$$
\Delta f - \frac{1}{v^2} \frac{\partial^2 f}{\partial t^2} = 0
$$
 Wellengleichung in 3 Dimensionen

- Sie gilt näherungsweise für viele Wellen in der Physik für kleine Auslenkungen.
- Es gibt auch andere Wellengleichungen (z.B. Schrödingergleichung)
- Für große Auslenkungen machen sich im Allgemeinen Nichtlinearitäten bemerkbar, z.B.

$$
\Delta f - \frac{1}{v^2} \frac{\partial^2 f}{\partial t^2} = \alpha f^3
$$

Achtung: obige Wellengleichung beschreibt *dispersionsfreie* Wellen:  $\omega = v \cdot k$  mit  $v = \text{const.}$  für ebene harmonische Wellen.

Dispersionsbeziehung:

 $\omega(k) = v \cdot k$  linear  $\Rightarrow$  dispersionsfrei

Falls *v* von *k* abhängt  $\rightarrow$  Dispersion,  $\omega(k)$  nichtlinear.

#### **Superpositionsprinzip**

Sind  $f(\vec{r}, t)$  und  $g(\vec{r}, t)$  Lösungen der (linearen) Wellengleichung, so ist auch

$$
\alpha f(\vec{r},t) + \beta g(\vec{r},t) \quad \text{mit} \quad \alpha, \beta \in \mathbb{C}
$$

eine Lösung. (Beweis: Linearität der Wellengleichung)

#### **Lösung der Wellengleichung in 3 Dimensionen**

Spezielle Lösungen:

1. Ebene harmonische Wellen

$$
f = Ce^{i(\vec{k}\cdot\vec{r}-\omega t)}
$$
  
\n
$$
\Delta f = -k^2 \cdot f, \qquad \frac{\partial^2 f}{\partial t^2} = -\omega^2 \cdot f
$$
  
\n
$$
\Rightarrow \Delta f - \frac{1}{v^2} \frac{\partial^2 f}{\partial t^2} = -(k^2 - \frac{\omega^2}{v^2}) \cdot f = 0 \qquad \text{für } \omega = k \cdot v
$$

2. Kugelwellen

 $\Delta f(r) = \frac{1}{r}$ *r ∂* 2 *∂r*<sup>2</sup> (*rf*(*r*)) (Laplace-Operator auf kugelsymmetrischen Funktionen) ∆*f −* 1  $v^2$ *∂*<sup>2</sup>*f*  $\frac{\partial^2 f}{\partial t^2} = 0 \Rightarrow \frac{\partial^2 f}{\partial r^2}$ *∂r*<sup>2</sup> (*rf*) *−* 1  $v^2$ *∂* 2  $\frac{\partial}{\partial t^2}(rf) = 0$  $\Rightarrow$  Lösung:  $rf = h(r - vt)$  $\Rightarrow$   $f(r, t) = \frac{1}{r}h(r - vt)$ speziell:  $f = \frac{A}{A}$ *r*  $e^{i(kr - \omega t)}$ 

#### 3. Superposition zweier ebener Wellen

a) gleiche Frequenzen

$$
f_1 = A \sin (kx - \omega t)
$$
  

$$
f_2 = A \sin (kx - \omega t + \delta)
$$

Benutze  $\sin \alpha + \sin \beta = 2 \cos \frac{\alpha - \beta}{2} \sin \frac{\alpha + \beta}{2}$ .

$$
\Rightarrow f = f_1 + f_2 = 2A \cos \frac{\delta}{2} \sin (kx - \omega t + \frac{\delta}{2})
$$
  
\n
$$
\delta = 0: \quad f = 2A \sin (kx - \omega t) \qquad konstruktive Interferenz\n
$$
\delta = \pi: \quad f = 0 \qquad \qquad \text{destructive Interferenz}
$$
$$

#### b) verschiedene Frequenzen

$$
f_1 = A \sin (k_1 x - \omega t) = A \sin (k_1 (x - vt))
$$
  
\n
$$
f_2 = A \sin (k_2 x - \omega t + \delta) = A \sin (k_2 (x - vt) + \delta)
$$
  
\n
$$
\Rightarrow f = f_1 + f_2
$$
  
\n
$$
= 2A \cos \left(\frac{k_1 - k_2}{2}(x - vt) + \frac{\delta}{2}\right) \sin \left(\frac{k_1 + k_2}{2}(x - vt) + \frac{\delta}{2}\right)
$$

Akustik: Schwebungsfrequenz  $\Delta \nu = \nu_1 - \nu_2$ 

4. Allgemeine Superposition ebener Wellen

Ebene Wellen  $A(\vec{k}) e^{i(\vec{k}\cdot\vec{r}-\omega t)}$  mit  $\omega(\vec{k}) = v \cdot |\vec{k}|$ Superposition  $f(\vec{r}, t) = \int d^3k A(\vec{k}) e^{i(\vec{k} \cdot \vec{r} - \omega t)}$  löst die Wellengleichung.

Physikalisch sinnvoll, denn scharfe Frequenzen lassen sich nicht exakt realisieren.

Beispiel: Gauß'sches Wellenpaket

$$
A(\vec{k}) = B \cdot \exp\left(-\frac{(\vec{k} - \vec{k}_0)^2}{2(\Delta k)^2}\right)
$$

Für  $t = 0$ 

$$
f(\vec{r},0) = B(2\pi\Delta k^2)^3 e^{i\vec{k}_0 \cdot \vec{r}} \exp\left(-\frac{(\Delta k)^2 \vec{r}^2}{2}\right), \qquad \Delta x = \frac{1}{\Delta k}
$$

Für  $t \neq 0$  komplizierter

$$
f(\vec{r},t) = \text{const.} \cdot e^{i\vec{k}_0 \cdot (\vec{r}-\vec{v}_0 t)} g(\vec{r}-\vec{v}_0 t, t) \qquad \text{mit} \quad \vec{v}_0 = \frac{\vec{k}_0}{k_0} v, \qquad \text{laufendes Wellenpaket}
$$

Es gilt  $\Delta k \cdot \Delta x \approx 1$ 

Allgemein:  $\Delta k \cdot \Delta x \ge 1$  für Wellenpakete

Frequency: 
$$
\Delta \omega = v \Delta k
$$
  $\Rightarrow \Delta \omega \Delta t \approx 1$ 

Allgemeine Lösung der Wellengleichung

Es gilt: Jede Lösung der Wellengleichung ist eine Superposition ebener Wellen:

$$
f(\vec{r},t) = \int d^3k \{ A(\vec{k})e^{i(\vec{k}\cdot\vec{r}-\omega(\vec{k})t)} + B^*(\vec{k})e^{-i(\vec{k}\cdot\vec{r}-\omega(\vec{k})t)} \} \quad \text{mit} \quad \omega(\vec{k}) = v|\vec{k}|
$$

Beweis: siehe nächster Abschnitt

# **1.1.4 Fourier-Integrale**

Erinnerung: Fourier-Reihen

$$
f(x) = f(x + L)
$$
 periodisch  
\n
$$
f(x) = \sum_{n = -\infty}^{\infty} c_n e^{i2\pi n \frac{x}{L}}
$$
  
\n
$$
= \sum_{n} c_n e^{ik_n x} \quad \text{mit} \quad k_n = \frac{2\pi n}{L}
$$
  
\n
$$
c_n = \int_{-L/2}^{L/2} dx f(x) e^{-ik_n x}
$$

Ist *f*(*x*) nicht periodisch, lässt es sich nicht als Fourier-Reihe darstellen.

 $\underline{\text{Idee:}}$  *L* → ∞. Schreibe  $\tilde{f}_n = Lc_n$ , Δ*k* =  $\frac{2\pi}{L}$  $\frac{2\pi}{L}$ .

$$
f(x) = \sum_{n} \frac{\Delta k}{2\pi} \tilde{f}_n e^{ik_n x}
$$

$$
\tilde{f}_n = \int_{-L/2}^{L/2} dx f(x) e^{-ik_n x}
$$
Limes  $L \to \infty$ :  $\sum_{n} \frac{\Delta k}{2\pi} (\dots) \longrightarrow \int_{-\infty}^{\infty} \frac{dk}{2\pi} (\dots), \qquad \tilde{f}_n \to \tilde{f}(k)$ 

Fourier-Integrale  
\n
$$
f(x) = \int_{-\infty}^{\infty} \frac{dk}{2\pi} \tilde{f}(k)e^{ikx}
$$
\n
$$
\tilde{f}(k) = \int_{-\infty}^{\infty} dx f(x)e^{-ikx}
$$

$$
f(x) = \int_{-\infty}^{\infty} \frac{dk}{2\pi} \int_{-\infty}^{\infty} dy f(y) e^{-iky} e^{ikx} = \int_{-\infty}^{\infty} dy f(y) \int_{-\infty}^{\infty} \frac{dk}{2\pi} e^{ik(x-y)}
$$
  
Vergleich mit  $f(x) = \int_{-\infty}^{\infty} dy f(y) \delta(x-y)$ liefert

$$
\int_{-\infty}^{\infty} \frac{\mathrm{d}k}{2\pi} e^{ik(x-y)} = \delta(x-y)
$$

#### **3 Dimensionen**

$$
f(\vec{r}) = \int \frac{\mathrm{d}^3 k}{(2\pi)^3} \tilde{f}(k) e^{i\vec{k}\cdot\vec{r}}
$$

$$
\tilde{f}(\vec{k}) = \int \mathrm{d}^3 r \ f(\vec{r}) e^{-i\vec{k}\cdot\vec{r}}
$$

Anwendung: Allgemeine Lösung der Wellengleichung. Sei $f(\vec{r},t)$ Lösung der Wellengleichung.

$$
f(\vec{r},t) = \int \frac{d^3k}{(2\pi)^3} \tilde{f}(\vec{k},t) e^{i\vec{k}\cdot\vec{r}}
$$

$$
\Delta f(\vec{r},t) = \int \frac{d^3k}{(2\pi)^3} \tilde{f}(\vec{k},t) \Delta e^{i\vec{k}\cdot\vec{r}}
$$

$$
= \int \frac{d^3k}{(2\pi)^3} \tilde{f}(\vec{k},t) (-k^2) e^{i\vec{k}\cdot\vec{r}}
$$

$$
\frac{\partial^2}{\partial t^2} f(\vec{r},t) = \int \frac{d^3k}{(2\pi)^3} \frac{\partial^2}{\partial t^2} \tilde{f}(\vec{k},t) e^{i\vec{k}\cdot\vec{r}}
$$

Eingesetzt in die Wellengleichung

$$
0 = \Delta f - \frac{1}{v^2} \frac{\partial^2}{\partial t^2} f = -\int \frac{d^3 k}{(2\pi)^3} \left( k^2 \tilde{f} + \frac{1}{v^2} \frac{\partial^2 \tilde{f}}{\partial t^2} \right) e^{i\vec{k}\cdot\vec{r}}
$$

$$
\Rightarrow \frac{\partial^2}{\partial t^2} \tilde{f}(\vec{k}, t) = -v^2 k^2 \tilde{f}(\vec{k}, t) = -\omega^2 \tilde{f}(\vec{k}, t)
$$

Dies ist die Schwingungsgleichung für  $\tilde{f}$  bezüglich $t.$ 

$$
\Rightarrow \underline{\text{Lösung}}: \quad \tilde{f}(\vec{k},t) = C_1(\vec{k})e^{-i\omega t} + C_2(\vec{k})e^{i\omega t}
$$
\n
$$
\text{Setze:} \quad A(\vec{k}) = \frac{1}{(2\pi)^3}C_1(\vec{k}), \qquad B^*(\vec{k}) = -\frac{1}{(2\pi)^3}C_2(-\vec{k})
$$
\n
$$
\Rightarrow f(\vec{r},t) = \int \mathrm{d}^3k \{ A(\vec{k})e^{i(\vec{k}\cdot\vec{r}-\omega t)} + B^*(\vec{k})e^{-i(\vec{k}\cdot\vec{r}-\omega t)} \}
$$

Bemerkung:  $f(\vec{r}, t)$  reell  $\Rightarrow A(\vec{k}) = B(\vec{k}) \quad \forall \vec{k}.$ 

## **1.1.5 Wellen in zwei Dimensionen**

(Bonus-Material, war nicht in der Vorlesung) Wellen auf Oberflächen: Wellen in zwei Dimensionen z.B. Wellen auf Wasseroberflächen, Wellen in einer Membran

Wellengleichung in zwei Dimensionen:

$$
\left(\Delta - \frac{1}{v^2} \frac{\partial^2}{\partial t^2}\right) f = 0, \quad \text{wobei hier} \quad \Delta = \frac{\partial^2}{\partial x^2} + \frac{\partial^2}{\partial y^2}
$$

Laplace-Operator in Polarkoordinaten *ρ*, *ϕ*:

$$
\Delta f(\rho, \varphi) = \frac{\partial^2}{\partial \rho^2} f(\rho, \varphi) + \frac{1}{\rho} \frac{\partial}{\partial \rho} f(\rho, \varphi) + \frac{1}{\rho^2} \frac{\partial^2}{\partial \varphi^2} f(\rho, \varphi)
$$
  
\n
$$
\Rightarrow \frac{\partial^2}{\partial \rho^2} f(\rho, \varphi, t) + \frac{1}{\rho} \frac{\partial}{\partial \rho} f(\rho, \varphi, t) + \frac{1}{\rho^2} \frac{\partial^2}{\partial \varphi^2} f(\rho, \varphi, t) - \frac{1}{v^2} \frac{\partial^2}{\partial t^2} f(\rho, \varphi, t) = 0
$$

Ansatz:  $f(\rho, \varphi, t) = g(\rho) e^{ip\varphi} e^{i\omega t}$  mit  $p \in \mathbb{Z}$ 

$$
\Rightarrow \quad \frac{\mathrm{d}^2}{\mathrm{d}\rho^2} g(\rho) + \frac{1}{\rho} \frac{\mathrm{d}}{\mathrm{d}\rho} g(\rho) + \left(k^2 - \frac{p^2}{\rho^2}\right) g(\rho) = 0 \quad \text{mit} \quad \omega = v k
$$

Substitution  $z \equiv k\rho$ 

$$
\Rightarrow \quad \frac{\mathrm{d}^2}{\mathrm{d}z^2}g + \frac{1}{z}\frac{\mathrm{d}}{\mathrm{d}z}g + \left(1 - \frac{p^2}{z^2}\right)g = 0
$$

Dies ist die *Bessel'sche Differenzialgleichung*.

Die Lösungen sind spezielle Funktionen, die *Bessel-Funktionen* oder *Zylinderfunktionen* heißen.

Die Lösung, welche regulär im Nullpunkt ist, ist die Bessel-Funktion erster Art  $J_p(z)$  für  $p \geq 0$ .

Potenzreihe:  $J_p(z) = \left(\frac{z}{2}\right)$ 2 *p* X*∞ k*=0  $\frac{(-1)^k}{k!\Gamma(k+p+1)}\left(\frac{z}{2}\right)$ 2  $\setminus$ <sup>2*k*</sup>

 $J_p(\boldsymbol{z})$ ist reell, oszilliert mit abnehmender Amplitude für wachsendes  $\boldsymbol{z}$  und besitzt unendlich viele Nullstellen *zn*. Zum Aussehen der Funktion siehe geeignete Lehrbücher.

Lösung der Wellengleichung: *f*(*ρ, ϕ, t*) = *Jp*(*kρ*) e<sup>i</sup>*pϕ* e  $f(\rho, \varphi, t) = J_p(k\rho) e^{ip\varphi} e^{i\omega t}$ 

# **1.1.6 Stehende Wellen**

Überlagerung von zwei eindimensionalen Wellen

$$
\Psi_1(z,t) = A \cos(\omega t - kz)
$$
  

$$
\Psi_2(z,t) = A \cos(\omega t + kz + \varphi)
$$

Wenn bei Reflexion  $\varphi = \pi$  ist

$$
\Psi = \Psi_1 + \Psi_2 = A[\cos(\omega t - kz) + \cos(\omega t + kz + \pi)]
$$

$$
= 2A \cdot \cos(\omega t + \frac{\pi}{2}) \cdot \cos(-kz - \frac{\pi}{2})
$$

$$
= 2A \cdot \sin(\omega t) \cdot \sin(kz)
$$

#### **Zweidimensionale Eigenschwingung**

Wellengleichung

$$
\frac{\partial^2 \Psi}{\partial x^2} + \frac{\partial^2 \Psi}{\partial y^2} = \frac{1}{v^2} \frac{\partial^2 \Psi}{\partial t^2}
$$

dünne rechteckige Platte

$$
\Psi_{nm}(x, y) = A \sin\left(\frac{m+1}{a}\pi x\right) \sin\left(\frac{n+1}{b}\pi y\right) \cos\left(\omega_{mn}t\right)
$$

$$
\omega_{mn} = \pi \sqrt{\left[\left(\frac{m+1}{a}\right)^2 + \left(\frac{n+1}{b}\right)^2\right] \frac{\sigma}{\rho}} \qquad a, b: \text{ Kantenlängen}
$$

$$
\omega_{mn} = \pi \sqrt{\left[\left(\frac{m+1}{a}\right)^2 + \left(\frac{n+1}{b}\right)^2\right] \frac{\sigma}{\rho}} \qquad \sigma: \text{ Zugspannung}
$$

kreisförmige Platte. Wellengleichung (in Kugelkoordinaten):

$$
\frac{1}{r}\frac{\partial}{\partial r}\left(r\frac{\partial \varPsi}{\partial r}\right) + \frac{1}{r^2}\frac{\partial^2 \varPsi}{\partial \varphi^2} = \frac{1}{v_{\rm ph}^2}\frac{\partial^2 \varPsi}{\partial t^2}
$$

Lösung:

$$
\Psi_{np}(r,\varphi,t) = J_p\left(r\frac{r_{np}}{R}\right) \cdot \left[A_1\cos\left(p\varphi\right) + A_2\sin\left(p\varphi\right)\right] \cdot \cos\left(\omega_{np}t\right)
$$

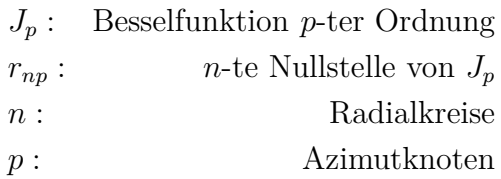

# **1.1.7 Doppler-Effekt**

Abstand gleicher Phasenflächen

$$
Q\text{uelle}\left(\begin{array}{c} \rule{0pt}{12pt}\rule{0pt}{12pt}\rule{0pt}{1
$$

$$
\lambda = \lambda_0 - u_Q T = v_{\text{ph}} T - u_Q T
$$

$$
\lambda = \frac{v_{\text{ph}} - u_Q}{\nu_0}
$$

beobachtet wird

$$
\nu_D = \frac{v_{\rm ph}}{\lambda} = \nu_0 \frac{v_{\rm ph}}{v_{\rm ph} - u_Q} \quad \Rightarrow \quad \nu_D = \nu_0 \frac{1}{1 - \frac{u_Q}{v_{\rm ph}}} \quad \text{(bewegte Quelle)}
$$

$$
\Delta t = T
$$
\n
$$
\Delta n = \frac{u_B T}{\lambda_0} \quad \text{mehr Wellenberge}
$$
\n
$$
\Rightarrow \nu = \nu_0 + \frac{\Delta n}{T} = \nu_0 + \frac{u_B}{\lambda_0}
$$
\n
$$
\Rightarrow \boxed{\nu_D = \nu_0 \left(1 + \frac{u_B}{v_{\text{ph}}}\right)}
$$
 (bewegter Beobachter)

Zusammen

$$
\nu_D=\nu_0\frac{1+\frac{u_B}{v_{\rm ph}}}{1-\frac{u_Q}{v_{\rm ph}}}
$$

oder vektoriell mit $\vec{u}_Q, \vec{u}_B.$ 

$$
2\pi\nu_D = \omega_D = \omega_0 \frac{\omega_0 - \vec{k} \cdot \vec{u}_B}{\omega_0 + \vec{k} \cdot \vec{u}_Q}
$$

## **Elektromagnetische Welle**

Sind nicht an ein Medium gebunden. Kein Unterschied, wer sich bewegt, nur Relativgeschwindigkeit wichtig.

$$
\nu = \nu_0 \frac{1 + \frac{u}{c}}{\sqrt{1 - \frac{u^2}{c^2}}} \approx \nu_0 (1 + \frac{u}{c^2} + \frac{u^2}{2c^2} + \dots)
$$

#### **Breite von Spektrallinien**

Gas: Geschwindigkeitsverteilung (Maxwell'sche)

# **1.2 Wellenausbreitung in Medien**

Gase, Flüssigkeiten, feste Körper

## **1.2.1 Festkörper**

- Verdichtungswelle, longitudinal
- Scherwelle, transversal

Amplitude am Ort *z*0: *Ψ* Amplitude am Ort  $z_0 + dz$ :  $\Psi + d\Psi = \Psi + \frac{\partial \Psi}{\partial z} dz$ Volumenelement:  $\Delta V = A dz$ 

#### **(a) Verdichtungswellen**

Hooke'sches Gesetz:  $F = EA \cdot \frac{\Delta L}{L}$  *E*: Elastizitätsmodul Mechanische Spannung:  $\sigma = \frac{F}{A} \to \sigma = E \frac{\Delta L}{L}$ *L* Verdichtungswelle:  $\frac{\Delta L}{L} = \frac{\partial \Psi}{\partial z}$ *∂z* Nettokraft:

$$
\Delta F = A \cdot (\sigma + d\sigma) - A \cdot \sigma = A \cdot \frac{\partial \sigma}{\partial z} dz
$$

$$
= A \cdot E \cdot \frac{\partial^2 \Psi}{\partial z^2} dz
$$

Beschleunigung der Teilchen wird durch Newton-Gleichung beschrieben

$$
\Delta F = \Delta m \frac{\partial^2 \Psi}{\partial t^2} = \rho \Delta V \frac{\partial^2 \Psi}{\partial t^2}
$$
  
=  $\rho A \, dz \frac{\partial^2 \Psi}{\partial t^2}$   
  

$$
\Rightarrow \frac{\partial^2 \Psi}{\partial t^2} = \frac{E}{\rho} \frac{\partial^2 \Psi}{\partial z^2}
$$
 (Wellengleichung für Verdichtungswelle)

Ein Vergleich mit der bekannten Wellengleichung führt auf die Identifikation der Phasengeschwindigkeit mit

$$
\frac{\partial^2 \Psi}{\partial t^2} = v_{\rm Ph}^2 \frac{\partial^2 \Psi}{\partial z^2} \quad \Rightarrow v_{\rm Ph} = \sqrt{\frac{E}{\rho}}
$$

Querkontraktion:

$$
\mu := \frac{\Delta d/d}{\Delta L/L} \quad \rightarrow \quad v_{\text{Ph}} = \sqrt{\frac{E}{\rho}} \cdot \sqrt{\frac{1 - \mu}{(1 + \mu)(1 - 2\mu)}}
$$

## **(b) Scherwellen**

$$
v_{\text{Ph}} = \sqrt{\frac{G}{\rho}} \qquad G: \text{ Torsionsmodul}
$$

# **1.2.2 Gase**

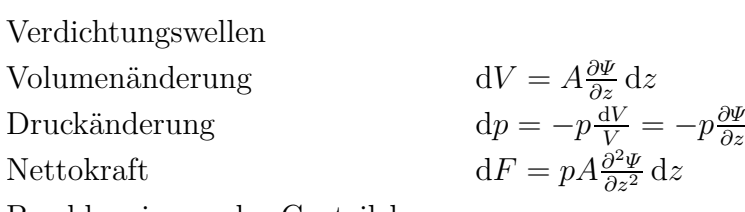

Beschleunigung der Gasteilchen

$$
dF = m \frac{\partial^2 \Psi}{\partial t^2} \to \rho A \frac{\partial^2 \Psi}{\partial t^2} dz = pA \frac{\partial^2 \Psi}{\partial z^2} dz
$$
  

$$
\Rightarrow \frac{\partial^2 \Psi}{\partial t^2} = \frac{p}{\rho} \frac{\partial^2 \Psi}{\partial z^2}
$$
  

$$
\Rightarrow v_{\text{Ph}} = \sqrt{\frac{p}{\rho}} = \sqrt{\frac{K}{\rho}}, \qquad K: \text{ Kompressionsmodul}
$$

Korrektur:

$$
v_{\text{Ph}} = \sqrt{\frac{p}{\rho} \cdot \frac{c_p}{c_v}} = \sqrt{\frac{p}{\rho} \kappa}
$$

 $\kappa = 1.66$  atomare Gase

 $\kappa = 1.40$  für zweiatomige Gase

Temperaturänderung:

$$
pV = nkT \Rightarrow v_{\text{Ph}}(T) = v_{\text{Ph}}(T_0) \cdot \sqrt{\frac{T}{T_0}}
$$

## **Flüssigkeiten**

Verdichtungswellen im Volumen. Oberfläche: Scherkräfte.

## **Oberflächenwellen**

$$
v_{\rm Ph} = \left\{ \left( \frac{g \cdot \lambda}{2\pi} + \frac{2\pi\sigma}{\rho\lambda} \right) \tanh\frac{2\pi h}{\lambda} \right\}^{\frac{1}{2}}
$$

# **1.2.3 Akustik**

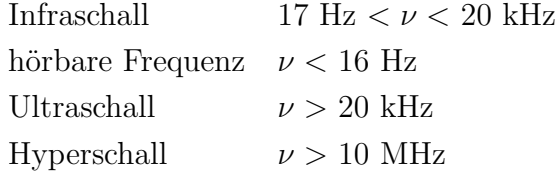

## **Physiologische Bezeichnungen**

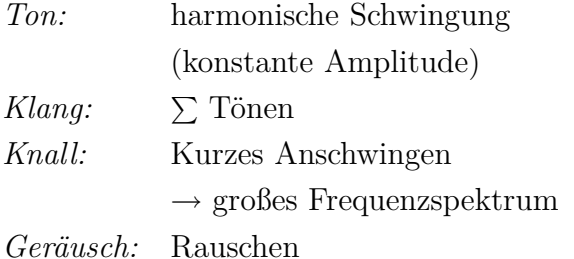

Die höchste Empfindlichkeit des Ohrs liegt bei *ν* = 1 kHz.

Schallintensität:

$$
I_{\min} = 10^{-12} \frac{\text{W}}{\text{m}^2}
$$

$$
\rightarrow p_{\min} = 10^{-15} \text{W}
$$

logarithmische Empfindlichkeit:

$$
L_{\rm st} = 10 \cdot \log_{10} \frac{I(\nu = 1 \text{ kHz})}{I_{\rm min}} \text{ [Phon]}
$$

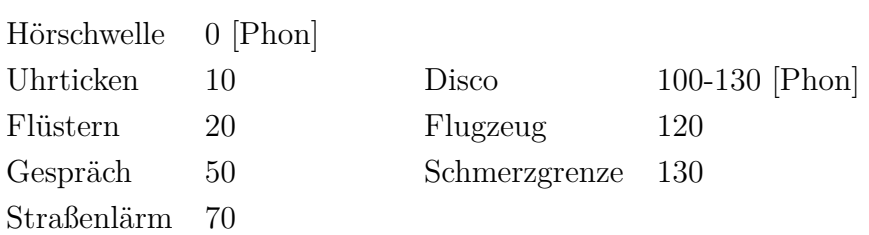

## **Akustische Welle**

$$
\Psi = A \cos(\omega t - kz)
$$

$$
\frac{d\Psi}{dt} = U(t) = -\omega A \sin(\omega t - kz)
$$

$$
= -U_0 \sin(\omega t - kz)
$$

$$
U_0 = \omega A: \text{Schallschnelle}
$$

#### **1.2.3.1 Druck, Energiedichte**

$$
dp = -p\frac{\partial \Psi}{\partial t} + \text{ Wellengleichung}
$$
  
\n
$$
\rightarrow \frac{dp}{dt} = -\rho \frac{\partial^2 \Psi}{\partial t^2}
$$
  
\n
$$
\frac{\partial p}{\partial z} = \rho \omega^2 A \cos(\omega t - kz)
$$
  
\n
$$
\rightarrow p = \rho \omega^2 A \frac{1}{k} \sin(\omega t - kz) + \underbrace{C}_{=p_0}
$$
  
\n
$$
= p_0 + \Delta p \sin(\omega t - kz)
$$
  
\n
$$
\Delta p = v_{ph} \rho \omega A = v_{ph} \rho U_0 \qquad \text{(Druckamplitude einer Schallwelle)}
$$

Energiedichte:

$$
\frac{\mathrm{d}W}{\mathrm{d}V} = \frac{1}{2}\rho\omega^2 A^2 = \frac{1}{2}\frac{\Delta p^2}{\varrho_{\rm ph}^2}
$$

Intensität:

$$
I = v_{\rm ph}\varrho = \frac{1}{2}\frac{\Delta p^2}{\varrho_{\rm ph}}
$$

#### **Schalldruckpegel**

 $L_p := 10 \cdot \log_{10}$  $\Delta p^2$ *p* 2 *s p<sup>s</sup>* : Schalldruckwelle an der Hörschwelle  $L_p = 20 \cdot \log_{10}$ ∆*p ps* [dB]  $p_s = 2 \cdot 10^{-4} \mu$ bar

#### **1.2.3.2 Erzeugung von Schallwellen**

- elektrischer Oszillator + Lautsprecher
- *•* schwingende Saite
- *•* schwingende Membran
- *•* Stimmgabeln
- *•* Piezo Schallgeber

#### **Schalldetektoren**

- *•* Ohr
- *•* Mikrophone
- *•* inverser piezoelektrischer Effekt
- *•* Optischer Detektor
	- **–** Doppler-Modifikation
	- **–** Stehende akustische Welle moduliert Brechungsindex

#### **1.2.3.3 Physik der Musikinstrumente**

- Saiteninstrumente
- Blasinstrumente
- Schlaginstrumente

musikalischer Ton:  $\sum_i \nu_i$ möglichst viele gemeinsame Obertöne. *ν*2  $\frac{\nu_2}{\nu_1} = \frac{2}{1}$  $\frac{2}{1}$ : Oktave

# **1.3 Elektromagnetische Wellen**

#### **Wiederholung: Maxwell- Gleichungen**

$$
\rho(\vec{r},t), \quad \vec{j}(\vec{r},t)
$$
\n
$$
Q = \int \rho \, d^3r, \quad I = \int \vec{j} \cdot d\vec{f} \mid \nabla \cdot \vec{j} + \frac{\partial}{\partial t} \rho = 0
$$
\n
$$
\text{Felder: } \vec{E}, \vec{B}
$$

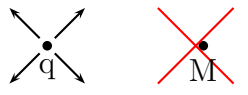

$$
\nabla \cdot \vec{E} = \frac{\varrho}{\epsilon_0} \qquad \leftrightarrow \qquad \int_{\partial V} \vec{E} \cdot d\vec{f} = \frac{Q_V}{\epsilon_0} \quad \text{(Gauß'scher Satz)}
$$
\n
$$
\nabla \cdot \vec{B} = 0 \qquad \leftrightarrow \qquad \int_{\partial V} \vec{B} \cdot d\vec{f} = 0
$$
\n
$$
\nabla \times \vec{B} = \mu_0 \vec{j} + \mu_0 \epsilon_0 \frac{\partial \vec{E}}{\partial t}
$$

 $F\ddot{u}r$  die Magnetostatik:  $\vec{j} \leftrightarrow \oint \vec{B} \cdot d\vec{r} = \mu_0 I$ 

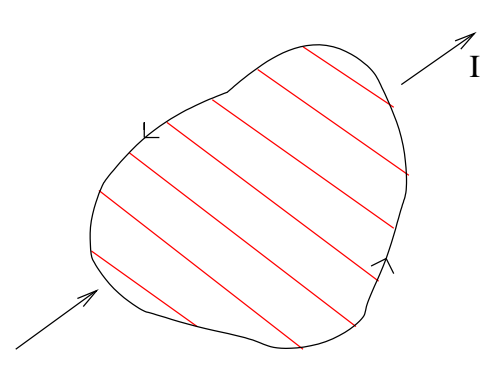

 $\nabla \times \vec{E} = -$ *∂B~*  $\frac{\partial E}{\partial t}$   $\leftrightarrow$  *U*<sub>ind</sub> = − d d*t*  $\int \vec{B} \cdot d\vec{f}$  (Faraday'sches Induktionsgesetz)

Lorentz-Kraft:

$$
F_L = q(\vec{E} + \vec{v} \times \vec{B})
$$

# **1.3.1 Elektromagnetische Wellen im Vakuum**

Vakuum:  $\rho = 0, \vec{j} = 0$ 

$$
\nabla \cdot \vec{E} = 0
$$
  

$$
\nabla \times \vec{E} = -\frac{\partial \vec{B}}{\partial t}
$$
  

$$
\nabla \times \vec{B} = \mu_0 \epsilon_0 \frac{\partial \vec{E}}{\partial t}
$$

Potenziale:  $\vec{A}, \varphi$ 

$$
\vec{B} = \nabla \times \vec{A}
$$
 
$$
\vec{E} = -\nabla \varphi - \frac{\partial A}{\partial t}
$$

Lorenz-Eichung:

$$
\nabla \cdot \vec{A} + \mu_0 \epsilon_0 \frac{\partial \varphi}{\partial t} = 0
$$

6 Felder  $\vec{E}, \, \vec{B} \longrightarrow 4$  Felder  $\vec{A}, \varphi$ Maxwell-Gleichung  $\longrightarrow$  Gleichung für  $\vec{A}, \vec{\varphi}$  ?

(i)

$$
\nabla \cdot \vec{E} = 0
$$

$$
\stackrel{(*)}{\leftrightarrow} \nabla \cdot \left( \nabla \varphi + \frac{\partial A}{\partial t} \right) = 0
$$

$$
\Leftrightarrow \quad \Delta \varphi + \frac{\partial}{\partial t} \nabla \cdot \vec{A} = 0
$$

$$
\stackrel{(**)}{\Leftrightarrow} \quad \Delta \varphi - \mu_0 \epsilon_0 \frac{\partial^2}{\partial t^2} \varphi \qquad \qquad = 0
$$

(\*) E-Feld eingesetzt

$$
(**)
$$
 **Corenz-Eichung eingesetzt**

$$
\Delta \varphi - \mu_0 \epsilon_0 \frac{\partial^2}{\partial t^2} \varphi = 0
$$
 Wellengleichung

(ii)

$$
\nabla \times \vec{B} = \mu_0 \epsilon_0 \frac{\partial \vec{E}}{\partial t}
$$
  
\n
$$
\stackrel{(*)}{\Leftrightarrow} \nabla \times (\nabla \times \vec{A}) = -\mu_0 \epsilon_0 \frac{\partial}{\partial t} \left( \nabla \varphi + \frac{\partial \vec{A}}{\partial t} \right)
$$
  
\n
$$
\stackrel{(**)}{\Leftrightarrow} \nabla (\nabla \cdot \vec{A}) - \Delta \vec{A} = -\mu_0 \epsilon_0 \frac{\partial}{\partial t} \nabla \varphi - \mu_0 \epsilon_0 \frac{\partial^2}{\partial t^2} \vec{A}
$$
  
\n
$$
\Leftrightarrow \nabla \left( \nabla \cdot \vec{A} + \mu_0 \epsilon_0 \frac{\partial}{\partial t} \varphi \right) = \Delta \vec{A} - \mu_0 \epsilon_0 \frac{\partial^2}{\partial t^2} \vec{A}
$$

$$
\begin{array}{ll}\n (*) & \text{E-Feld und B-Feld eingesetzt} \\
(*) & \text{Benutze Identität:} \quad \nabla \times (\nabla \times \vec{A}) = \nabla(\nabla \cdot \vec{A}) - \Delta \vec{A}\n \end{array}
$$

$$
\Delta \vec{A} - \mu_0 \epsilon_0 \frac{\partial^2}{\partial t^2} \vec{A} = 0
$$
 Wellengleichung

Allgemein:

$$
\Delta \Phi - \frac{1}{c^2} \frac{\partial^2 \Phi}{\partial t^2} = 0
$$

Phasengeschwindigkeit:

$$
c = \frac{1}{\sqrt{\epsilon_0 \mu_0}} \approx 3 \cdot 10^8 \frac{\text{m}}{\text{s}}
$$

Maxwell 1864

Vorhersage elektromagnetischer Wellen. Licht *∼* elektromagnetische Welle.

$$
\Box := \Delta - \frac{1}{c^2} \frac{\partial^2}{\partial t^2}
$$

" $\square$ " wird Wellenoperator, d'Alembert-Operator (oder zur Not auch "Quabla") genannt. Die oben hergeleiteten Wellengleichungen lassen sich mit " $\square$ " kurz schreiben zu

$$
\Box \varphi = 0
$$

$$
\Box \vec{A} = 0
$$

Dies gilt jedoch nur für die Lorenz-Eichung, nicht allgemein für andere Vektorpotenziale.

Was erhält man für  $\vec{E}$  und  $\vec{B}?$ 

$$
\Box \vec{E} = \Box \left( -\nabla \varphi - \frac{\partial \vec{A}}{\partial t} \right)
$$

$$
= -\nabla \Box \varphi - \frac{\partial}{\partial t} \Box \vec{A} = 0
$$

$$
\Box \vec{B} = \Box (\nabla \times \vec{A})
$$

$$
= \nabla \times (\Box \vec{A}) = 0
$$

$$
\Box \vec{E} = 0
$$

$$
\Box \vec{B} = 0
$$

Diese Ergebnisse gelten für beliebige Eichungen.

#### **Ebene harmonische Wellen**

Lösung der Wellengleichung soll nun

$$
\vec{E}(\vec{r},t) = \vec{E}_0 e^{i(\vec{k}\cdot\vec{r}-\omega t)}
$$
  

$$
\vec{E}_0 = (E_{0x}, E_{0y}, E_{0z})
$$
 (fester Vektor)

sein, mit  $\omega = c|\vec{k}|$ .

Wir bilden den Realteil, da nur dieser physikalisch relevant ist.

Re 
$$
(E_x)
$$
 =  $|E_{0x}| \cos(\vec{k} \cdot \vec{r} - \omega t + \delta_x)$   
wobei  $E_{0x} = |E_{0x}|e^{i\delta_x}$ 

genauso

Re 
$$
(E_y)
$$
 =  $|E_{0y}| \cos(\vec{k} \cdot \vec{r} - \omega t + \delta_y)$   
Re  $(E_z)$  =  $|E_{0x}| \cos(\vec{k} \cdot \vec{r} - \omega t + \delta_z)$ 

Für  $\vec{B}(\vec{r}, t)$  analog.

Diese Welle hat eine besondere Eigenschaft: *Transversalität* Für das E-Feld gilt im Vakuum  $\nabla \cdot \vec{E} = 0,$  daraus folgt

$$
\nabla \cdot \vec{E} = 0
$$

$$
\Leftrightarrow \quad (ik_x E_{0x} + ik_y E_{0y} + ik_z E_{0z}) \cdot e^{i(\vec{k} \cdot \vec{r} - \omega t)} = 0
$$

$$
\Leftrightarrow \quad \mathbf{i}\vec{k}\cdot\vec{E}_0\,\mathbf{e}^{\mathbf{i}(\vec{k}\cdot\vec{r}-\omega t)}\qquad \qquad =0
$$

$$
\Leftrightarrow \quad \mathbf{i}\vec{k}\cdot\vec{E} \qquad \qquad = 0
$$

$$
\Leftrightarrow \vec{k} \cdot \vec{E} = 0
$$

$$
\vec{k} \cdot \vec{E} = 0; \quad \vec{E} \perp \vec{k}
$$

Für das B-Feld folgt im Vakuum

$$
\nabla \times \vec{E} = -\frac{\partial \vec{B}}{\partial t}
$$
  
\n
$$
\Leftrightarrow \vec{i} \vec{k} \times \vec{E} = -\frac{\partial \vec{B}}{\partial t}
$$
  
\n
$$
\Leftrightarrow -\vec{i} \vec{k} \times \vec{E}_0 e^{i(\vec{k} \cdot \vec{r} - \omega t)}
$$
  
\n
$$
\Rightarrow \vec{B} = \frac{1}{\omega} \vec{k} \times \vec{E}_0 e^{i(\vec{k} \cdot \vec{r} - \omega t)}
$$
  
\n
$$
\vec{B} = \frac{1}{\omega} \vec{k} \times \vec{E}; \quad \vec{B} \perp \vec{E}, \quad \vec{B} \perp \vec{k}
$$

 $\vec{E}, \vec{B}, \vec{k}$ stehen also senkrecht aufeinander in ebenen Wellen.

 $\vec{E}$  und  $\vec{B}$  schwingen in Phase. Es gilt

$$
|\vec{B}| = \frac{1}{c} |\vec{E}| \qquad \qquad \left( \text{wegen } \frac{k}{\omega} = \frac{1}{c} \right)
$$

Es handelt sich hierbei also um Transversalwellen.

#### **Polarisation**

Gemäß allgemeiner Beschreibung lineare Polarisation:  $\vec{E}, \vec{B}$  schwingen in einer Ebene zirkulare Polarisation:  $\vec{E}, \vec{B}$  bilden jeweils eine Schraube Allgemeine Lösung der Maxwell-Gleichungen im Vakuum? *−→* Superposition ebener Wellen + statische Lösung

## **1.3.2 Energie und Impuls elektromagnetischer Wellen**

Energiedichte:

$$
w = \frac{\epsilon_0}{2}\vec{E}^2 + \frac{1}{2\mu_0}\vec{B}^2 = \frac{\epsilon_0}{2}(\vec{E}^2 + c^2\vec{B}^2)
$$

Energieerhaltung *−→* Kontinuitätsgleichung

$$
\frac{\partial w}{\partial t} + \nabla \cdot \vec{S} = 0
$$
\n
$$
\frac{\vec{S}}{\vec{S}} = ?
$$
\nEnergiestromdichte

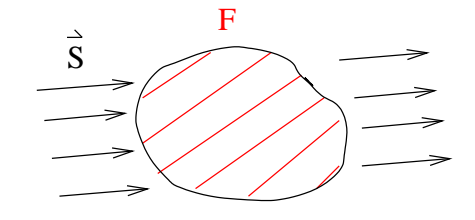

 $I_{\rm E} =$ *F*  $I_E$ : Energiestrom
$$
\frac{\partial w}{\partial t} = \epsilon_0 \vec{E} \cdot \dot{\vec{E}} + \frac{1}{\mu_0} \vec{B} \cdot \dot{\vec{B}}
$$

$$
= \frac{1}{\mu_0} \left( \vec{E} \cdot (\nabla \times \vec{B}) - \vec{B} \cdot (\nabla \times \vec{E}) \right)
$$

$$
\stackrel{(*)}{=} -\frac{1}{\mu_0} \nabla \cdot (\vec{E} \times \vec{B})
$$

$$
\Rightarrow \vec{S} = \frac{1}{\mu_0} \vec{E} \times \vec{B} = \vec{E} \times \vec{H}
$$

$$
(*) \nabla \cdot [\vec{a} \times \vec{b}] = \vec{b} \cdot (\nabla \times \vec{a}) - \vec{a} \cdot (\nabla \times \vec{b})
$$

$$
\vec{S} = \frac{1}{\mu_0} \vec{E} \times \vec{B} = \vec{E} \times \vec{H}
$$
 Poynting-Vektor

(Realteile einsetzen!)

# **Ebene harmonische Welle**

$$
\vec{S} = \frac{1}{\mu_0} \vec{E} \times \vec{B} = \frac{1}{\mu_0} \vec{E} \times \left(\frac{1}{\omega} \vec{k} \times \vec{E}\right) = \frac{1}{\mu_0 \omega} |\vec{E}|^2 \cdot \vec{k}
$$
  
1)  $\vec{S}$  parallel zu  $\vec{k}$   
2)  $S := |\vec{S}| = c\epsilon_0 |\vec{E}|^2$ 

3) 
$$
w=\frac{1}{2}\epsilon_0 |\vec{E}|^2+\frac{1}{2}\epsilon_0 |\vec{E}|^2=\epsilon_0 |\vec{E}|^2
$$

 $S$  : Energiestromdichte bzw. Intensität

$$
S \equiv I \quad \text{(nicht } I_{\rm E})
$$

$$
= c \cdot w
$$

Für eine linear polarisierte ebene Welle

$$
I(t) = I_0 \sin^2(\vec{k} \cdot \vec{r} - \omega t), \qquad I_0 = c\epsilon_0 E_0^2
$$

Zeitmittel

$$
\langle I(t) \rangle = \frac{1}{2}I_0 = \frac{1}{2}c\epsilon_0 E_0^2
$$

### **Impulsdichte**

*|~π|* =

Impuls pro Volumen = Impulsdichte  $\vec{\pi}$  (nicht 3.14159...). Ohne Beweis gilt

$$
\vec{\pi} = \frac{1}{c^2} \vec{S}
$$

$$
\vec{\pi}| = \frac{1}{c}w
$$

Deutung im Photonenfeld: für Teilchen mit Lichtgeschwindigkeit gilt

 $E = p \cdot c \longrightarrow w = |\vec{\pi}| \cdot c$ 

Impulsdichte *−→* Strahlungsdruck

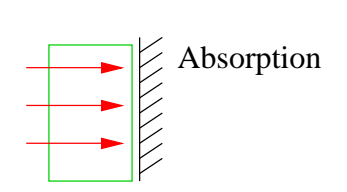

Druck = Impulsübertrag pro Sekunde pro Flächeneinheit

$$
p_{\rm St} = \frac{|\vec{\pi}| \cdot c \cdot \Delta t \cdot \Delta A}{\Delta t \cdot \Delta A} = c|\vec{\pi}|
$$
  
= w (gilt für das Licht)

Achtung: bei Reflexion: Faktor 2.

Beispiel: Lichtstrahl

$$
A = 1 \text{ mm}^2
$$
  
Leistung 10 W  

$$
\rightarrow
$$
 Kraft  $F = 3, 3 \cdot 10^{-8} \text{ N}$ 

*•* Laser

- *•* Kometenschweif (zeigt immer von der Sonne weg)
- *•* Lichtmühle

Drehimpulsdichte:  $\vec{\lambda} := \vec{r} \times \vec{\pi}$ 

# **1.3.3 Erzeugung elektromagnetischer Wellen**

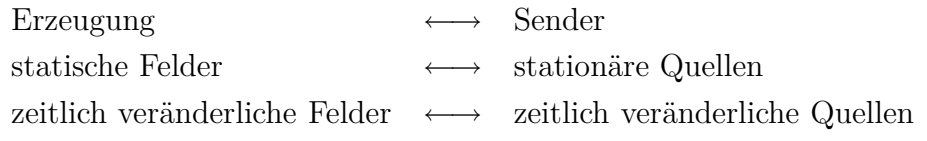

Daher betrachten wir nun zeitlich veränderliche Quellen  $\varrho(\vec{r},t),\,\,\vec{j}(\vec{r},t).$ 

Herleitung der Wellengleichungen mit äußeren Quellen:

benutzt wird

$$
\begin{array}{ll}\n\text{(*) E-Field:} & \vec{E} = -\nabla\varphi - \frac{\partial}{\partial t}\vec{A} \\
\text{(**)} \text{ B-Field} & \vec{B} = \nabla \times \vec{A} \\
\text{(***) Lorenz-Eichung:} & \nabla \cdot \vec{A} + \mu_0 \epsilon_0 \frac{\partial \varphi}{\partial t} = 0 \\
\text{I/c}^2\n\end{array}
$$

E-Feld:

$$
\nabla \cdot \vec{E} = \frac{\varrho}{\epsilon_0}
$$
  
\n
$$
\stackrel{(*)}{\Leftrightarrow} -\Delta \varphi - \frac{\partial}{\partial t} (\nabla \cdot \vec{A}) = \frac{\varrho}{\epsilon_0}
$$
  
\n
$$
\stackrel{(***)}{\Leftrightarrow} -\Delta \varphi + \frac{1}{c^2} \frac{\partial^2 \varphi}{\partial t^2} = \frac{\varrho}{\epsilon_0}
$$
  
\n
$$
\Leftrightarrow \Box \varphi = -\frac{\varrho}{\epsilon_0}
$$

B-Feld:

$$
\nabla \times \vec{B} = \mu_0 \vec{j} + \mu \epsilon_0 \frac{\partial \vec{E}}{\partial t}
$$
  
\n
$$
\stackrel{(**)}{\Leftrightarrow} -\Delta \vec{A} + \mu_0 \epsilon_0 \frac{\partial^2 \vec{A}}{\partial t^2} + \nabla \underbrace{\left(\nabla \cdot \vec{A} + \mu_0 \epsilon_0 \frac{\partial \varphi}{\partial t}\right)}_{=0} = \mu_0 \vec{j}
$$
  
\n
$$
\Leftrightarrow \Delta \vec{A} - \frac{1}{c^2} \frac{\partial^2 \vec{A}}{\partial t^2}
$$
  
\n
$$
\Leftrightarrow \Box \vec{A} = -\mu_0 \vec{j}
$$
  
\n
$$
= -\mu_0 \vec{j}
$$

### **1.3.3.1 Lösung der inhomogenen Wellengleichung**

Für die Potenziale haben wir gefunden:

Inhomogene Wellengleichungen  
\n(in der Lorenz-Eichung)  
\n
$$
\Box \vec{A}(\vec{r},t) = -\mu_0 \vec{j}(\vec{r},t)
$$
\n
$$
\Box \varphi(\vec{r},t) = -\frac{1}{\epsilon_0} \varrho(\vec{r},t)
$$

Aufgabe: gegeben  $\varrho(\vec{r},t), \vec{j}(\vec{r},t),$  wie lauten  $\vec{A}(\vec{r},t)$  und  $\varphi(\vec{r},t)$ ? Die Gleichungen für  $A_i$ ,  $\varphi$  sind vom gleichen Typ:

$$
\Box \psi(\vec{r},t) = -s(\vec{r},t) \qquad s: Inhomogenität
$$

### **Allgemeine Lösung der inhomogenen Wellengleichung**

Sei  $\psi_{\rm p}(\vec{r},t)$  eine Lösung der inhomogenen Wellengleichung. Dann ist jede Lösung  $\psi(\vec{r}, t)$  von der Form

$$
\psi(\vec{r},t) = \psi_{\mathbf{p}}(\vec{r},t) + \psi_0(\vec{r},t),
$$

wobei  $\psi_0$  eine Lösung der homogenen Wellengleichung  $\Box \psi_0(\vec{r}, t) = 0$  ist.

Beweis: Sei  $\square \psi = -s$ 

$$
\Rightarrow \Box (\psi - \psi_{\mathbf{p}}) = \Box \psi - \Box \psi_{\mathbf{p}} = -s + s = 0.
$$

Setze  $\psi_0 = \psi - \psi_{\rm p}$   $\blacksquare$ 

Die allgemeine Lösung der homogenen Wellengleichung  $\Box \psi_0 = 0$  kennen wir: Überlagerung ebener Wellen. Die verbleibende Aufgabe besteht nun darin, eine Lösung $\psi_{\rm p}$ für eine beliebige Quelle $s(\vec{r},t)$ zu finden.

#### Lösungsweg:

- 1) Finde Lösung für eine punktförmige Quelle  $s(\vec{r}, t)$ .
- 2) Setze die Lösung für punktförmige Quellen zusammen.

### **1. Punktförmige Quelle**

Zeitlich veränderliche Punktquelle am Ort $\vec{r}=0$ :

$$
s(\vec{r},t) = f(t) \cdot \delta^{(3)}(\vec{r})
$$

Erinnerung: statische Punktladung

$$
\Delta \left( \frac{q}{4\pi\epsilon_0 r} \right) = -\frac{q}{\epsilon_0} \cdot \delta^{(3)}(\vec{r})
$$
  
 
$$
\Delta \left( \frac{1}{4\pi r} f \right) = -f \cdot \delta^{(3)}(\vec{r}) \text{ für } f = \text{const.}
$$

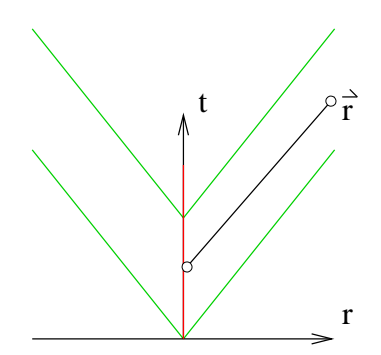

Intuition: der Effekt der Zeitabhängigkeit breitet sich mit Lichtgeschwindigkeit aus. Ansatz: Kugelwelle

$$
\psi(\vec{r},t)=\frac{1}{4\pi r}f(t-\frac{r}{c})
$$

Beweis siehe Vorlesung.

Allgemeiner: Punktquelle am Ort $\vec{r}_2.$ 

$$
s(\vec{r}_1, t) = f(t) \cdot \delta^{(3)}(\vec{r}_1 - \vec{r}_2)
$$

Lösung für *ψ*:

$$
\psi(\vec{r_1}, t) = \frac{1}{4\pi r_{12}} f\left(t - \frac{r_{12}}{c}\right)
$$
  

$$
r_{12} \equiv |\vec{r_1} - \vec{r_2}|
$$
  

$$
\vec{r_1} : \text{ Aufpunkt}
$$
  

$$
\vec{r_2} : \text{Quellpunkt}
$$

# **2. Beliebige Quelle**

Addition (Superposition) von Quellen

$$
\text{Sei } s(\vec{r},t) = \alpha s_1(\vec{r},t) + \beta s_2(\vec{r},t) \text{ und } \Box \psi_1 = -s_1, \Box \psi_2 = -s_2
$$
\n
$$
\Rightarrow \psi(\vec{r},t) = \alpha \psi_1(\vec{r},t) + \beta \psi_2(\vec{r},t) \quad \text{list} \quad \Box \psi = -S.
$$

Eine beliebige Quelle wird nun aus Punktquellen zusammengesetzt.

$$
s(\vec{r}_1, t) = \int d^3r_2 \underbrace{s(\vec{r}_2, t) \cdot \delta^{(3)}(\vec{r}_1 - \vec{r}_2)}_{\text{Punktquelle bei } \vec{r}_2}
$$

Durch Superposition der Lösungen für Punktquellen erhalten wir

$$
\text{,Retardierte}^{\alpha} \text{ Lösung } \psi_{\text{ret}}(\vec{r}_1, t)
$$
\n
$$
\text{Einel Lösung von } \Box \psi(\vec{r}_1, t) = -s(\vec{r}_1, t) \text{ lautet}
$$
\n
$$
\psi(\vec{r}, t) = \int d^3 r_2 \frac{1}{4\pi r_{12}} s\left(\vec{r}_2, t - \frac{r_{12}}{c}\right)
$$

Bemerkung: "avancierte Lösung"

$$
\psi_{\text{av}}(\vec{r},t) = \int d^3r_2 \frac{1}{4\pi r_{12}} s(\vec{r}_2, t + \frac{r_{12}}{c})
$$
  
=  $\psi_{\text{ret}}(\vec{r},t) + \text{Lösung der homogenen Gleichung}$ 

ist ebenfalls eine Lösung der inhomogenen Wellengleichung. Aufgrund der Kausalität wird in der Regel die retardierte Lösung benutzt.

### **Green'sche Funktion**

Quelle auch zeitliche *δ*-Funktion.

$$
s(\vec{r}_1, t_1) = \delta^{(3)}(\vec{r}_1 - \vec{r}_2) \cdot \delta(t_1 - t_2)
$$

Lösung der inhomogenen Wellengleichung heißt *Green'sche Funktion*.

$$
\Box G(\vec{r}_1, t_1; \vec{r}_2, t_2) = -\delta^{(3)}(\vec{r}_1 - \vec{r}_2) \cdot \delta(t_1 - t_2)
$$

Nutzen von *G* für beliebige Quelle:

$$
\psi(\vec{r}_2, t_2) = \int d^3r_2 dt_2 G(\vec{r}_1, t_1; \vec{r}_2, t_2) s(\vec{r}_2, t_2)
$$

## **1.3.3.2 Retardierte Potenziale**

 $\rho(\vec{r}, t)$ ,  $\vec{j}(\vec{r}, t)$  gegeben.

$$
\Box \vec{A} = -\mu_0 \vec{j}
$$

$$
\Box \varphi = -\frac{1}{\epsilon_0} \varrho
$$

$$
\Rightarrow \vec{A}(\vec{r_1}, t) = \frac{\mu_0}{4\pi} \int d^3 r_2 \frac{\vec{j}(\vec{r_2}, t - \frac{r_{12}}{c})}{r_{12}}
$$

$$
\Rightarrow \varphi(\vec{r_1}, t) = \frac{1}{4\pi \epsilon_0} \int d^3 r_2 \frac{\varrho(\vec{r_2}, t - \frac{r_{12}}{c})}{r_{12}}
$$

Dies sind die retardierten Potenziale. Aus ihnen bekommt man die Felder  $\vec{E}, \vec{B}$ .

Check: erfüllen die retardierten Potenziale die Lorenz-Eichung?

$$
\nabla \cdot \vec{A} + \mu_0 \epsilon_0 \frac{\partial \varphi}{\partial t} = \frac{\mu_0}{4\pi} \int d^3 r_2 \frac{1}{r_{12}} \underbrace{\left\{ \nabla \cdot \vec{j} \left( \vec{r}_2, t - \frac{r_{12}}{c} \right) + \frac{\partial}{\partial t} \varrho \left( \vec{r}_2, t - \frac{r_{12}}{r} \right) \right\}}_{=0}
$$
  
= 0

## **1.3.3.3 Dipolstrahlung**

Erzeugung von Wellen durch oszillierende Quellen.

Dipolmoment  $\vec{p} = q \cdot \vec{a}$  $\vec{p}(t) = \vec{p}_0 \cos \omega t$ bzw.  $\vec{p}(t) = \vec{p}_0 e^{-i\omega t}$ 

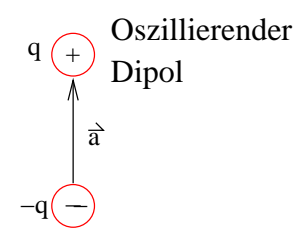

Theorie + Experiment,  $1887/88$ : Heinrich Hertz  $(1857 - 1894)$ 

### **Elektrische Dipolstrahlung**

idealisierter Dipol:  $a \rightarrow 0$ ,  $p_0 = \text{const.}$ 

Wähle als Koordinatenursprung den Mittelpunkt des Verbindungsvektors  $\vec{a}$ .

$$
\vec{p} = q\frac{\vec{a}}{2} - q\left(-\frac{\vec{a}}{2}\right) = q\vec{a} = \sum_{i} q_{i}\vec{r}_{i}
$$

$$
\dot{\vec{p}} = \sum_{i} q_{i}\dot{\vec{r}}_{i} = \sum_{i} q_{i}\vec{v}_{i}
$$

$$
= \int d^{3}r \ \varrho(\vec{r}) \cdot \vec{v}(\vec{r}) = \int d^{3}r \ \vec{j}(\vec{r})
$$

Vektorpotenzial

$$
\vec{A}(\vec{r}_1, t) = \frac{\mu_0}{4\pi} \int d^3 r_2 \frac{\vec{j}(\vec{r}_2, t - \frac{r_{12}}{c})}{r_{12}}
$$

Im Limes *a* → 0 ist  $\vec{j}(\dots)$  nur in einem infinitesimalen Bereich von  $\vec{r}_2$  von Null verscheiden, daher gilt im Integral  $r_{12} = |\vec{r_1} - \vec{r_2}| \rightarrow r_1 = |\vec{r_1}|.$ 

$$
\Rightarrow \vec{A}(\vec{r_1}, t) = \frac{\mu_0}{4\pi r_1} \int d^3 r_2 \, \vec{j} \left(\vec{r_2}, t - \frac{r_1}{c}\right) = \frac{\mu_0}{4\pi r_1} \, \dot{\vec{p}} \left(t - \frac{r_1}{c}\right)
$$

Einsetzen von  $\vec{p}(t) = \vec{p}_0 e^{-i\omega t}$ :

$$
\Rightarrow \vec{A}(\vec{r},t) = -\frac{\mu_0}{4\pi r} \mathrm{i}\omega \vec{p}_0 \; \mathrm{e}^{-\mathrm{i}\omega\left(t - \frac{r}{c}\right)} = -\mathrm{i} \frac{\mu_0}{4\pi} \vec{p}_0 \; \omega \frac{1}{r} \mathrm{e}^{-\mathrm{i}(kr - \omega t)}
$$

Hierbei wurde  $\omega = kc$  benutzt. Das Vektorpotenzial beschreibt eine Kugelwelle.

Wie lautet das Magnetfeld  $\vec{B} = \nabla \times \vec{A}$ ? Für seine Berechnung benutzen wir

- i)  $\nabla \times \left(\frac{1}{r}\right)$  $\frac{1}{r} \cdot \vec{b}$ ) =  $\frac{1}{r} \nabla \times \vec{b} - \frac{1}{r^3}$  $\frac{1}{r^3}$   $\vec{r} \times \vec{b}$
- ii) Für Funktionen, die nur von *r* abhängen, gilt

$$
\nabla \rightarrow \frac{\vec{r}}{r} \frac{\partial}{\partial r}
$$

$$
\nabla \times \vec{b}(r) = \frac{1}{r} \vec{r} \times \frac{\partial \vec{b}}{\partial r}
$$

Damit gilt

$$
\vec{B} = \frac{\mu_0}{4\pi} \left\{ \frac{1}{r^2} \vec{r} \times \left( \frac{\partial}{\partial r} \dot{\vec{p}} \left( t - \frac{r}{c} \right) \right) - \frac{1}{r^3} \vec{r} \times \dot{\vec{p}} \left( t - \frac{r}{c} \right) \right\} \n= -\frac{\mu_0}{4\pi} \left\{ \frac{1}{cr} \frac{\vec{r}}{r} \times \dot{\vec{p}} \left( t - \frac{r}{c} \right) + \frac{1}{r^2} \frac{\vec{r}}{r} \times \dot{\vec{p}} \left( t - \frac{r}{c} \right) \right\}
$$

Nun setzen wir ein:

$$
\dot{\vec{p}}\left(t - \frac{r}{c}\right) = -i\omega \vec{p}_0 e^{i(kr - \omega t)} = -ikc \vec{p}_0 e^{i(kr - \omega t)}
$$

$$
\dot{\vec{p}}\left(t - \frac{r}{c}\right) = -\omega^2 \vec{p}_0 e^{i(kr - \omega t)} = -k^2 c^2 \vec{p}_0 e^{i(kr - \omega t)}
$$

und erhalten

$$
\vec{B} = -\frac{\mu_0}{4\pi}ck^2 \frac{1}{r} e^{i(kr - \omega t)} \left(1 + \frac{i}{kr}\right) \vec{p}_0 \times \frac{\vec{r}}{r}
$$
\nKreise um die durch  $\vec{P}_0$  festgelegt Achse

\n

Es ist  $\vec{B} \perp \vec{p}$  und  $\vec{B} \perp \vec{r}$ . Für große *r*, d.h. *kr* ≫ 1, dominiert der erste Term. Man spricht von der *Fernzone* bzw. *Strahlungszone* und dort gilt  $B \sim 1/r$ .

Wie lautet das skalare Potenzial *ϕ*?

Wir benutzen die Gleichung der Lorenz-Eichung und finden

$$
\frac{\partial \varphi}{\partial t} = -c^2 \nabla \cdot \vec{A}
$$
\n
$$
= -\frac{\mu_0 c^2}{4\pi} \left\{ \frac{1}{r^2} \vec{r} \cdot \left( \frac{\partial}{\partial r} \vec{p} \left( t - \frac{r}{c} \right) \right) - \frac{1}{r^3} \vec{r} \cdot \vec{p} \left( t - \frac{r}{c} \right) \right\}
$$
\n
$$
= \frac{1}{4\pi \epsilon_0} \left\{ \frac{1}{cr} \vec{r} \cdot \vec{p} \left( t - \frac{r}{c} \right) + \frac{1}{r^2} \vec{r} \cdot \vec{p} \left( t - \frac{r}{c} \right) \right\}
$$

Und wieder werden obige Gleichungen für  $\vec{p}, \dot{\vec{p}}$  und  $\ddot{\vec{p}}$  eingesetzt:

$$
\varphi(\vec{r},t) = -\mathrm{i} \frac{1}{4\pi\epsilon_0} k \frac{1}{r} e^{\mathrm{i}(kr - \omega t)} \left( 1 + \frac{\mathrm{i}}{kr} \right) \vec{p}_0 \cdot \frac{\vec{r}}{r}
$$

Für das *E*-Feld gilt

$$
\vec{E} = -\nabla\varphi - \frac{\partial\vec{A}}{\partial t} = \dots \qquad \text{(längliche Rechnung)}
$$
\n
$$
= \frac{1}{4\pi\epsilon_0} \left\{ \frac{1}{c^2 r^3} (\vec{p} \times \vec{r}) \times \vec{r} + \frac{1}{cr^2} \left[ 3 \left( \vec{p} \cdot \frac{\vec{r}}{r} \right) \frac{\vec{r}}{r} - \vec{p} \right] + \frac{1}{r^3} \left[ 3 \left( \vec{p} \cdot \frac{\vec{r}}{r} \right) \frac{\vec{r}}{r} - \vec{p} \right] \right\}
$$

Hier ist immer  $\vec{p}(t - \frac{r}{c})$ *c*  $\frac{1}{p}$ ,  $\dot{\vec{p}}$   $\left(t - \frac{r}{c}\right)$ *c*  $\int$  und  $\ddot{\vec{p}}(t - \frac{r}{c})$ *c* zu nehmen. Das Resultat ist

$$
\vec{E} = \frac{1}{4\pi\epsilon_0} \frac{1}{r} e^{i(kr - \omega t)} \left\{ -k^2 \left( \vec{p}_0 \times \frac{\vec{r}}{r} \right) \times \frac{\vec{r}}{r} - ik \frac{1}{r} \left( 1 + \frac{i}{kr} \right) \left[ 3 \left( \vec{p}_0 \cdot \frac{\vec{r}}{r} \right) \frac{\vec{r}}{r} - \vec{p}_0 \right] \right\}
$$

Das *E*-Feld hat also sowohl longitudinale ( $\parallel \vec{r}$ ) als auch transversale ( $\perp \vec{r}$ ) Komponenten.

- 2. Term: elektrisches Dipolfeld *<sup>∼</sup>* <sup>1</sup>*/r*<sup>2</sup>
- 1. Term: Strahlungsfeld bzw. Induktionsfeld (transversal) *∼* 1*/r*.

### **Räumliche Verteilung des abgestrahlten Feldes**

#### Fernzone:  $kr \gg 1$

dort sind die Felder approximativ gleich dem Strahlungsfeld:

$$
\vec{E} \approx \frac{1}{4\pi\epsilon_0} \frac{1}{c^2} \frac{\left(\ddot{\vec{p}}\left(t - \frac{r}{c}\right) \times \vec{r}\right) \times \vec{r}}{r^3}
$$

$$
\vec{B} \approx \frac{\mu_0}{4\pi} \frac{1}{c} \frac{\ddot{\vec{p}}\left(t - \frac{r}{c}\right) \times \vec{r}}{r^2}
$$

Es gilt also in der Fernzone

$$
\vec{B} = \frac{1}{c} \frac{\vec{r}}{r} \times \vec{E}
$$

Die Felder stehen lokal zueinander wie in einer ebenen Welle. Sie fallen ab  $\sim \frac{1}{r}$  $\frac{1}{r}$ .

# **Abstrahlung des Hertz'schen Dipols**

Fernzone

$$
\vec{S} = \frac{1}{\mu_0} \vec{E} \times \vec{B} = c\epsilon_0 |\vec{E}|^2 \frac{\vec{r}}{r} \qquad \text{iradial answers}
$$
\n
$$
I = S = c\epsilon_0 |\vec{E}|^2
$$
\n
$$
= \frac{1}{16\pi^2 \epsilon_0 c^3} \frac{1}{r^2} \left[ \vec{p}^2 - \left( \vec{p} \cdot \frac{\vec{r}}{r} \right)^2 \right]
$$
\n
$$
= \frac{|\vec{p}(t - \frac{r}{c})|^2}{16\pi^2 \epsilon_0 c^3} \frac{1}{r^2} \sin^2 \vartheta
$$

Mit

$$
\ddot{\vec{p}}\left(t - \frac{r}{c}\right) = -\omega^2 \vec{p}_0 \cos\left(kr - \omega t\right) \qquad \text{(Hertz'scher Dipol)}
$$

und Zeitmittel  $\langle \cos^2(kr - \omega t) \rangle = \frac{1}{2}$ 2

$$
\langle I(\vartheta) \rangle = \frac{p_0^2 \omega^4}{32\pi^2 \epsilon_0 c^3} \frac{1}{r^2} \sin^2 \vartheta
$$

- $1/r^2$  -Abfall
- *•* Winkelabhängigkeit *<sup>∼</sup>* sin<sup>2</sup> *<sup>ϑ</sup>*

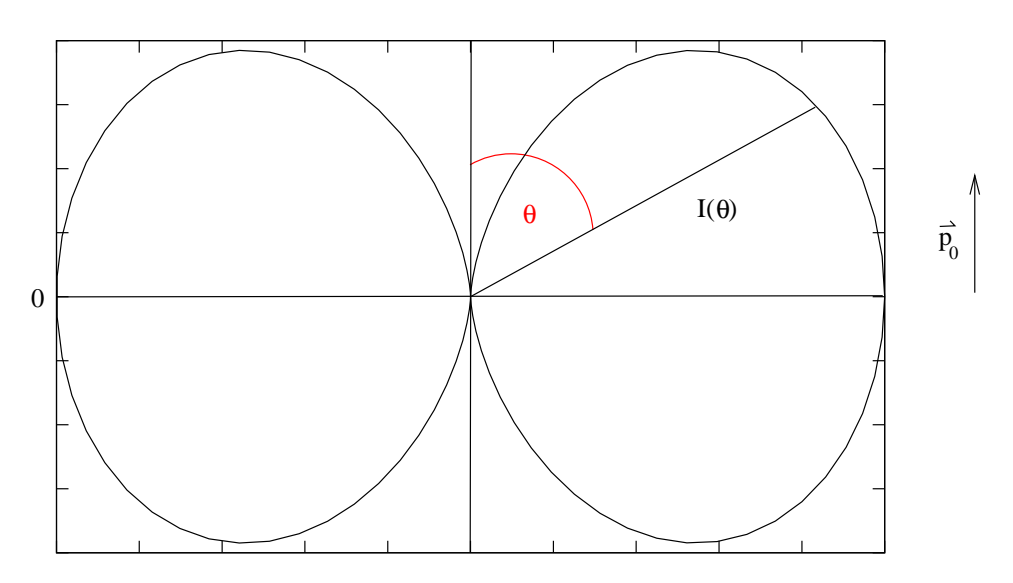

Gesamtleistung

$$
\langle P \rangle = \int_0^{2\pi} d\varphi \int_0^{\pi} d\vartheta \ r^2 \sin \vartheta \langle I(\vartheta) \rangle
$$
  
= 
$$
\frac{p_0^2 \omega^4}{16\pi \epsilon_0 c^3} \underbrace{\int_0^{\pi} d\vartheta \sin^3 \vartheta}_{4/3}
$$
  

$$
\langle P \rangle = \frac{p_0^2 \omega^4}{12\pi \epsilon_0 c^3} \qquad \sim \omega^4 \quad \text{für Dipolstrahlung}
$$

# **1.3.3.4 Erzeugung elektromagnetischer Wellen**

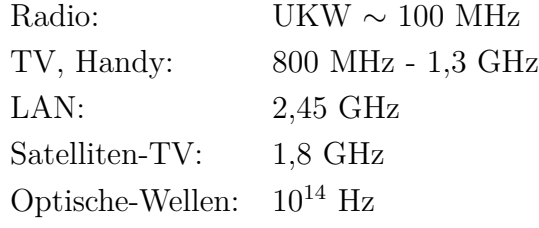

Optimale Einkopplungen in die Antenne:

- beide Wirkwiderstände *R<sup>S</sup>* und *R<sup>A</sup>* müssen gleich sein.
- Blindwiderstände entgegengesetzt gleich

$$
R_S = R_A
$$
  
Im  $(Z_S) = -\text{Im}(Z_A)$  mit Im  $(Z_S) = \omega L_S - \frac{1}{\omega C_S}$ 

*→* Dies ist die *Impedanz-Anpassung*.

*→* Glühlampenintensität wird optimiert.

Strom in der Antenne:

$$
I_A(z, t) = I_{A_0}(z) \cos(\omega t)
$$
  
\n
$$
I_A\left(z = \pm \frac{1}{2}l\right) = 0 \implies \text{stehende Welle}, \quad l = \frac{\lambda}{2}(2n + 1), \quad n = 0, 1, 2, \dots
$$
  
\nGrundschwingung  $\frac{\lambda}{2} = l, \frac{\lambda}{2}$ -Antenne

Resonanzfrequenz der Antenne

$$
\omega_0 = \frac{2\pi}{\lambda} v_{\text{ph}} = \frac{\pi}{l} v_{\text{ph}} \quad \text{mit } v_{\text{ph}} = \frac{c}{\sqrt{\epsilon\mu}}: \text{ Phasengeschwindigkeit}
$$

### **Ausbreitungsgeschwindigkeit elektromagnetischer Wellen**

a) Vermessen eines e.m. Feldes.

$$
v_{\rm ph} = \nu \cdot \lambda = c \quad \text{(Vakuum)}
$$

in einem Medium:  $c_m = c_m(\nu)$  (Dispersion)

b) Astronomische Beobachtung (s. Abb. 7.14)

$$
\Delta t = 22 \text{ min}
$$
  
2r = 3 \cdot 10<sup>11</sup> m  

$$
v_{\text{ph}} = 2, 3 \cdot 10^8 \text{ m/s}
$$

c) Fizeau-Methode: (s. Abb. 7.15)

$$
\Delta r = 8,6 \text{ km} \times 2
$$
  
720 Zähne, 24 Hz  $\rightarrow \Delta t = 57,9 \text{ }\mu\text{s}$   
 $\rightarrow v_{\text{ph}} = 2,97 \cdot 10^8 \text{ m/s}$   
 $c = \frac{1}{\sqrt{\epsilon_0 \mu_0}} := 298792458 \text{ m/s}$ 

### **Multipol-Strahlung**

ausgedehnte oszillierende Ladungsverteilung *−→* zeitlich veränderliche Multipolmomente.

$$
\int d^3 r_2 \frac{1}{r_{12}} \vec{j} \left( \vec{r}_2, t - \frac{r_{12}}{c} \right) = e^{-i\omega t} \int d^3 r_2 \frac{1}{r_{12}} e^{ikr_{12}} \vec{j}(\vec{r}_2)
$$

Entwicklung

$$
r_{12} = \sqrt{r_1^2 + r_2^2 - 2\vec{r}_1 \cdot \vec{r}_2} = r_1 \sqrt{1 - 2\frac{\vec{r}_1 \cdot \vec{r}_2}{r_1^2} + \frac{r_2^2}{r_1^2}}
$$

*→* Entwicklung nach Multipolen. magnetische Dipolstrahlung *I* ~  $\frac{\omega^4}{r^2}$  $\frac{\omega^4}{r^2} \sin^2 \vartheta$ elektrische/magnetische Quadrupolstrahlung . . .

### **1.3.3.5 Abstrahlung beschleunigter Ladungen**

beim Hertz'schen Dipol

$$
\langle P \rangle = \frac{1}{4\pi\epsilon_0}\,\frac{2}{3c^3}\,\langle \ddot{\vec{p}}^{\;2} \rangle
$$

Betrachte jetzt eine beschleunigte Punktladung *q*.

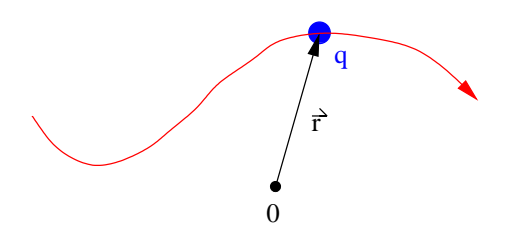

Dipolmoment bzgl. des Nullpunktes

$$
\vec{p} = q\vec{r}, \ \ddot{\vec{p}} = q\ddot{\vec{r}}
$$

Frühere Formeln, Fernfeld

$$
\Rightarrow \langle P \rangle = \frac{1}{4\pi\epsilon_0} \frac{2q^2}{3c^3} \langle \dot{\vec{r}}^2 \rangle \qquad \text{, Bremstrahlung"}
$$

Relativistische Effekte *→* bei  $v \sim c$  Vorwärtsstrahlung.

- *•* Röntgenbremsstrahlung, kontinuierliches Spektrum.
- *•* Synchrotronstrahlung Teilchenbeschleuniger (*e <sup>−</sup>, p*) Magnetfeld *−→* Kreisbahn

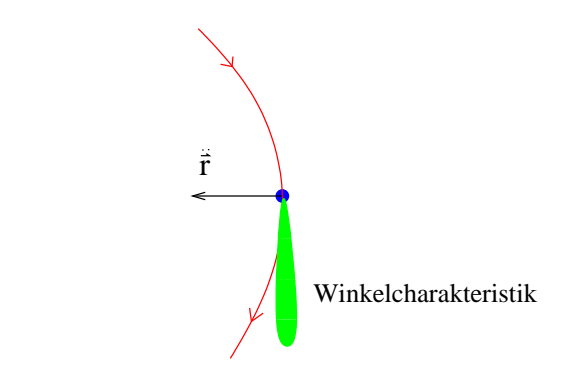

Strahlung *−→* Energieverlust Anwendung: Materialforschung Hamburg (DESY), Hasylab, Flash, XFEL

### **Strahlungswiderstand einer Stabantenne**

Strom  $I(z)$  in der Antenne für  $l \ll \lambda$ :

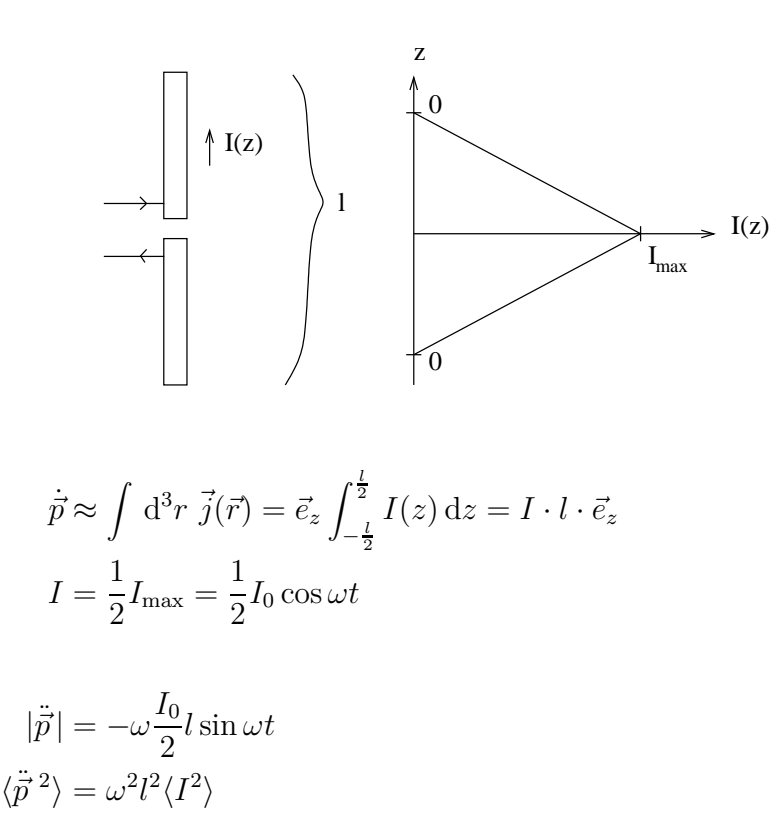

Abgestrahlte Leistung

$$
P = \frac{1}{4\pi\epsilon_0} \frac{2}{3c^3} \omega^2 l^2 \langle I^2 \rangle \equiv R_S \langle I^2 \rangle
$$

Strahlungswiderstand

$$
R_S = \frac{1}{4\pi\epsilon_0} \frac{8\pi^2}{3c} \left(\frac{l}{\lambda}\right)^2 = 789 \,\Omega \left(\frac{l}{\lambda}\right)^2
$$

Für *λ ∼ l*: andere Stromverteilungen, optimale Abstrahlung bei *l* = *λ/*2.

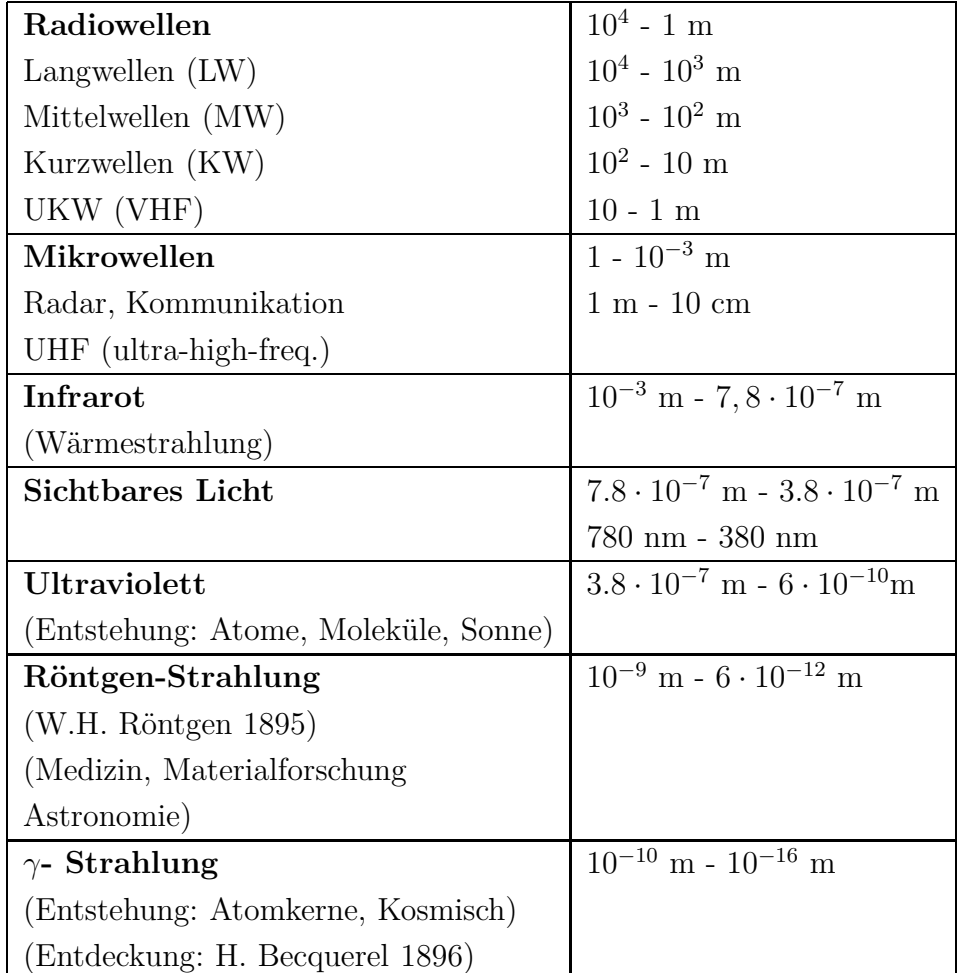

# **1.3.4 Elektromagnetisches Spektrum**

Durch die Erdatmosphäre dringt:

- sichtbares Licht
- nahes Infrarot in einigen "Fenstern"
- Radiowellen, Mikrowellen mit *λ >* 10*<sup>−</sup>*<sup>2</sup> m

# **1.3.5 Elektromagnetische Wellen in Materie**

Medium mit elektrischer Polarisation und Magnetisierung

$$
\nabla \cdot \vec{D} = \rho_a \qquad \nabla \cdot \vec{B} = 0
$$
  

$$
\nabla \times \vec{H} = \vec{j}_a + \frac{\partial \vec{D}}{\partial t} \qquad \nabla \times \vec{E} = -\frac{\partial \vec{B}}{\partial t}
$$

Betrachte $\rho_a = 0, \, \vec{j}_a = \vec{0}$ 

$$
w = \frac{1}{2}\vec{E} \cdot \vec{D} + \frac{1}{2}\vec{B} \cdot \vec{H}
$$
 (Energiedichte)

Rechnung wie früher *→*

$$
\frac{\partial w}{\partial t} + \nabla \cdot \vec{S} = 0
$$

Kontinuitätsgleichung für die Energiedichte mit $\vec{S} = \vec{E} \times \vec{H}.$ 

## **1.3.5.1 Wellen in Isolatoren**

Isolator: nichtleitendes Medium,  $\vec{j}_a = \vec{0}$ ,  $\rho_a = 0$  $\text{Voraussetzung:} \quad \vec{D} = \epsilon \epsilon_0 \vec{E}, \ \vec{B} = \mu \mu_0 \vec{H}$ 

Wellengleichung:

$$
\nabla \times (\nabla \times \vec{E}) = \nabla (\nabla \cdot \vec{E}) - \Delta \vec{E} = -\Delta \vec{E}
$$
  

$$
\nabla \times (\nabla \times \vec{E}) = \nabla \times (-\frac{\partial \vec{B}}{\partial t})
$$
  

$$
= -\frac{\partial}{\partial t} \nabla \times (\mu \mu_0 \vec{H})
$$
  

$$
= -\mu \mu_0 \frac{\partial^2}{\partial t^2} \vec{D} = -\mu \mu_0 \epsilon \epsilon_0 \frac{\partial^2 \vec{E}}{\partial t^2}
$$
  

$$
\Rightarrow \left( \Delta - \mu \mu_0 \epsilon \epsilon_0 \frac{\partial^2}{\partial t^2} \right) \vec{E} = 0
$$

*⇒* Phasengeschwindigkeit

$$
c' \equiv v_{\rm ph} = \frac{1}{\sqrt{\mu \mu_0 \epsilon \epsilon_0}} = \frac{c_0}{\sqrt{\mu \epsilon}} \qquad \text{mit} \quad c_0 = \frac{1}{\sqrt{\mu_0 \epsilon_0}} \quad \text{(Vakuum)}
$$

dito

$$
\left(\Delta - \frac{1}{v_{\rm ph}^2} \frac{\partial^2}{\partial t^2}\right) \vec{H} = 0
$$

*⇒* Die Lichtgeschwindigkeit im Medium ist im Allgemeinen kleiner als die Vakuumlichtgeschwindigkeit.

Brechungsindex *n*:  $c' = \frac{c_0}{n}$ *n*

$$
n = \sqrt{\mu \cdot \epsilon}
$$
 Maxwell'sche Relation

Meistens ist  $\mu \approx 1 \rightarrow n = \sqrt{\epsilon}$ 

### **1.3.5.2 Dispersion**

experimentell: Brechungsindex hängt von der Frequenz ab.

z.B. Quarzglas: *<sup>λ</sup>*[*nm*] <sup>480</sup> <sup>589</sup> <sup>656</sup> *n* 1,464 | 1,458 | 1,456

d.h. *c*  $' = \frac{c_0}{n}$  $\frac{c_0}{n}$  hängt von  $\nu$  ab: Dispersion.

$$
n(\nu) \leftrightarrow \epsilon(\nu), \, (\mu \approx 1)
$$

Für Glas, *. . .* i.A.

l,

$$
\frac{\mathrm{d}n}{\mathrm{d}\nu} > 0:
$$
 normale Dispression

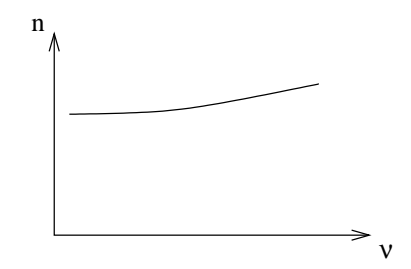

# **Atomares Modell der Dispersion**

$$
\vec{D} = \epsilon \epsilon_0 \vec{E} = \epsilon_0 \vec{E} + \vec{P}
$$
  
\n
$$
\vec{P} = N\vec{p} \qquad \text{(Polarisation)}
$$
  
\n
$$
\vec{p} = \alpha \vec{E}
$$

mit der Teilchendichte  $N$  und dem induzierten Dipolmoment  $\vec{p}$ .

$$
\alpha(\nu): \text{Polarisierbarkeit}
$$

$$
\vec{D} = \epsilon_0 \vec{E} + N\alpha \vec{E} = \left(1 + \frac{N\alpha}{\epsilon_0}\right) \epsilon_0 \vec{E}
$$

$$
\Rightarrow \epsilon = 1 + \frac{N\alpha}{\epsilon_0}
$$

Dies gilt für  $\epsilon \approx 1$ . Eine genauere Betrachtung führt zur Clausius-Mosotti-Gleichung

$$
3\frac{\epsilon - 1}{\epsilon + 2} = \frac{N\alpha}{\epsilon_0}
$$
  

$$
\approx \epsilon - 1 \text{ für } \epsilon \approx 1
$$

Vereinfachtes, klassisches Modell für *α*:

Elektronen im Atom *−→* gedämpfter harmonischer Oszillator.

$$
m(\ddot{x} + \gamma \dot{x} + \omega_0^2 x) = qE, \qquad \vec{E} = (E, 0, 0), \qquad q = -e_0
$$

$$
E = E_0 e^{-i\omega t}
$$
  
\n
$$
\Rightarrow x(t) = x_0 e^{-i\omega t}
$$
  
\n
$$
x_0 = \frac{q}{m} \frac{1}{\omega_0^2 - \omega^2 - i\gamma \omega} E_0
$$
 (Physik I)  
\n
$$
x(t) = \frac{q}{m} \frac{1}{\frac{\omega_0^2 - \omega^2 - i\gamma \omega}{\text{Resonanzkurve}}} E(t)
$$

Dipolmoment  $p = q \cdot x$ 

$$
= \underbrace{\frac{q^2}{m} \frac{1}{\omega_0^2 - \omega^2 - i\gamma\omega}}_{\alpha} E
$$

$$
\Rightarrow \alpha = \frac{q^2}{m} \frac{1}{\omega_0^2 - \omega^2 - i\gamma\omega}
$$

realistischer:

- *•* Atome haben mehrere Eigenfrequenzen *ω*<sup>0</sup>*<sup>k</sup>*
- *•* Oszillatorstärken *f<sup>k</sup>*

$$
\rightarrow \quad \alpha = \frac{e_0^2}{m} \sum_k \frac{f_k}{\omega_{0k}^2 - \omega^2 - i \gamma_k \omega} , \qquad \sum_k f_k = 1
$$

Mit  $\epsilon = n^2$  und Clausius Mosotti folgt

$$
3\frac{n^2 - 1}{n^2 + 2} = \frac{Ne_0^2}{me_0} \sum_k \frac{f_k}{\omega_{0k}^2 - \omega^2 - i\gamma_k \omega}
$$
 Drude'sche Formel

- *• n* hängt von *ω* ab: Dispersion.
- *n* ist komplex:  $n = n_r + i\kappa$ .

Falls  $n \approx 1$  (z.B. in Gasen)

$$
3\frac{n^2 - 1}{n^2 + 2} \approx 2(n - 1) \Rightarrow n \approx 1 + \frac{1}{2} \frac{Ne_0^2}{m\epsilon_0} \sum_k \frac{f_k}{\omega_{0k}^2 - \omega^2 - i\gamma_k \omega}
$$

Was bedeutet *κ*?

Betrachte ebene Welle

$$
E_x = E_0 e^{i(kz - \omega t)}, \qquad \omega \in \mathbb{R}
$$

$$
k = \frac{\omega}{v_{\text{ph}}} = \frac{\omega}{c'} = n \frac{\omega}{c_0} = n_r \frac{\omega}{c_0} + i\kappa \frac{\omega}{c_0}
$$

$$
\Rightarrow E_x = E_0 e^{-\kappa \omega z/c_0} \cdot e^{i\omega(n_r z/c_0 - t)}
$$

Dies ist eine Welle mit Geschwindigkeit  $c_0/n_r$  (Phasengeschwindigkeit). Amplitude  $E_0 e^{-\kappa \omega z/c_0}$  fällt exponentiell ab.

Intensität *<sup>I</sup> <sup>∼</sup> <sup>E</sup>*<sup>2</sup>

 $\Rightarrow I(z) = I_0 e^{-2\kappa \omega z/c_0}$  d.h. es findet Absorption statt.  $I = I_0 e^{-\beta z}$  **Beer'sches Absorptionsgesetz** 

Absorptionskoeffizient: *β* = 2*κ ω*  $\frac{\omega}{c_0}$ .

Reibungskoeffizient  $\gamma \neq 0 \Rightarrow \kappa \neq 0$ d.h. Absorption der Strahlung *⇔* Reibungsterm

In durchsichtigen Medien ist *κ* sehr klein.

Absorptionsmaxima: z.B. im Infrarot und im Ultraviolett.

In der Nähe einer Absorptionsfrequenz:

$$
n_r \approx 1 + \frac{1}{2} \frac{Ne_0^2}{me_0} f_k \frac{\omega_{0k}^2 - \omega^2}{(\omega_{0k}^2 - \omega^2)^2 + \gamma_k^2 \omega^2}
$$

$$
\kappa \approx \frac{1}{2} \frac{Ne_0^2}{me_0} f_k \frac{\gamma_k \omega}{(\omega_{0k}^2 - \omega^2)^2 + \gamma_k^2 \omega^2}
$$

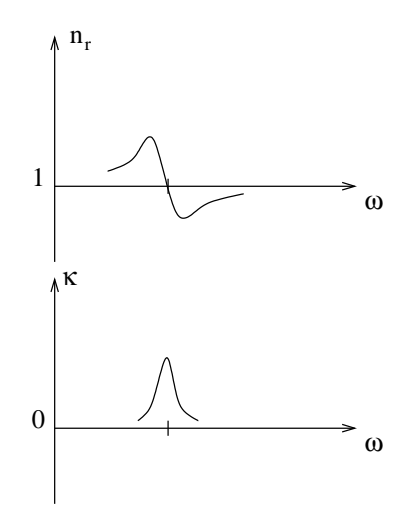

Normale Dispersion:  $\,$  $\frac{d n_r}{d \omega} > 0$ <br> $\frac{d n_r}{d \omega} < 0$ , Anormale Dispersion: max. Absorption Bemerkung: obiges ist ein klassisches Modell; eine realistischere Beschreibung erfolgt in der Quantentheorie.

## **1.3.5.3 Kohärente und inkohärente Streuung**

Vakuum: Ausbreitungsrichtung des Lichtes konstant homogenes, isotropes Medium: dito (z.B. Glas)

(Milch, verschmutzte Luft)

trübe Medien: Licht wird in andere Richtungen gestreut

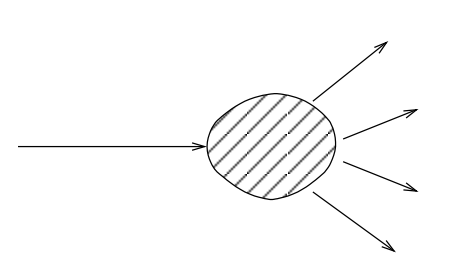

*Lichtstreuung:* Erzeugung von Sekundärstrahlung mit anderer Ausbreitungsrichtungen in Medien.

## **Mikroskopisches Modell**

oszillierendes  $\vec{E}\text{-}\mathbf{Feld}\ \ \rightarrow \mathbf{Schwingung}$ mikroskopischer Dipole *→* Abstrahlung von sekundärer Strahlung (Hertz'scher Dipol)

Winkelverteilung? Warum geht Licht in klaren Medien fast nur geradeaus?

### **Kohärente Streuung**

Betrachte einen idealen Kristall

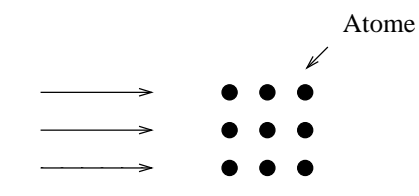

einfallende Welle

$$
\vec{k} = k \vec{e}_z, \quad k = \frac{2\pi}{\lambda}
$$

betrachte eine Schicht  $z = \text{const.}$ 

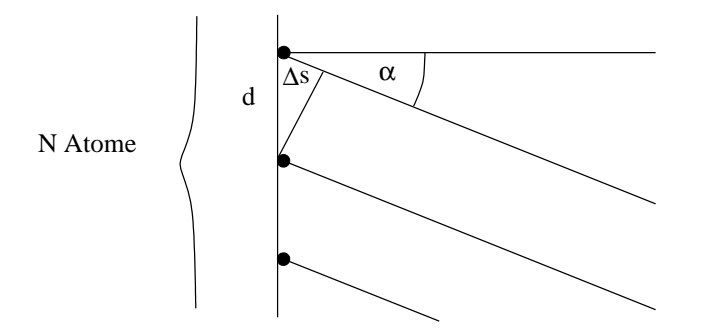

Atome schwingen in Phase.

In Richtung *α* gestreute Wellen benachbarter Atome:

Wegunterschied:  $\Delta s = d \cdot \sin \alpha$ Phasenunterschied:  $\Delta \varphi = k \cdot \Delta s = \frac{2\pi}{\lambda}$ *λ d* sin *α* *N* Atome auf der Geraden in *x*-Richtung *−→* Gesamtamplitude *(E-Feld nun ohne Vektorcharakter)*

$$
E = A \sum_{j=1}^{N} e^{-i(\omega t - \varphi_j)}
$$

Phasenverschiebung:  $\varphi_j = (j-1)\Delta\varphi$ 

$$
E = A e^{-i\omega t} \{ 1 + e^{i\Delta\varphi} + e^{i2\Delta\varphi} + \dots + e^{i(N-1)\Delta\varphi} \}
$$
  
= 
$$
A e^{-i\omega t} \frac{e^{iN\Delta\varphi} - 1}{e^{i\Delta\varphi} - 1} = A e^{-i\omega t} \frac{e^{i\frac{N}{2}\Delta\varphi} \sin\left(\frac{N}{2}\Delta\varphi\right)}{e^{i\frac{1}{2}\Delta\varphi} \sin\left(\frac{1}{2}\Delta\varphi\right)}
$$

Intensität:  $I = c\epsilon_0 \langle E^2 \rangle$ 

$$
\Rightarrow I(\alpha) = I_0 \frac{\sin^2(N\pi \frac{d}{\lambda} \sin \alpha)}{\sin^2(\pi \frac{d}{\lambda} \sin \alpha)} \quad \text{mit} \quad I_0 = \frac{1}{2} c \epsilon_0 A^2
$$

Mit  $x := N\pi \frac{d}{\lambda} \sin \alpha$ 

$$
I(\alpha) = I_0 \frac{\sin^2 x}{\sin^2 \frac{x}{N}}
$$

Wir betrachten den Fall  $d \ll \lambda$ , d.h.  $|x| \ll N$ . Für große *N*:

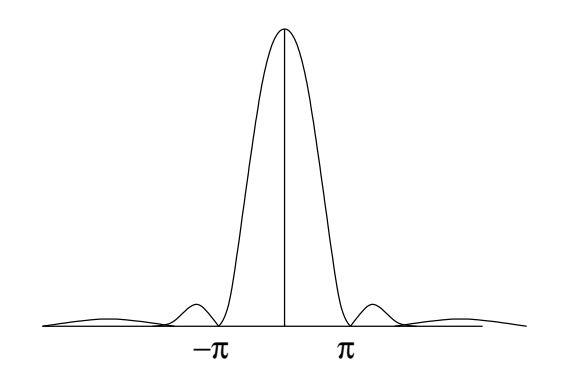

Hauptbeitrag für  $-\pi \leq x \leq \pi$ , dort ist

$$
\frac{x}{N} \ll 1, \quad \sin \frac{x}{N} \approx \frac{x}{N}
$$

$$
\Rightarrow I(\alpha) = N^2 I_0 \frac{\sin^2 x}{x^2}
$$

 $\text{Aux } |x| \leq \pi \text{ folgt } |\sin \alpha| \leq \frac{\lambda}{Nd}.$ 

Falls also die Gesamtbreite  $Nd$  groß gegen  $\lambda$  ist, so ist  $\alpha$  sehr klein:

$$
Nd \gg \lambda \Rightarrow |\alpha| \ll 1
$$

Kohärente Streuung an makroskopischen Medien findet merklich nur bei sehr kleinen Winkeln statt.

Situationen, wo dies auftritt:

- *•* Kristalle
- *•* klare Gase, Flüssigkeiten (geringe Schwankungen der Dipoldichte).

#### **Inkohärente Streuung**

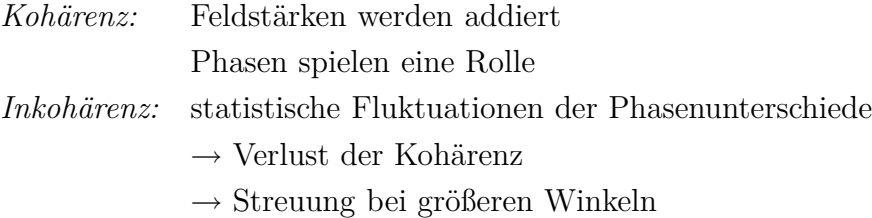

### Ursachen:

- *•* thermische Bewegung der Streuzentren
- *•* unregelmäßige Anordnung von Streuzentren (Pulver)
- *•* Schwankungen der Dipoldichte in Gasen und Flüssigkeiten
- *•* Verunreinigungen

Betrachte 2 Streuzentren

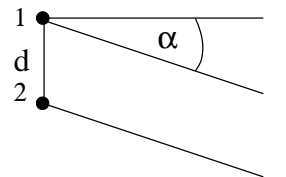

Amplituden:

$$
E_1 = A_1 \cos(\omega t)
$$
  
\n
$$
E_2 = A_2 \cos(\omega t - \varphi)
$$
  
\n
$$
E = E_1 + E_2
$$

Intensität  $∼ E^2 = E_1^2 + E_2^2 + 2E_1E_2$ 

$$
= A_1^2 \cos^2(\omega t) + A_2^2 \cos^2(\omega t - \varphi) + 2A_1 A_2 \cos(\omega t) \cos(\omega t - \varphi)
$$
  

$$
= A_1^2 \cos^2(\omega t) + A_2^2 \cos^2(\omega t - \varphi) + A_1 A_2 [\cos(2\omega t - \varphi) + \cos\varphi]
$$

Zeitmittel:  $I = c\epsilon_0 \langle E^2 \rangle$ 

$$
I_1 = c\epsilon_0 \langle E_1^2 \rangle = \frac{1}{2} c\epsilon_0 A_1^2
$$
  
\n
$$
I_2 = c\epsilon_0 \langle E_2^2 \rangle = \frac{1}{2} c\epsilon_0 A_2^2
$$
  
\n
$$
I = I_1 + I_2 + \underbrace{A_1 A_2 \langle \cos \varphi \rangle}_{\text{Interferenzterm}}, \quad \text{wegen} \quad \langle \cos (2\omega t - \varphi) \rangle = 0
$$

 $\text{kohärente Stream}$ g:  $\langle \cos \varphi \rangle = \cos \varphi$  $inkohärente Streuung: \quad \langle \cos \varphi \rangle = 0$ 

$$
\Rightarrow \qquad I = I_1 + I_2
$$

# **Winkelverteilung bei inkohärenter Streuung**

Streulicht eines einzelnen Dipols

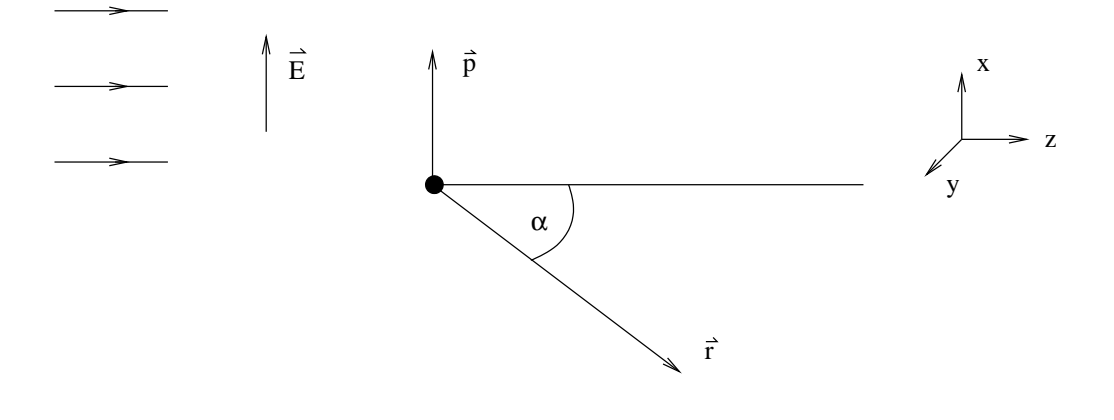

$$
\vec{r} = r(\sin \alpha \cos \varphi, \sin \alpha \sin \varphi, \cos \alpha) \qquad \alpha : \text{Strewinkel}
$$
  

$$
\vec{E} = (E, 0, 0), \quad \vec{p} = (p, 0, 0)
$$

Abstrahlung des Dipols

$$
I_1(\vartheta) = \frac{p_0^2 \omega^4}{32\pi^2 \epsilon_0 c^3} \frac{1}{r^2} \sin^2 \vartheta
$$

Mit  $\vartheta \lessdot ( \vec{r}, \vec{p} )$  und  $\cos \vartheta = \sin \alpha \cos \varphi$ .

$$
I_1 = \frac{p_0^2 \omega^4}{32\pi^2 \epsilon_0 c^3} \frac{1}{r^2} (1 - \sin^2 \alpha \cos^2 \varphi)
$$

natürliches Licht: veränderliche Polarisation *−→* Mittelung über *ϕ*

$$
\overline{\cos^2 \varphi} = \frac{1}{2}, \qquad \overline{1 - \sin^2 \alpha \cos^2 \varphi} = 1 - \frac{1}{2} \sin^2 \alpha = \frac{1}{2} (1 + \cos^2 \alpha)
$$

Inkohärente Summe über *N* Dipole:

$$
I = \frac{Np_0^2 \omega^4}{64\pi^2 \epsilon_0 c^3} \frac{1}{r^2} (1 + \cos^2 \alpha)
$$

Leistung  $dP$ , die in den Raumwinkel dΩ gestreut wird.

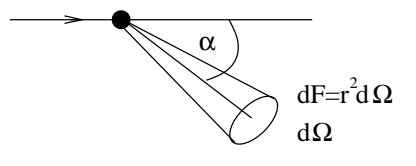

$$
dP = I dF
$$

$$
\frac{dP}{d\Omega} = I \cdot r^2 = \frac{N p_0^2 \omega^4}{64\pi^2 \epsilon_0 c^3} (1 + \cos^2 \alpha)
$$

- maximal für  $\alpha = 0$
- minimal für  $\alpha = \frac{\pi}{2}$ 2

Einsetzen von  $p_0$ :  $p_0 = \alpha_p E_0$ ,  $\alpha_p$ : Polarisierbarkeit

$$
p_0^2 = |\alpha_p|^2 E_0^2
$$

einfallende Intensität:  $I_e = \frac{1}{2}$  $\frac{1}{2}\epsilon_0 c E_0^2$ 

$$
\Rightarrow p_0^2 = |\alpha_p|^2 \frac{2I_e}{\epsilon_0 c}
$$

Damit gilt

$$
\frac{\mathrm{d}P}{\mathrm{d}\Omega} = \frac{N|\alpha_p|^2 \omega^4}{32\pi^2 \epsilon_0^2 c^4} I_e \left(1 + \cos^2 \alpha\right)
$$

# **Streuquerschnitte**

- differenzieller Streuquerschnitt:  $\quad \frac{{\mathbf L}}{2}$ 

$$
\frac{\text{eistung pro }, \text{Atom}^{\text{u}}}{I_e}
$$

$$
\frac{\mathrm{d}\sigma}{\mathrm{d}\Omega} = \frac{1}{NI_e} \frac{\mathrm{d}P}{\mathrm{d}\Omega} = \frac{|\alpha_p|^2 \omega^4}{32\pi^2 \epsilon_0^2 c^4} (1 + \cos \alpha)
$$

- totaler Streuquerschnitt

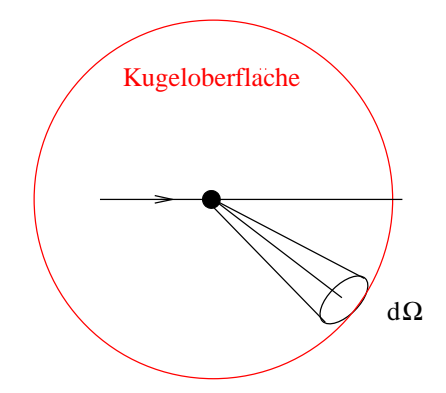

$$
\sigma = \int \frac{d\sigma}{d\Omega} d\Omega = \int_0^{2\pi} d\varphi \int_0^{\pi} d\alpha \sin \alpha \frac{d\sigma}{d\Omega} = \frac{|\alpha_p|^2 \omega^4}{6\pi \epsilon_0^2 c^4}
$$

$$
\sigma = \frac{|\alpha_p|^2 \omega^4}{6\pi \epsilon_0^2 c^4} \quad \cong \quad \text{"Fläche des Streuers"}
$$

# **"Rayleigh-Streuung"**

John William Strutt (Lord Rayleigh) (1842-1919), Nobelpreis 1904 Rayleigh'sches Gesetz :  $\sigma \sim \frac{1}{\lambda^4}$ *λ*4

- *•* blaue Farbe des Tageshimmels
- *•* Abendrot, Morgenrot (Nebel, Schmutz)

### **1.3.5.4 Wellen in leitenden Medien**

z.B. Metalle

Strom:  $\vec{j}_a \neq 0$ Ohm'sches Gesetz:  $U = R \cdot I$ mikroskopisch:  $\vec{j}_a = \sigma \vec{E}$ ,  $\sigma$ : Leitfähigkeit  $\rho_a = 0$ 

Wellengleichung:

$$
\Delta \vec{E} - \mu \mu_0 \epsilon \epsilon_0 \frac{\partial^2 \vec{E}}{\partial t^2} = \mu \mu_0 \sigma \frac{\partial \vec{E}}{\partial t}
$$

$$
\Delta \vec{H} - \mu \mu_0 \epsilon \epsilon_0 \frac{\partial^2 \vec{H}}{\partial t^2} = \underbrace{\mu \mu_0 \sigma \frac{\partial \vec{H}}{\partial t}}_{\text{neu}}
$$

ebene Welle  $\vec{E} = \vec{E}_0 e^{i(kz - \omega t)}$  einsetzen:

$$
\Delta \vec{E} = -k^2 \vec{E}, \quad \frac{\partial^2}{\partial t^2} \vec{E} = -\omega^2 \vec{E}, \quad \frac{\partial}{\partial t} \vec{E} = -\mathrm{i}\omega \vec{E}
$$

$$
\Rightarrow \quad k^2 - \mu \mu_0 \epsilon \epsilon_0 \omega^2 = \mathrm{i}\mu \mu_0 \sigma \omega
$$

$$
k^{2} = \mu \epsilon \frac{\omega^{2}}{c_{0}^{2}} \left( 1 + \mathrm{i} \frac{\sigma}{\omega \epsilon \epsilon_{0}} \right)
$$

Wir schreiben wieder  $k^2 = \frac{\omega^2}{c^2}$  $\frac{\omega^2}{c_0^2}n^2$ 

$$
\Rightarrow n^2 = \mu \epsilon \left( 1 + i \frac{\sigma}{\omega \epsilon \epsilon_0} \right)
$$

*n* komplex → Absorption (s. oben) *n* frequenzabhängig → Dispersion<br>auch  $\sigma$  ist frequenzabhängig → siehe folger → siehe folgende Elektronen-Theorie der Leitfähigkeit

### **Elektronen-Theorie der Leitfähigkeit**

Idee: Elektronen im Metall *∼* freie Bewegung mit Reibung, klassisch

$$
m(\ddot{x} + \gamma \dot{x}) = qE,
$$
  
\n
$$
\vec{E} = (E, 0, 0),
$$
  
\n
$$
q = -e_0
$$
  
\n
$$
E = E_0 e^{-i\omega t}
$$

Wie vorher (s.o), aber  $\omega_0^2 = 0$ .

Strom:

\n
$$
\vec{j} = \rho \vec{v} = Nq\vec{v}
$$
\n(in x-Richtung)

\n
$$
\vec{j} = Nq\vec{x}
$$
\n
$$
\Rightarrow m\frac{d}{dt}\vec{j} + m\gamma\vec{j} = Nq^{2}E
$$
\n( $E \sim e^{i\omega t}$ )

\n
$$
\vec{j}(t) = j_0 e^{-i\omega t}
$$
\n
$$
\Rightarrow (-i\omega + \gamma)\vec{j} = \frac{Nq^{2}}{m}E
$$
\n
$$
\Rightarrow j = \frac{Nq^{2}/m}{-i\omega + \gamma}E \equiv \sigma E
$$

 $\Rightarrow$  Leitfähigkeit  $\sigma(\omega) = \frac{Ne_0^2/m}{-i\omega + \gamma}$ *−*i*ω* + *γ*

- *• σ* ist frequenzabhängig
- *• σ* ist komplex: es gibt eine relative Phase zwischen *j* und *E*

 $\omega=0$ entspricht Gleichstrom  $\rightarrow$  Gleichstromleitfähigkeit  $\sigma_0 = \frac{Ne_0^2}{m\gamma}$ , messbar Mit der Dämpfungszeit  $\tau \equiv 1/\gamma$  ist  $\sigma_0 = \frac{Ne_0^2 \tau}{m}$  $\frac{e_0^T}{m}$ , siehe Physik2. Wir haben somit  $\sigma(\omega) = \frac{\sigma_0}{1 + \sigma_0^2}$ 1 *−* i*ωτ* . Außerdem haben wir  $\mu \epsilon \approx 1$  für Metalle, so dass

$$
n^2 = 1 + i \frac{\sigma_0/\epsilon_0}{\omega(1 - i\omega\tau)}
$$

Bemerkung: dies bekommt man auch aus dem vorigen Abschnitt mit $\omega_0=0$ und  $n^2 - 1$  an Stelle von  $3\frac{n^2 - 1}{n^2 + 1}$ .

a) kleine Frequenzen:  $\omega \tau \ll 1$  und  $\omega \ll \sigma_0/\epsilon_0$ 

$$
\Rightarrow n^2 \approx 1 + i \frac{\sigma_0}{\epsilon_0 \omega} \approx i \frac{\sigma_0}{\epsilon_0 \omega}
$$

$$
n = n' + i\kappa \approx (1 + i) \sqrt{\frac{\sigma_0}{2\epsilon_0 \omega}}
$$

d.h. 
$$
n' = \kappa = \sqrt{\frac{\sigma_0}{2\epsilon_0 \omega}}
$$

Absorptionskoeffizient 
$$
\beta = 2\kappa \frac{\omega}{c_0} = \sqrt{\frac{2\sigma_0 \omega}{\epsilon_0 c_0^2}}
$$

Eindringtiefe (Skintiefe) 
$$
\delta = \frac{2}{\beta} = \sqrt{\frac{2\epsilon_0 c_0^2}{\sigma_0 \omega}}
$$

Anwendung: z.B. dünne Goldfolie auf Schutzbrille, absorbiert Infrarot Typische Werte für Kupfer:

$$
\tau \approx 2, 7 \cdot 10^{-14} \text{ s}, \quad \sigma_0 = 6 \cdot 10^7 \text{ A/(Vm)}
$$

$$
\tau^{-1} = 3, 7 \cdot 10^{13} \text{ Hz}, \quad \frac{\sigma_0}{\epsilon_0} = 6, 8 \cdot 10^{18} \text{ Hz}
$$

Für $\omega = 10^{12}$  Hz ist die Skintiefe dann  $\delta = 1, 6 \cdot 10^{-7}$ m.

b) große Frequenzen: *ωτ ≫* 1

$$
n^2 = 1 - \frac{\sigma_0}{\epsilon_0 \omega^2 \tau}
$$

Mit der "Plasmafrequenz"  $\omega_p =$  $\sigma_0$ *ǫ*0*τ* =  $\sqrt{Ne_0^2}$ *ǫ*0*m* gilt

$$
n^2 = 1 - \frac{\omega_p^2}{\omega^2}
$$

Kupfer:  $\omega_p = 1, 6 \cdot 10^{16}$  Hz

Falls  $\omega < \omega_p \rightarrow n$  imaginär, Absorption Falls  $\omega > \omega_p \rightarrow n$  reell, keine Absorption Metall wird transparent für  $\omega > \omega_p$ .

Bsp.: Röntgenstrahlen.

Zahlenwerte für  $\lambda_p = \frac{2\pi c_0}{\omega_p}$  $\frac{\pi c_0}{\omega_p}$ :

Li 155 nm Na 210 nm K 315 nm Cu 120 nm Rb 340 nm

# **Zusatz: Skin-Effekt**

Stromleitung in einem Draht.

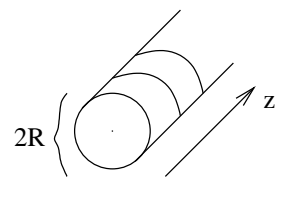

Annahme: kleine Frequenzen,  $\omega \tau \ll 1$ ,  $\omega \ll \frac{\sigma_0}{\epsilon_0}$ ,  $\mu = 1$ Im Inneren:  $\vec{E} = E(r)\vec{e}_z e^{-i\omega t}$ .

$$
\Delta \vec{E} + \mu \mu_0 \epsilon \epsilon_0 \omega^2 \vec{E} = -i \mu \mu_0 \sigma \omega \vec{E}
$$

$$
\Rightarrow \Delta E(r) = -i \mu_0 \sigma_0 \omega E(r)
$$

$$
\left(\frac{d^2}{dr^2} + \frac{1}{r} \frac{d}{dr} + i \frac{2}{\delta^2}\right) E(r) = 0
$$

Lösung führt auf Besselfunktionen. Für große *R*:

$$
\left(\frac{d^2}{dr^2} + i\frac{2}{\delta^2}\right)E(r) = 0
$$

$$
E(r) = E_0 e^{(1-i)\frac{r}{\delta}}
$$

$$
Re E(r) = |E_0| e^{\frac{r}{\delta}} \cos\left(\frac{r}{\delta} - \omega t + \varphi\right)
$$

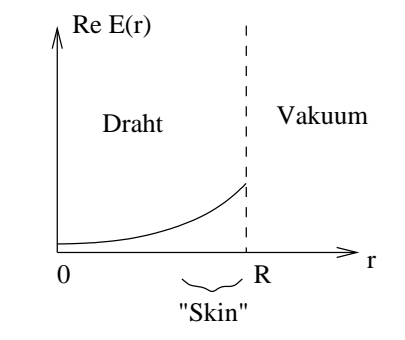

# **1.3.6 Wellenleitung**

#### **1-Dimensionale-Welle**

Elektromagnetische ebene Welle (linear polarisiert) trifft senkrecht auf eine leitende Ebene in der *xy*-Ebene.

$$
\vec{E} = (E_x, 0, 0)
$$
  

$$
\vec{B} = (0, B_y, 0).
$$

Auf der leitenden Oberfläche des Blechs (*z* = 0) muss die Tangentialkomponente *E<sup>x</sup>* verschwinden, daher gilt

$$
\vec{E}(z=0) = 0 = \vec{E}_{0i} + \vec{E}_{0r} \quad \Rightarrow \quad \vec{E}_{0r} = -\vec{E}_{0i}
$$

*⇒* Phasensprung um *π* für das E-Feld.

### **Wellenleiter**

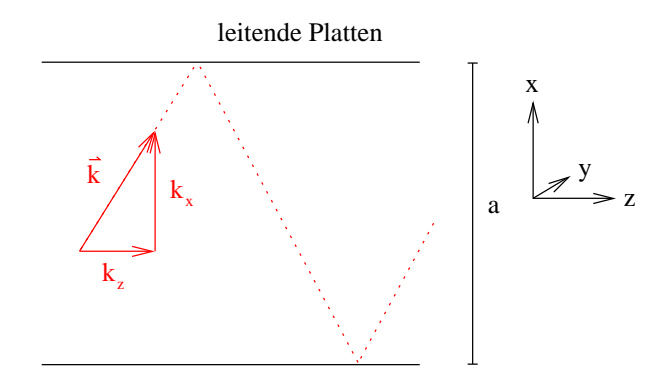

Das  $\vec{E}$ -Feld soll nun so polarisiert sein, dass es nur in *y*-Richtung schwingt, also

$$
\vec{E} = (0, E_y, 0).
$$

Für den Wellenvektor gilt

$$
\vec{k} = (k_x, 0, k_z), \quad |\vec{k}| = \frac{\omega}{c}
$$

Reflexion der *x*-Komponente an den leitenden Platten:

$$
\vec{E} = \vec{E}_0 \{ \sin(\omega t - k_x x - k_z z) - \sin(\omega t + k_x x - k_z z) \}
$$
  
=  $-2\vec{E}_0 \sin(k_x x) \cos(\omega t - k_z z)$ 

*.*

 $2\vec{E}_0\sin(k_xx)$ : in *x*-Richtung modulierte Amplitude. cos ( $\omega t - k_z z$ ): propagierende Welle in *z*-Richtung.
Aus der Randbedingung  $E(x = 0, a) = 0$  folgt

$$
k_x = n\frac{\pi}{a}; \quad n = 1, 2, 3, ...
$$

Lage der Knoten:

$$
n = 1 \quad \sin(k_x x) = 0 \text{ für } x = 0 \text{ und } x = a
$$

$$
n \ge 2 \quad k_x \cdot x = \pi \quad \to \frac{n\pi}{a} x = \pi \quad \to x = \frac{a}{n}
$$

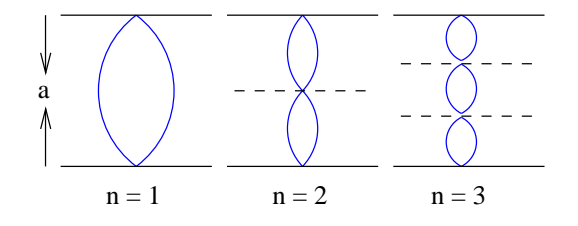

Moden des elektrischen Feldes

Zwei Arten werden unterschieden:

transversale elektrische Moden $\mathbf{TE} - \vec{E} \perp \vec{k}$  (hier) transversale magnetische Moden $\mathbf{T}\mathbf{M} \quad \vec{B} \perp \vec{k}$ Moden bilden ein Orthonormalsystem.

Propagierende Welle:  $\cos(\omega t - k_z z)$ Phasengeschwindigkeit: *ω kz* Freie elektromagnetische Wellen:

$$
c = \frac{\omega}{k} = \frac{\omega}{\sqrt{k_x^2 + k_y^2 + k_z^2}}
$$
  
\n
$$
v_{\text{ph}} = \frac{1}{k_z} c \sqrt{k_x^2 + k_y^2 + k_z^2}
$$
  
\n
$$
k_y = 0
$$
  
\n
$$
v_{\text{ph}} = c \cdot \sqrt{\frac{k_x^2 + k_z^2}{k_z^2}} = c \cdot \sqrt{1 + \frac{k_x^2}{k_z^2}} \Rightarrow v_{\text{ph}} > c!
$$

Gruppengeschwindigkeit:

$$
v_G = \frac{d\omega}{dk}
$$
  
hier:  $v_G = \frac{d\omega}{dk_z} = \frac{d\omega}{dk} \cdot \frac{dk}{dk_z} = \frac{c^2}{\omega} k_z = \frac{c^2}{v_{ph}} < c$ !

 $v_{\rm ph}$  und  $v_{\rm G}$  hängen von der Frequenz  $\omega$  der Wellen ab.

$$
v_{\rm ph} = \frac{\omega}{k_z}; \quad k_z = \sqrt{k^2 - k_x^2} = \sqrt{\left(\frac{\omega}{c}\right)^2 - \left(\frac{n\pi}{a}\right)^2}
$$

$$
v_{\rm ph} = \frac{c}{\sqrt{1 - \frac{n^2\pi^2}{a^2}\frac{c^2}{\omega^2}}}
$$

- Dispersion:  $\omega \to \infty \Rightarrow v_{\text{ph}} \to c$
- unterschiedliche Moden haben unterschiedliche $v_{\rm ph}$  und  $v_{\rm G}.$

Für eine sich ausbreitende Welle ist $k_z$  reell.

$$
E(\omega, k) = E_0 e^{i(\omega t - k_z t)}
$$

*k<sup>z</sup>* imaginär *−→* starke Dämpfung.  $k_z$  reell  $\longrightarrow \frac{\omega^2}{c^2}$  $\frac{\omega^2}{c^2} > \left(\frac{n\pi}{a}\right)$ *a*  $\setminus^2$ 

*⇒* untere Grenzfrequenz:

$$
\omega > \omega_{\rm G} = n \frac{\pi}{a} c
$$

$$
\nu > \nu_{\rm G} = \frac{nc}{2a}
$$

$$
\Rightarrow \lambda < \lambda_{\rm G} = \frac{c}{v_{\rm G}} = \frac{2a}{n}
$$

**Hohlleiter**

2-D

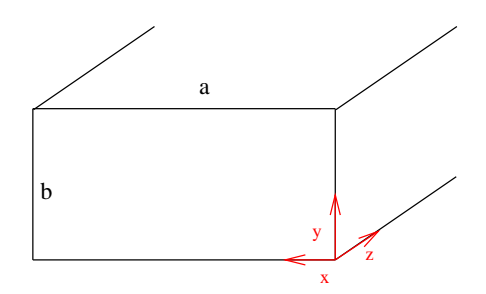

$$
\vec{E}(x, y, z, t) = \vec{E}_0(x, y) \cos(\omega t - k_z z)
$$

Randbedingungen für räumliche Feldverteilung:

$$
k_x = \frac{n\pi}{a}, \quad k_y = \frac{m\pi}{b}
$$

Eingesetzt in die obige Wellengleichung

$$
E_x = E_{0x} \cos\left(\frac{n\pi}{a}x\right) \sin\left(\frac{m\pi}{b}y\right) \cos\left(\omega t - k_z z\right)
$$

$$
E_y = E_{0y} \sin\left(\frac{n\pi}{a}x\right) \cos\left(\frac{m\pi}{b}y\right) \cos\left(\omega t - k_z z\right)
$$

$$
E_z = 0
$$

*−→* TE*nm*-Moden.

Beispiel:  $TE_{10}$ -Mode

$$
E_y = E_{0y} \cdot \sin\left(\frac{\pi}{a}\right) \cdot \cos\left(\omega - k_z z\right)
$$

Magnetfeld dieser Mode mithilfe von  $-\frac{\partial \vec{B}}{\partial t} = \nabla \times \vec{E}$ :

$$
B_x = -\frac{k_z}{\omega} E_{0y} \sin(k_x x) \cos(\omega t - k_z z)
$$
  
\n
$$
B_y = 0
$$
  
\n
$$
B_z = -\frac{k_x}{\omega} E_{0y} \cos(k_x x) \cos(\omega t - k_z z)
$$

 $\vec{B}$ -Feld hat von Null verschiedene Komponenten in *x*-Richtung und in *y*-Richtung.

$$
E_x = E_{0x} \cos\left(\frac{n\pi}{a}x\right) \sin\left(\frac{m\pi}{b}y\right) \cos\left(\omega t - k_z z\right)
$$
  
\n
$$
E_y = E_{0y} \cos\left(\frac{n\pi}{a}x\right) \sin\left(\frac{m\pi}{b}y\right) \cos\left(\omega t - k_z z\right)
$$
  
\n
$$
E_z = 0
$$
  
\n
$$
B_x = -\frac{k_x}{\omega} E_{0y} \sin\left(k_x x\right) \cos\left(\omega t - k_z z\right)
$$
  
\n
$$
B_y = 0
$$
  
\n
$$
B_z = -\frac{k_x}{\omega} E_{0y} \cos\left(k_x x\right) \cos\left(\omega t - k_z z\right)
$$

Untere Grenzfrequenz:

$$
\omega > \omega_{\rm G} = c\pi\sqrt{\frac{n^2}{a^2} + \frac{m^2}{b^2}}
$$

Dimensionen  $a$  und  $b$  bestimmen  $\omega$ <sub>G</sub>. Durch geschickte Dimensionierung lässt sich eine bestimmte Mode bevorzugen.

Runde Wellenleiter *−→* optischer Bereich

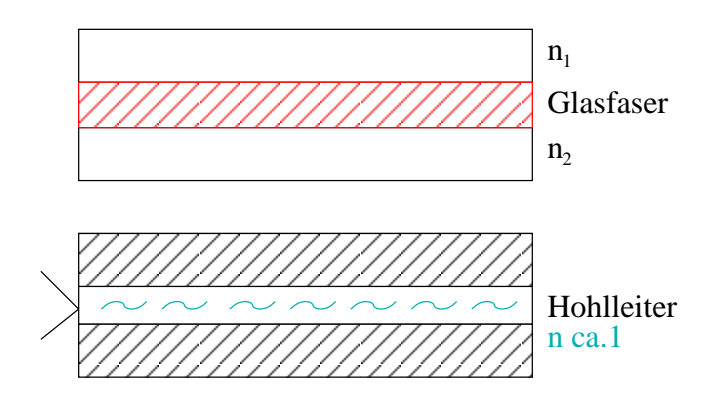

# **Lecher-Leitung**

$$
\frac{\lambda}{2} = 35 \text{ cm}
$$
  

$$
\mu = 433 \text{ MHz}
$$
  

$$
c = 0.7 \text{ m} \cdot 433 \text{ MHz} = 293.100 \text{ km/s}
$$

# **Koaxial-Kabel**

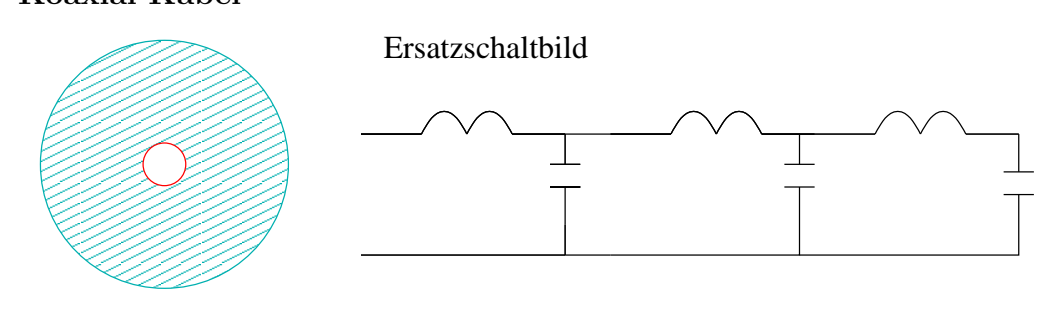

Polyethylen

RG 58 C/U:  $C = 101$  pF/m;  $L = 0,25$   $\mu$  H/m

Spannung

$$
\Delta U = U(z + \Delta z) - U(z)
$$

$$
= -\hat{L}\Delta z \frac{dI}{dt}
$$

$$
\Rightarrow \frac{\partial U}{\partial z} = -\hat{L}\frac{\partial I}{\partial t}
$$

Ladung pro Längeneinheit:  $q = \hat{C}U\cdot\Delta z$ 

$$
\Rightarrow \frac{\partial I}{\partial z} = -\hat{C} \frac{\partial U}{\partial t}
$$

$$
\frac{\partial^2 U}{\partial z^2} = \hat{L}\hat{C} \frac{\partial^2 U}{\partial t^2}
$$

$$
\frac{\partial^2 I}{\partial z^2} = \hat{L}\hat{C} \frac{\partial^2 I}{\partial t^2}
$$

Wellengleichung für Ausbreitung auf dem Koaxialkabel.

$$
U = U_0 \sin(\omega t - kz)
$$

$$
I = I_0 \sin(\omega t - kz)
$$

Phasengeschwindigkeit:

$$
v_{\rm ph} = \frac{1}{\sqrt{\hat{L}\hat{C}}}
$$

Wellenwiderstand des Kabel:

$$
Z_0 = \frac{U_0}{I_0} = \sqrt{\frac{\hat{L}}{\hat{C}}}
$$

# **Kapitel 2**

# **Optik**

Ausbreitungsgeschwindigkeit des Lichtes ist in Materie  $c' < c_0$ .

# **2.1 Reflexion und Brechung**

# **2.1.1 Brechungsgesetz**

#### **Huygens'sches Prinzip**:

Jeder Punkt einer Wellenfront kann als Ausgangspunkt einer neuen Kugelwelle, der so genannten Elementarwelle, betrachtet werden kann. Die neue Lage der Wellenfront ergibt sich durch Überlagerung (Superposition) sämtlicher Elementarwellen.

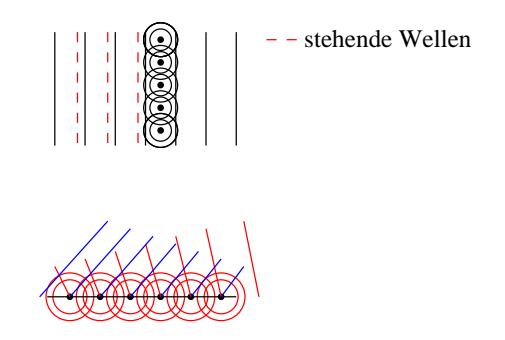

Reflexion und Brechung einer ebenen Welle beim Übergang zwischen zwei Medien:

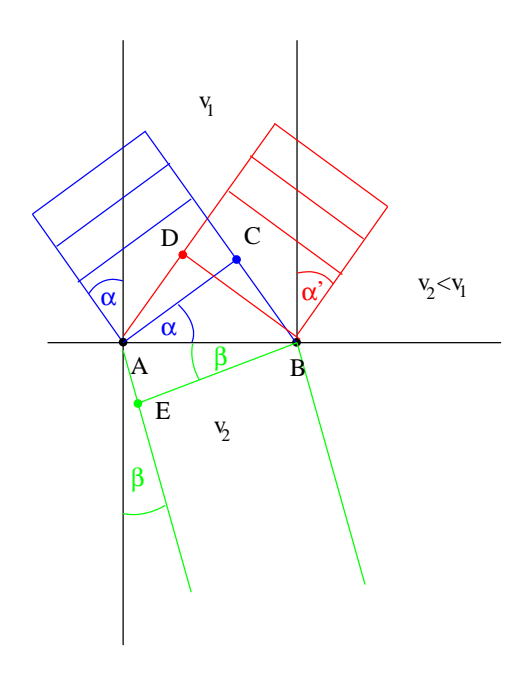

$$
\overline{CB} = v_1 t \qquad \text{für die einlautende Welle.}
$$
\n
$$
\overline{AD} = v_1 t \qquad \text{für die reflektierte Welle.}
$$
\n
$$
\sin \alpha = \frac{\overline{CB}}{\overline{AB}} = \frac{v_1 t}{\overline{AB}}
$$
\n
$$
\sin \alpha' = \frac{\overline{AD}}{\overline{AB}} = \frac{v_1 t}{\overline{AB}}
$$
\n
$$
\Rightarrow \sin \alpha = \sin \alpha'
$$
\n
$$
\Rightarrow \alpha = \alpha' \qquad \text{Reflexionsgesetz}
$$
\n
$$
\sin \beta = \frac{\overline{AE}}{\overline{AB}} = \frac{v_2 t}{\overline{AB}}
$$
\n
$$
\sin \alpha = v_1 \qquad c_1
$$

$$
\frac{\sin \alpha}{\sin \beta} = \frac{v_1}{v_2} = \frac{v_1}{c_2}
$$

$$
\begin{array}{|c|c|}\n\hline\n\frac{c_1}{c_2} = \frac{n_2}{n_1}\n\end{array}
$$
 Snellius'sches Brechungsgesetz

Wenn $n_2 > n_1$   $(c_2 < c_1)$ gilt, dann ist Medium II das optisch dichtere Medium. Es ist

$$
\sin \beta = \frac{n_1}{n_2} \sin \alpha < \sin \alpha
$$

und damit gibt es für alle Winkel *α* einen Winkel *β* mit *β < α*.

Wenn  $n_2 < n_1$  gilt, dann ist  $n_1/n_2 > 1$  und

$$
\sin \beta = \frac{n_1}{n_2} \sin \alpha
$$

ist damit nicht für alle Winkel *α* definiert! *⇒* kein gebrochener Strahl, sondern *Totalreflexion*.

Grenzwinkel für die Totalreflexion:

$$
\sin a_T = \frac{n_2}{n_1} \quad \Leftrightarrow \quad \sin \beta = 1
$$

Katzenauge: das reflektierte Licht geht immer in die Richtung des einfallenden Strahls zurück.

Fernglas

Sucher von Spiegelreflexkameras

Wellenleiter: Glasfaserkabel

# **2.1.2 Amplituden reflektierter und gebrochener Wellen**

$$
\vec{E} = \vec{E}_{\perp} + \vec{E}_{\parallel}
$$
 mit  $\vec{E}_{\perp} = (0, 0, E_z), \vec{E}_{\parallel} = (E_x, E_y, 0)$ 

ebenso

$$
\vec{B} = \vec{B}_{\perp} + \vec{B}_{\parallel}.
$$

# $\text{Betrachtung von} \ \vec{E}_{\perp}$

 $\vec{E}_\perp$ ist eine Tangentialkomponente in der Grenzfläche. Sie muss dort stetig sein, d.h.

$$
\vec{E}_{i0\perp}+\vec{E}_{r0\perp}=\vec{E}_{t0\perp}.
$$

Aus der Stetigkeit der Tangentialkomponente von $\vec{B}/\mu.$  folgt, dass

$$
-\frac{1}{\mu_i}\vec{B}_{i\parallel}\cdot\cos\vartheta_i+\frac{1}{\mu_r}\vec{B}_{r\parallel}\cdot\cos\vartheta_r=\frac{1}{\mu_t}\vec{B}_{t\parallel}\cdot\cos\vartheta_t.
$$

Hier ist

 $\vartheta_i$ : Einfallswinkel

 $\vartheta_r$ : Winkel des reflektierten Strahls

 $\vartheta_t$ : : Gebrochener Strahl (transmittiert)

- bei nicht-magnetischen Materialien:  $\mu_i = \mu_r = \mu_t = 1.$ 

- 
$$
\vartheta_r = \vartheta_i
$$
  
\n-  $n_i = n_r$   
\n-  $\vec{B} = \frac{1}{\omega}(\vec{k} \times \vec{E}) \Rightarrow \frac{c}{n}\vec{B} = \vec{k}_0 \times \vec{E} \Rightarrow \frac{c}{n}|\vec{B}| = |\vec{k}_0 \times \vec{E}| = |\vec{E}|$ 

Einsetzen:

$$
n_i(\vec{E}_{0i} - \vec{E}_{0r})_{\perp} \cos \vartheta_i = n_t E_{0t\perp} \cos \vartheta_t
$$
  
ebene Wellen:  $\vec{E} = \vec{E}_0 \cos (\omega t - \vec{k}\vec{r})$  auflösen nach  $\left(\frac{E_{r0}}{E_{i0}}\right)_{\perp}, \left(\frac{E_{t0}}{E_{i0}}\right)_{\perp}$ 

$$
\left(\frac{E_{r0}}{E_{i0}}\right)_{\perp} = \frac{n_i \cos \vartheta_i - n_t \cos \vartheta_t}{n_i \cos \vartheta_i + n_t \cos \vartheta_t} =: r_{\perp} \qquad (Reflexionskoeffizient)
$$
\n
$$
\left(\frac{E_{t0}}{E_{i0}}\right)_{\perp} = \frac{2n_i \cos \vartheta_i}{n_i \cos \vartheta_i + n_t \cos \vartheta_t} =: t_{\perp} \qquad (Transmissionskoeffizient)
$$

#### **Reflektierte und transmittierte Amplituden**

Tangentialkomponenten verhalten sich stetig an der Grenzfläche.

$$
\vec{E}_{i0\perp} + \vec{E}_{r0\perp} = \vec{E}_{t0\perp}
$$
\n
$$
n_i (E_{i0} - E_{r0})_\perp \cos \vartheta_i = n_t E_{t0\perp} \cos \vartheta_t
$$
\n
$$
\Rightarrow E_{i0\parallel} \cos \vartheta_i - E_{r0\parallel} \cos \vartheta_r = E_{t0\parallel} \cos \vartheta_t
$$
\n
$$
B_{i0\perp} + B_{r0\perp} = B_{t0\perp}
$$
\n
$$
\left(\frac{E_{r0}}{E_{i0}}\right)_\perp = \frac{n_i \cos \vartheta_i - n_t \cos \vartheta_t}{n_i \cos \vartheta_i + n_t \cos \vartheta_t} = r_\perp
$$
\n
$$
\left(\frac{E_{t0}}{E_{i0}}\right)_\perp = \frac{2n_i \cos \vartheta_i}{n_i \cos \vartheta_i + n_t \cos \vartheta_t} = t_\perp
$$
\n
$$
\left(\frac{E_{r0}}{E_{i0}}\right)_\parallel = \frac{n_t \cos \vartheta_i - n_i \cos \vartheta_t}{n_t \cos \vartheta_i + n_i \cos \vartheta_t} = r_\parallel
$$
\n
$$
\left(\frac{E_{t0}}{E_{i0}}\right)_\parallel = \frac{2n_i \cos \vartheta_i}{n_t \cos \vartheta_i + n_i \cos \vartheta_t} = t_\parallel
$$

Das sind die *Fresnel-Formeln* für die Amplituden.

Ein Ausnutzen des Brechungsgesetzes

$$
\frac{n_t}{n_i} = \frac{\sin \vartheta_i}{\sin \vartheta_t}
$$

liefert uns die Fresnel-Formeln ohne die expliziten Brechungsindizes:

$$
r_{\perp} = -\frac{\sin(\vartheta_i - \vartheta_t)}{\sin(\vartheta_i + \vartheta_t)} \qquad \qquad r_{\parallel} = \frac{\tan(\vartheta_i - \vartheta_t)}{\tan(\vartheta_i + \vartheta_t)} \n t_{\perp} = \frac{2\cos(\vartheta_i)\sin(\vartheta_t)}{\sin(\vartheta_i + \vartheta_t)} \qquad \qquad t_{\parallel} = \frac{2\cos(\vartheta_i)\sin(\vartheta_t)}{\sin(\vartheta_i + \vartheta_t)\cos(\vartheta_i - \vartheta_t)}
$$

#### **Phasenfaktoren**

(a)  $n_i < n_t$ 

$$
E_{r\perp}: \text{ Phasensprung von } \Delta\phi_{\perp} = \pi.
$$
  
\n
$$
E_{r\parallel}: \text{ (i) } \vartheta_i + \vartheta_t > \pi/2 \Rightarrow \Delta\phi_{\parallel} = \pi.
$$
  
\n(ii) 
$$
\vartheta_i + \vartheta_r < \pi/2 \Rightarrow \Delta\phi_{\parallel} = 0.
$$
  
\n
$$
\vartheta_i + \vartheta_t = \pi/2 \Rightarrow \vartheta_i = \vartheta_B
$$

#### **Diskussion der Fresnel-Formeln**

Fresnel-Formeln beinhalten die Koeffizienten für die Amplituden. Jetzt sollen die Intensitäten betrachtet werden.

Poynting-Vektor 
$$
\vec{S} = \vec{E} \times \vec{H} = \frac{1}{\mu\mu_0} \vec{E} \times \vec{B}
$$
  

$$
\vec{B} = \frac{n}{c} (\vec{k}_0 \times \vec{E})
$$

$$
\vec{S} = \frac{n}{c} E^2 \vec{k}_0
$$

Energiefluss pro Flächeneinheit:

einfallende Welle:  $J_i = S_i \cos \vartheta_i$  $J_i = \frac{n_i}{c} E_i^2 \cos \vartheta_i$  $r$ reflektierte Welle:  $\,$  $\frac{n_i}{c} E_r^2 \cos \vartheta_r$  $t$  transmittierte Welle:  $\,$  $\frac{n_t}{c} E_t^2 \cos \vartheta_t$ 

Reflexionsvermögen:

$$
R = \frac{J_r}{J_i} = \frac{E_r^2 \cos \vartheta_r}{E_i^2 \cos \vartheta_i} = r^2
$$

Transmissionsvermögen:

$$
T = \frac{J_t}{J_i} = \frac{n_t \cos \vartheta_t}{n_i \cos \vartheta_i} \frac{E_t^2}{E_i^2} = \frac{n_t \cos \vartheta_t}{n_i \cos \vartheta_i} t^2
$$

### **Spezialfälle**

(a) Senkrechter Einfall:  $\vartheta_i = 0 \Rightarrow \vartheta_t = 0$ 

$$
R_{\perp} = \left(\frac{n_i \cos\left(\vartheta_i\right) - n_t \cos\left(\vartheta_t\right)}{n_i \cos\left(\vartheta_i\right) + n_t \cos\left(\vartheta_t\right)}\right)^2
$$

$$
R_{\perp}(\vartheta_i = 0) = \left(\frac{n_i - n_t}{n_i + n_t}\right)^2
$$

$$
R_{\parallel}(\vartheta_i = 0) = \left(\frac{n_t - n_i}{n_i + n_t}\right)^2 = R_{\perp}(\vartheta_i = 0)
$$

## (b) **Brewster-Winkel**  $\vartheta_B$

Abstrahlungcharakteristik eines Dipols: - in Dipolachse wird keine Strahlung emittiert.

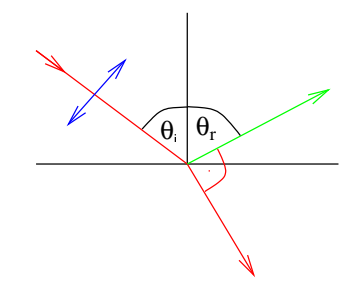

$$
\vartheta_i = \vartheta_r = \vartheta_B
$$
  
\n
$$
\vartheta_r + \vartheta_t = 90^\circ
$$
  
\n
$$
\vartheta_t = 90^\circ - \vartheta_r = 90^\circ - \vartheta_B
$$
  
\n
$$
n_i \sin(\vartheta_i) = n_i \sin(\vartheta_B) = n_t \sin \vartheta_t = n_t \sin(90^\circ - \vartheta_B) = n_t \cos \vartheta_B
$$
  
\n
$$
\Rightarrow \frac{\sin \vartheta_B}{\cos \vartheta_B} = \tan \vartheta_B = \frac{n_t}{n_i}
$$

# **2.2 Geometrische Optik**

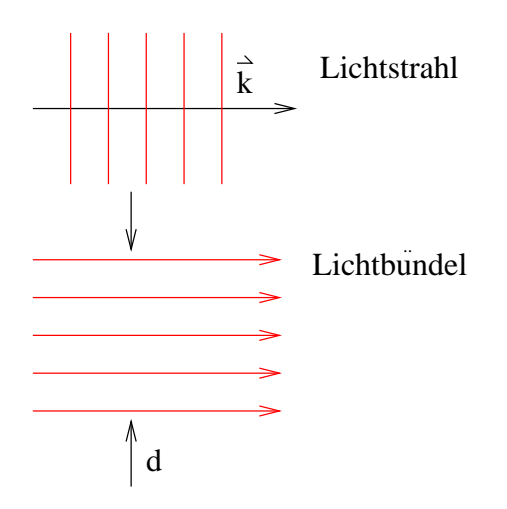

Näherung, aber gilt schon wenn  $d > 20 \cdot \lambda$ , *λ* = 500 nm → *d*  $≥$  10  $μ$ m Gauß'sche Strahlen *→* Laser

# **2.2.1 Grundaxiome der geometrischen Optik**

- in optisch homogenen Medien sind Lichtstrahlen Geraden.
- Lichtbündel, die sich durchdringen, beeinflussen sich nicht.
- Übergang von einem Medium in ein anderes wird durch Reflexionsgesetz und Brechungsgesetz beschrieben.
- Intensitäten werden dabei durch die Fresnel-Gleichungen beschrieben.

*−→ Lineare Optik*

**Fermat'sches Prinzip**

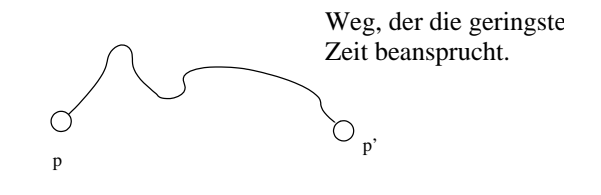

# **2.2.2 Optische Abbildungen**

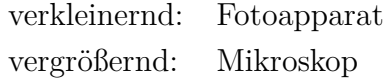

Ziel: möglichst winkeltreues und farbgetreues Bild.

Herausforderung an die Optik.

Optische Werkzeuge: gekrümmte Spiegel, gekrümmte Linsen.

### **Lochblende**

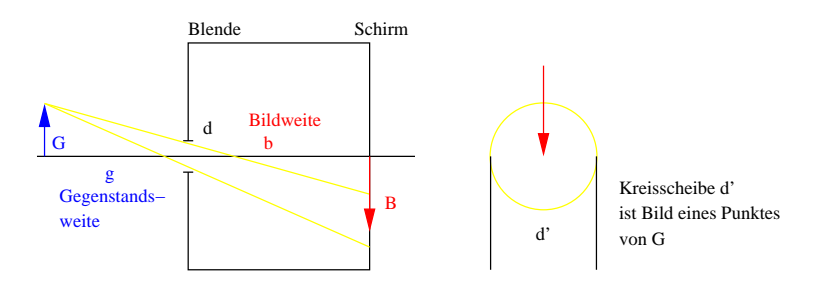

$$
d' = \frac{g+b}{g} \cdot d
$$

Beugung:

$$
d_{\rm B} = \frac{2b\lambda}{d} =: d' \qquad \text{Wellenoptik}
$$

Aus beiden folgt ein optimaler Durchmesser der Blende:

$$
d_{\rm opt} = \sqrt{\frac{gb}{g+b}2\lambda}
$$

fester Blendendurchmesser

*→* Lichtmenge ist konstant.

$$
\begin{array}{ll}\n \frac{\text{Öffnungsdurchmesser}}{\text{Bildweite}} = \frac{d}{b} & : \ddot{\text{Offnungsverhältnis}} \\
\frac{b}{d} & : \text{Blende} \\
\frac{B}{G} = \frac{b}{g} & : \text{Abbildungsmaßstab} \\
\end{array}
$$

Linsen, Spiegel:

Einstellen des Abbildungsmaßstabes.

Erhöhung der Lichtstärke.

# **2.2.3 Spiegel**

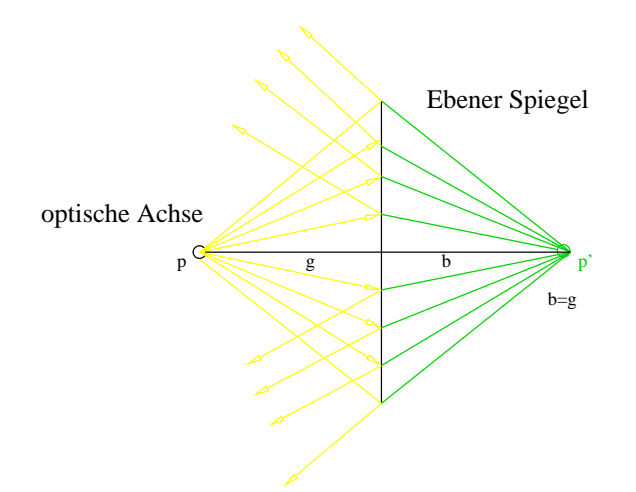

Reflektierte Strahlen sind divergent.

#### **Hohlspiegel**

reale, virtuelle Bilder

sphärische Hohlspiegel

- gute Eigenschaften für kleine Strahlenbündel.

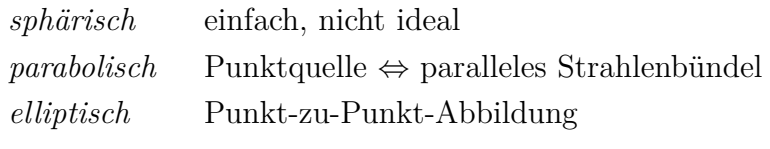

*hyperbolisch* Teleskope, Abbildungen *toroidal* bei streifendem Einfall

**Sphärische Hohlspiegel**

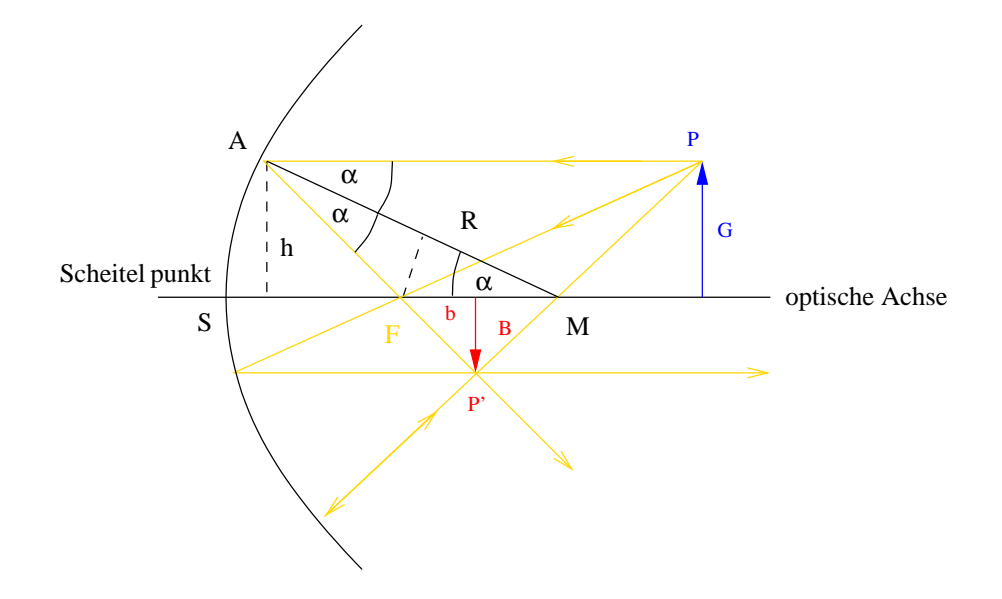

Gesucht ist eine Gleichung für die *Brennweite*  $f := \overline{SF}$ . Es gilt cos  $\alpha = \frac{R/2}{FM}$ *FM*  $u$ und  $\overline{SF} = \overline{SM} - \overline{FM} = R - \frac{R/2}{\cos \alpha}$  $\frac{R/2}{\cos \alpha}$ . Damit folgt

$$
f = R\left(1 - \frac{1}{2\cos\alpha}\right)
$$

oder mit sin  $\alpha = \frac{h}{B}$ *R*

$$
f = R \left[ 1 - \frac{R}{2\sqrt{R^2 - h^2}} \right].
$$

Brennweite *f* hängt von ab von

- Krümmungsradius *R*
- Abstand *h* des Aufpunktes *A* von der optischen Achse

→ Brennpunkt "verschmiert" sich.

First, we have:

\n
$$
h \to \cos \alpha \approx 1 \Rightarrow f = \frac{R}{2}
$$
\n
$$
R = 1 \text{ m} \rightarrow f = 0, 5 \text{ m}
$$
\n
$$
h = 5 \text{ mm} \rightarrow f_{\text{wahr}} = 0,4999937 \text{ m}, \Delta f = 6,3 \mu \text{ m}
$$
\n
$$
h = 0,87 \text{ R} \rightarrow \alpha = 60^{\circ} \rightarrow (1 - 1/(2 \cos \alpha)) = 0, \quad f = 0
$$

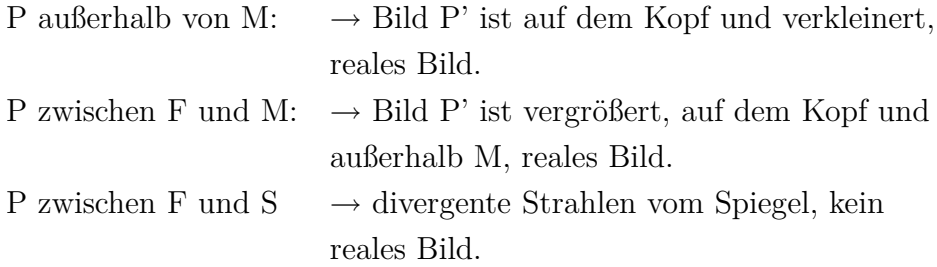

Rückseitige Verlängerung der Strahlen.

P' ist virtuell, vergrößert und aufrechtstehend.

Abbildungsmaßstab

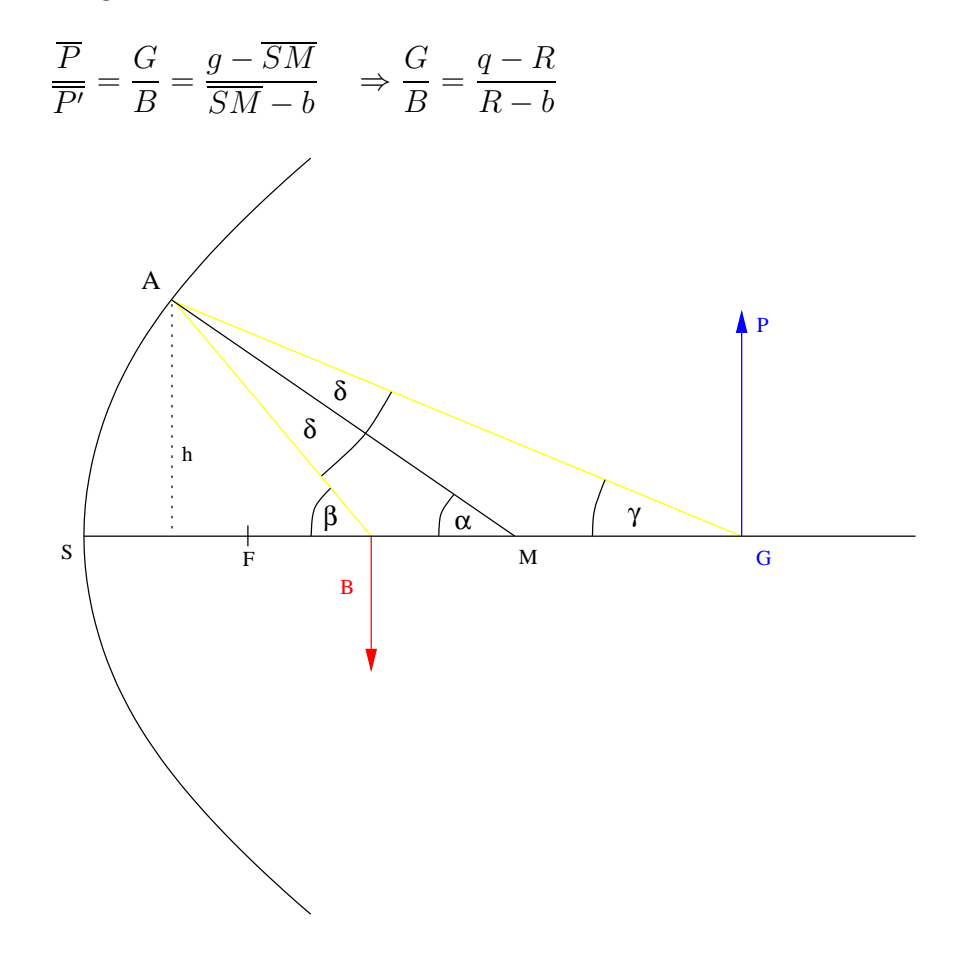

Dreieck MGA:  $\gamma + \delta = \alpha$ Dreieck BMA:  $\alpha + \delta = \beta \Rightarrow \gamma + \beta = 2\alpha$ Achsennahe Strahlen:  $\sin \alpha = \tan \alpha = \alpha$ 

 $A \approx S$ 

$$
\tan \gamma = \frac{h}{g} \approx \gamma \qquad \qquad \tan \beta = \frac{h}{b} \approx \beta \qquad \qquad \sin \alpha = \frac{h}{R} \approx \alpha
$$

einsetzen:

$$
\frac{h}{g} + \frac{h}{b} \approx \frac{2h}{R} \qquad \qquad \Rightarrow \quad \frac{1}{g} + \frac{1}{b} \approx \frac{2}{R} = \frac{1}{f}
$$

Dies ist die Abbildungsgleichung für sphärische Hohlspiegel für achsennahe Strahlen.

$$
Abbildungsma\&tab \qquad \frac{G}{B} = \frac{g}{b}
$$

Nachteil des sphärischen Spiegels ist ein verschmierter Fokus durch *sphärische Aberration*.

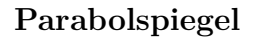

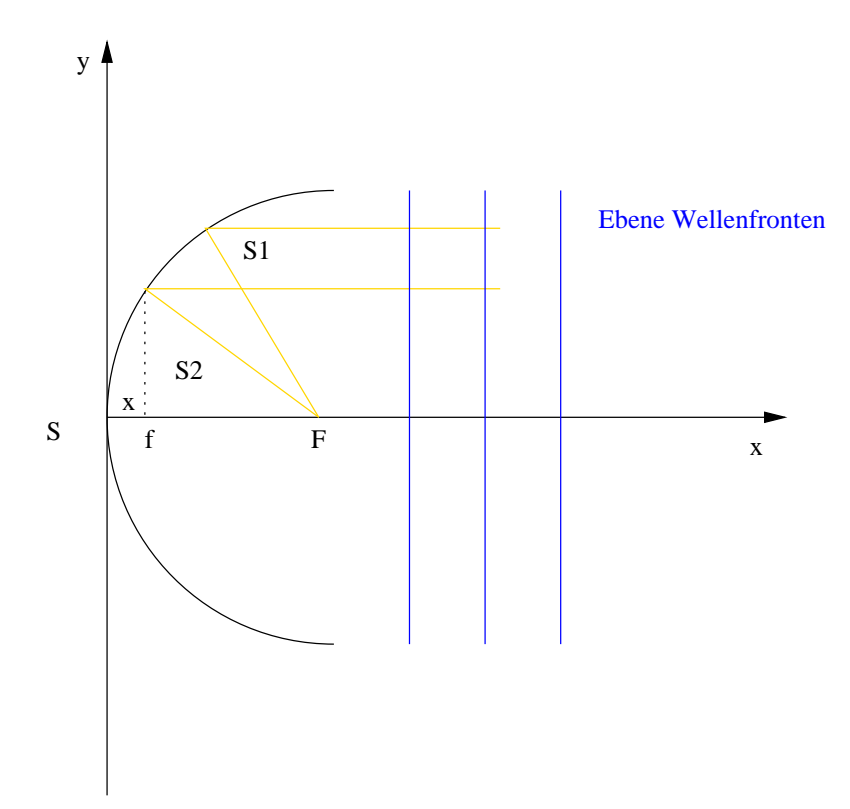

$$
S = S1 + S2
$$
  
\n
$$
S1 = f - x
$$
  
\n
$$
S2 = \sqrt{(f - x)2 + y2}
$$
  
\n
$$
S = f - x + \sqrt{(f - x)2 + y2}
$$

Parabelgleichung:  $y^2 = 4fx$ 

Damit ist $S=2f$  und der Parabolspiegel bildet ohne sphärische Aberration ab.

# **2.2.4 Linsen**

### **2.2.4.1 Brechung an einer Kugelfläche**

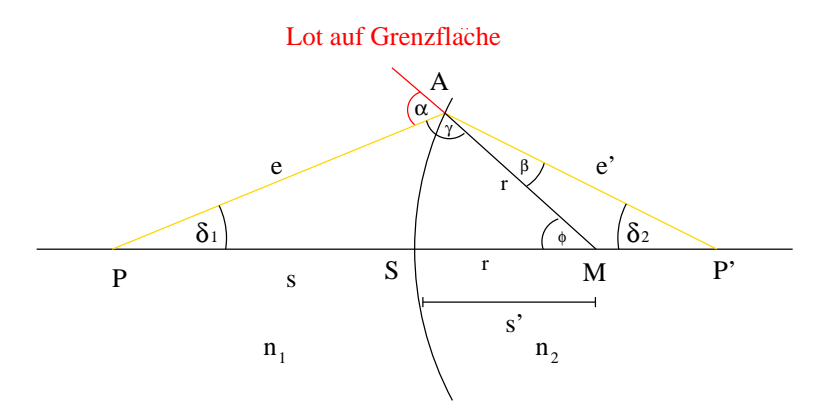

r : Krümmungsradius

S,S' : Schnittflächen

Vorzeichen-Konvention:

rechts vom Scheitelpunkt: positiv links vom Scheitelpunkt: negativ Dreieck PMA:

$$
\frac{\overline{PM}}{\overline{PA}} = \frac{\sin \gamma}{\sin \varphi} = \frac{\sin (180^\circ - \alpha)}{\sin \varphi}
$$

$$
\overline{PM} = s + r, \qquad \overline{PA} = l
$$

$$
\frac{\sin \alpha}{\sin \varphi} = \frac{s + r}{l} \qquad (1)
$$

Dreieck MP'A:

$$
\frac{\overline{PM}}{\overline{AP'}} = \frac{\sin \beta}{\sin (180^\circ - \varphi)} = \frac{\sin \beta}{\sin \varphi}
$$

$$
\overline{MP'} = s' - r, \qquad \overline{AP'} = l'
$$

$$
\frac{\sin \beta}{\sin \varphi} = \frac{s' - r}{l'} \qquad (2)
$$

Man setzt das Brechungsgesetz ( $\frac{\sin \alpha}{\sin \beta} = \frac{n_2}{n_1}$  $\frac{n_2}{n_1}$ ) in (2) ein und erhält

$$
\frac{s'-r}{l'} = \frac{n_1 \sin \alpha}{n_2 \sin \varphi} = \frac{n_1 s + r}{n_2 l}
$$

$$
n_1 \frac{s+r}{l} = n_2 \frac{s'-r}{l'}
$$

$$
s' = \frac{n_1}{n_2} \frac{t}{l} (s+r) + r
$$

Abhängig von  $\frac{n_1}{n_2}$ , *r*, *s*, aber auch von *l*. *⇒* sphärische Aberration.

Achsennahe Strahlen:  $l \approx s$  und  $l' \approx s'$ 

$$
\Rightarrow n_1\left(\frac{1}{r} + \frac{1}{s}\right) = n_2\left(\frac{1}{r} - \frac{1}{s'}\right)
$$

Dies ist die *Abbe'sche Invariante* der Brechung.

#### **2.2.4.2 Linsen**

Sphärische Linsen

#### **Brechung an einer Linse**

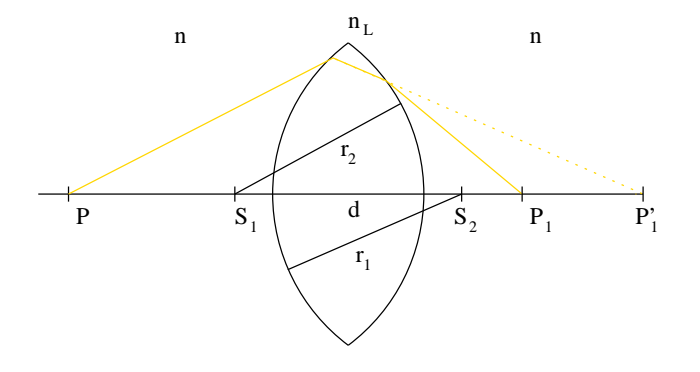

Betrachte die Abbe'schen Invarianten der Brechung:

linke Fläche:

$$
\frac{n}{s_1} + \frac{n_L}{s'_1} = \frac{n_L - n}{r_1}
$$

rechte Fläche:

$$
\frac{n_L}{s_1' - d} + \frac{n}{s_2} = \frac{n - n_L}{-r_2}
$$

nach  $s'_1$  auflösen  $\rightarrow$ 

$$
\frac{n_L r_1 s_1}{(n_L - n)s_1 - nr_1} = \frac{n_L r_2 s_2}{(n_L - n)s_2 + nr_2} + d
$$

+ *d* **Schnittweiten-Gleichung**

 $n_L, r_1, r_2$ : Charakteristika d. Linse.

 $\rightarrow$  Zusammenhang zwischen  $s_1$  und  $s_2$ .

#### **(a) Dünne Linsen:**

Dünne Linsen:  $d \ll s_1, s_2$ 

$$
n\left(\frac{1}{s_1} + \frac{1}{s_2}\right) = (n_L - n)\left(\frac{1}{r_1} - \frac{1}{r_2}\right)
$$

 $d \ll s_1, s_2 \to s_1 = g, s_2 = b$ 

Mit der Abbildungsgleichung  $\frac{1}{g} + \frac{1}{b} = \frac{1}{f}$ *f* (siehe Hohlspiegel) folgt

$$
\frac{1}{f} = \frac{n_L - n}{n} \left( \frac{1}{r_1} - \frac{1}{r_2} \right)
$$

Und damit für die Brennweite einer dünnen Linse

$$
f = \frac{n}{n_L - n} \frac{r_1 r_2}{r_2 - r_1}.
$$

*.* **Brennweite einer dünnen Linse**

*n* = 1 (Luft), Bikonvexlinse:  $r_1 = −r_2 = r$ 

$$
f = \frac{1}{n_L - 1} \cdot \frac{r}{2}
$$
dimne Bikonvexlinse  

$$
f = \frac{r}{2}
$$
 Hohlspiegel

Brennweite einer Linse ebenso aus $s_1 = \infty$ .

$$
\frac{1}{f} =: D
$$
 Brechkraft  

$$
\left[\frac{1}{m}\right] =: [D = Dioptrie]
$$

#### **Konstruktion von Abbildungen**

- Strahlen parallel zur optischen Achse gehen durch den Brennpunkt.
- Strahlen durch den Mittelpunkt der Linse werden nicht abgelenkt.  $(d = 0)$

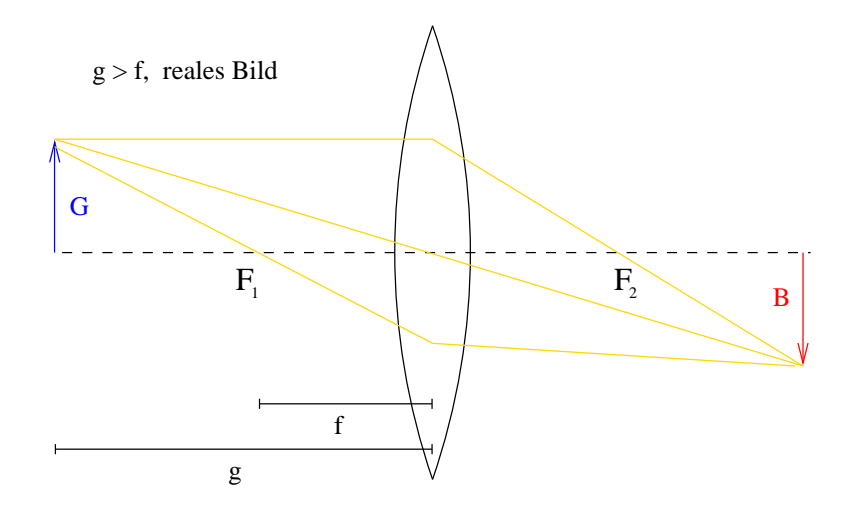

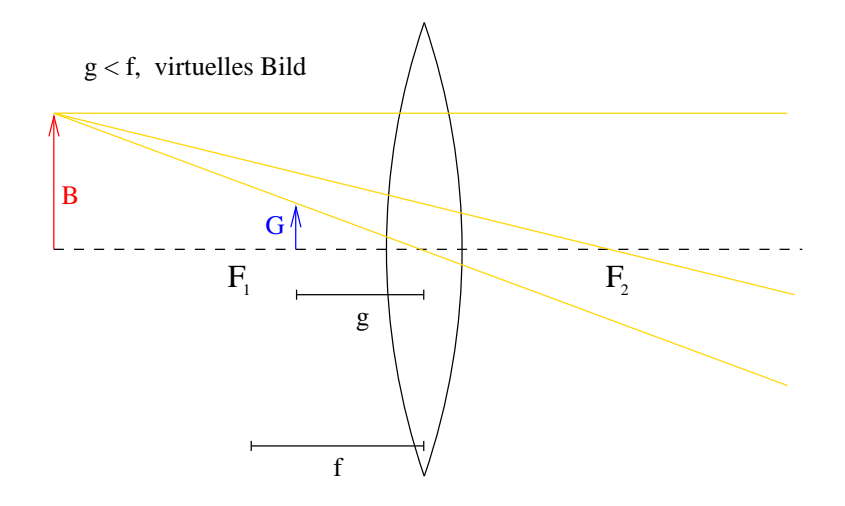

**(b) Dicke Linsen**

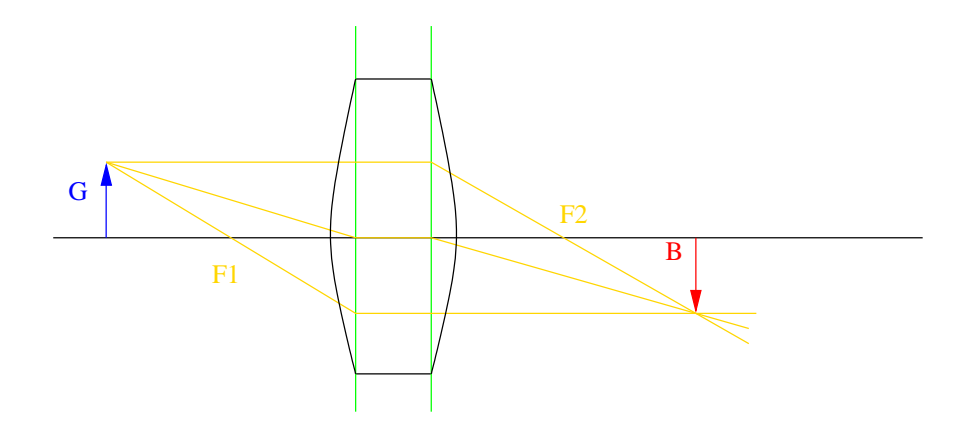

Lage der Hauptebenen

$$
H_1 = -\frac{n_L - n}{n_L} f d \cdot \frac{1}{r_2}
$$
  
\n
$$
H_2 = -\frac{n_L - n}{n_L} f d \cdot \frac{1}{r_1}
$$
  
\n
$$
\frac{1}{f} = \frac{n_L - n}{n} \left[ \frac{1}{r_1} - \frac{1}{r_2} + \frac{n_L - n}{n_L} d \frac{1}{r_1} \frac{1}{r_2} \right]
$$

 $\rightarrow$  unübersichtliche Beschreibung.

### **Matrixmethode (2x2 - Matrizen)**

- optische Elemente

- Weg zwischen den Elementen

Translationsmatrix

$$
T_{12}\left(\begin{array}{cc}1&0\\ \frac{x_2-x_1}{n}&1\end{array}\right)
$$

Linse:  $M_L = B_1 T_{12} B_2$ dünne Linse: *M<sup>L</sup>* =  $\sqrt{ }$  $\begin{pmatrix} 1 & -1/f \\ 0 & 1 \end{pmatrix}$ 0 1  $\setminus$  $\overline{1}$ Abbildung:  $M_{GB} = T_G M_L T_B$ 

$$
T_G = \begin{pmatrix} 1 & 0 \\ g & 1 \end{pmatrix}, \quad T_B = \begin{pmatrix} 1 & 0 \\ b & 1 \end{pmatrix}
$$

$$
M_{GB} = \begin{pmatrix} 1 & 0 \\ g & 1 \end{pmatrix} \begin{pmatrix} 1 & -1/f \\ 0 & 1 \end{pmatrix} \begin{pmatrix} 1 & 0 \\ b & 1 \end{pmatrix}
$$

(Demtröder, S. 275 — 277)

#### **2.2.4.3 Linsensysteme**

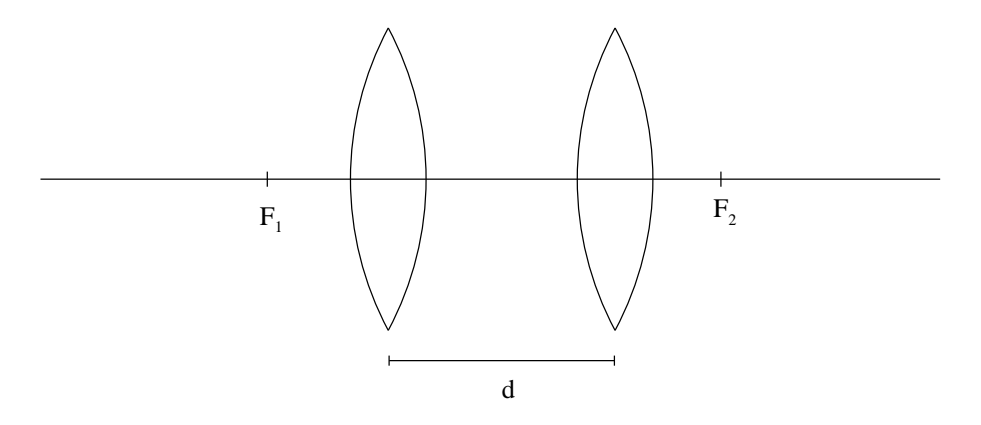

Gesamtbrechkraft

$$
\frac{1}{f} = \frac{1}{f_1} + \frac{1}{f_2} - \frac{d}{f_1 f_2}
$$
\n
$$
\Rightarrow f = \frac{f_1 \cdot f_2}{f_1 + f_2 - d}
$$
\n
$$
d < f_1 + f_2 \to f > 0, f < f_1, f_2
$$
\n
$$
d > f_1 + f_2 \to f < 0
$$

(aber liefert ein reales, vergrößertes Bild!)

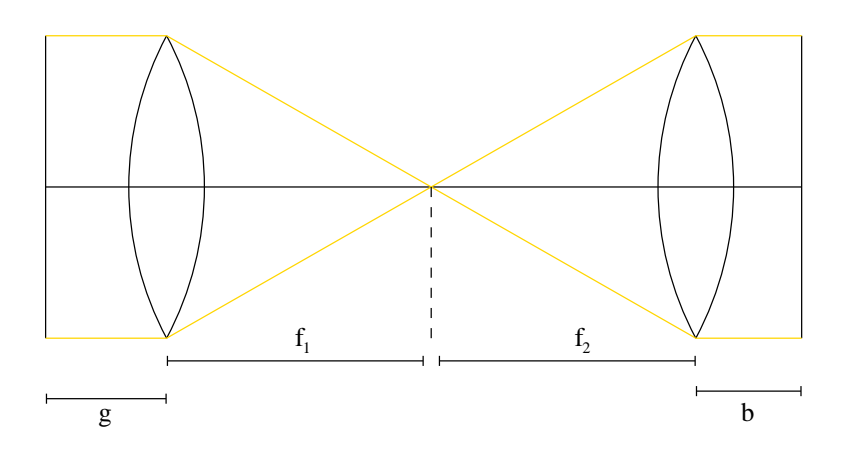

Relay-Abbildung

$$
M = \begin{pmatrix} 1 & 0 \\ g & 1 \end{pmatrix} \begin{pmatrix} 1 & \frac{-1}{f_2} \\ 0 & 1 \end{pmatrix} \begin{pmatrix} 1 & 0 \\ f_1 + f_2 & 1 \end{pmatrix} \begin{pmatrix} 1 & \frac{-1}{f_1} \\ 0 & 1 \end{pmatrix} \begin{pmatrix} 1 & 0 \\ b & 1 \end{pmatrix}
$$

### **2.2.4.4 Linsenfehler**

Strahlen nahe der optischen Achse: paraxiale Näherung.

- Dispersion
- Seidel-Aberration
- sphärische Aberration
- chromatische Aberration
- Astigmatismus
- Bildfeldwölbung
- Koma
- *→* Zernike Polynome

**Chromatische Aberration (Farbfehler)**

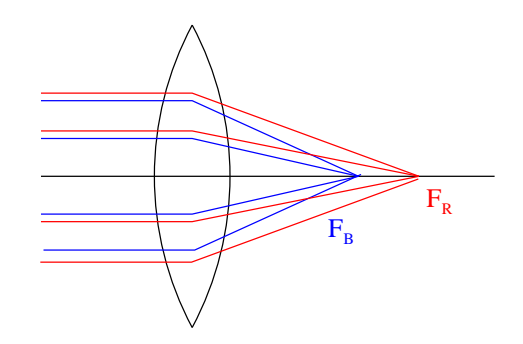

Effekt aufgrund der Materialdispersion.

 $n_L(\lambda = 450 \text{ nm}) > n_L(650 \text{ nm})$ 

Für die Brennweite von dünnen Linsen gilt

$$
f = \frac{1}{n_L - 1} \frac{r_1}{2}.
$$

Wichtig im Blauen und UV.

Korrektur:

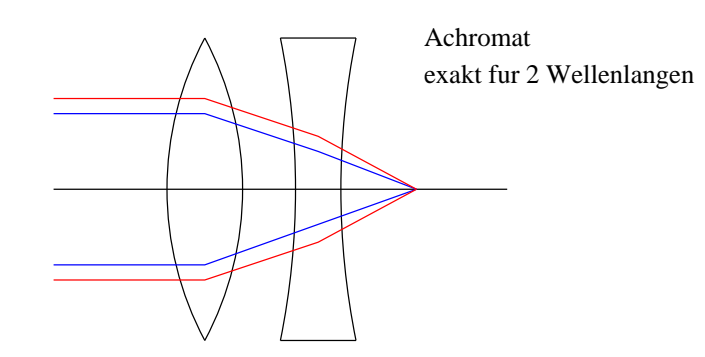

Luftspalt: Fraunhofer Achromat ohne Luftspalt: verkittet (Canada-Balsam)

Korrektur eines größeren Spektralbereichs erfordert mehrere Linsen.

# **2.3 Wellenoptik**

## **2.3.1 Interferenz**

Zur Beobachtung ist mindestens eine partielle räumliche und zeitliche Kohärenz notwendig.

- *•* Laser: einfach.
- *•* Element-Lampen: einfach.
- *•* Glühlampen: inkohärent.

Interferenz *⇔* Wellennatur des Objektes.

*→* Interferometer: Aussagen über die Lichtquelle.

- zeitliche Kohärenz *→* Spektrum

- räumliche Kohärenz

(a) Wellenfrontteilende Interferometer

(b) Amplitudenteilende Interferometer

zu (a): Young'scher Doppelspalt, Fresnel'scher Spiegelversuch

zu (b): Zweistrahl-Interferometer, Vielstrahl-Interferometer

#### Zweistrahl-Interferometer:

Michelson I. Twyman-Green I. Kösters I. Jamin I. Mach-Zehnder I. Sagnac I. (Messung von Rotationen) Vielstrahl-Interferometer:

Fabry-Pérot-I. (Lummer-Gehrke-Platte) Interferenz-Filter dielektrische Spiegel sphärische Fabry-Pérot I.

Überlagerung zweier Felder:

$$
\vec{E}_1 = \vec{E}_{01} \cos (\vec{k}_1 \cdot \vec{r} - \omega t + \varphi_1) \n\vec{E}_2 = \vec{E}_{02} \cos (\vec{k}_2 \cdot \vec{r} - \omega t + \varphi_2) \n\vec{E} = \vec{E}_1 + \vec{E}_2
$$

Intensität:

$$
I = c\epsilon_0 \sqrt{\frac{\epsilon}{\mu}} \langle \vec{E}^2 \rangle
$$
  

$$
\langle \vec{E}^2 \rangle = \langle (\vec{E}_1 + \vec{E}_2)^2 \rangle = \langle \vec{E}_1^2 \rangle + \langle \vec{E}_2^2 \rangle + 2 \langle \vec{E}_1 \cdot \vec{E}_2 \rangle
$$
  
Interferenzterm 
$$
\langle \vec{E}_1 \cdot \vec{E}_2 \rangle = \frac{1}{2} \vec{E}_{10} \cdot \vec{E}_{20} \cos(\vec{k}_1 \cdot \vec{r} - \vec{k}_2 \cdot \vec{r} + \varphi_1 - \varphi_2)
$$

$$
I_{12} \propto \vec{E}_{10} \cdot \vec{E}_{20} \cos \Delta \varphi
$$

Gesamtintensität:

$$
I = I_1 + I_2 + 2\sqrt{I_1 I_2} \cos \Delta \varphi
$$
  
\n
$$
I_{\text{max}} = I_1 + I_2 + 2\sqrt{I_1 I_2} \quad \Leftrightarrow \quad \Delta \varphi = 0, \pm 2\pi, \pm 4\pi \dots
$$
  
\n
$$
I_{\text{min}} = I_1 + I_2 - 2\sqrt{I_1 I_2} \quad \Leftrightarrow \quad \Delta \varphi = \pm \pi, \pm 3\pi \dots
$$

Für  $I_1 = I_2$ :  $I_{\text{max}} = 4I_1, I_{\text{min}} = 0$ 

Intensitätsverhältnis *I*max*, I*min

- macht eine Aussage über die Kohärenz

$$
V := \frac{I_{\text{max}} - I_{\text{min}}}{I_{\text{max}} + I_{\text{min}}} \qquad \text{Sichtbarkeit, Visibility}
$$

Für  $I_{\min} = 0 \rightarrow V = 1$ 

$$
V=|\gamma_{12}(\Delta t)|\cdot\frac{2\sqrt{I_1I_2}}{I_1+I_2}
$$

*γ*12: normierte Korrelationsfunktion

$$
|\gamma_{12}(\Delta t)| = \frac{\Gamma_{12}(\Delta t)}{\sqrt{\Gamma_{11}(0) \Gamma_{22}(0)}}
$$

$$
\Gamma_{12}(\Delta t) = \langle \vec{E}_1(t) \cdot \vec{E}_2^*(t) \rangle
$$

Longitudinale Kohärenz:

$$
t_c = \frac{1}{\Delta \nu}, \qquad l_c = ct_c
$$

*tc*: Kohärenzzeit, *lc*: Kohärenzlänge, *c*: Lichtgeschwindigkeit Spektrallinie  $\Delta \nu = 2 \text{ GHz} \Rightarrow t_c = 5 \cdot 10^{-10} \text{ s} \Rightarrow l_c = 15 \text{ cm}$ 

#### **Young'scher Doppelspaltversuch**

Räumliche Kohärenz einer Lichtquelle

$$
\Delta S_{\text{max}} = \frac{bd}{2D} < \frac{\lambda}{2} \quad \Rightarrow \quad \frac{d}{\lambda} < \frac{D}{b}
$$

*d*: Spaltabstand, *b*: Quellgröße, *D*: Abstand Spalt-Lichtquelle Glühlampe  $(b = 1 \text{ cm})$ ,  $D = 0, 5 \text{ m} \Rightarrow d < 25 \mu \text{m}$  $\alpha$ -Centauri:  $b = 10^{10}$  m,  $D = 44$  LJ  $\approx 4 \cdot 10^{16}$ m  $\Rightarrow d \approx 2$  m bei  $\lambda = 500$  nm

### **2.3.2 Michelson-Interferometer**

- spektrale Breiten von Lichtquellen
- Absorption-/Emissionspektren von Molekülen FT IR Spektrometer ( $\Delta \tilde{\nu} \sim 500 \text{ cm}^{-1} - 5000 \text{ cm}^{-1}$ )
- Dauer von ultrakurzen Pulsen
- Gravitationswellen-Detektoren
- Qualitätskontrolle von optischen Bauelementen

∆*s* von *µ*m bis m, 50 Hz bis 1*/*20 Hz. spektrale Auflösung:  $\Delta \tilde{\nu} = \frac{1}{\Delta}$ ∆*s* [cm*<sup>−</sup>*<sup>1</sup> ] 1 cm*<sup>−</sup>*<sup>1</sup> *<sup>≡</sup>* 30 GHz einfallende Welle  $\vec{E} = \vec{E_0} \cos(\omega t - kz)$ 50 Prozent Strahlteiler:

$$
E_1 = E_{10}\sqrt{RT} \cos(\omega t + \varphi_1)
$$
  

$$
E_2 = E_{10}\sqrt{RT} \cos(\omega t + \varphi_2)
$$

Intensität:

$$
I_{\rm sp} = \epsilon_0 c (E_1 + E_2)^2 = \epsilon_0 c R T E_{10}^2 [\cos(\omega t + \varphi_1) + \cos(\omega t + \varphi_2)]^2
$$

Zeitliche Mittelung:  $\langle \cos^2(\omega t) \rangle_t = \frac{1}{2}$ 2

$$
I_{\rm sp} = I_0 RT(1 + \cos \Delta \varphi), \qquad \Delta \varphi = \varphi_1 - \varphi_2 = \frac{2\pi}{\lambda} \Delta s
$$

Für  $R = T = 0, 5: I_{sp} = \frac{1}{4}$  $\frac{1}{4}I_0\left(1+\cos\frac{2\pi\Delta s}{\lambda}\right)$  $\setminus$ 

$$
\Delta \varphi = 2m\pi \qquad \Rightarrow (I_{\rm sp} \text{ maximal})
$$
  

$$
\Delta \varphi = (2m + 1)\pi \qquad \Rightarrow (I_{\rm sp} \text{ minimal})
$$

Wellenlänge  $\lambda = \frac{2\Delta s}{N}$  $\frac{\Delta s}{N}$ , *N*: Anzahl der Maxima *<sup>λ</sup> <sup>∼</sup>* 500 nm, ∆*<sup>s</sup>* = 10 cm *<sup>→</sup> <sup>N</sup>* = 4 *·* <sup>10</sup><sup>5</sup> Maxima Ungenauigkeit  $\Delta N = \pm 1$ *<sup>→</sup>* Messgenauigkeit für die Wellenlänge: ∆*<sup>λ</sup>* <sup>=</sup> *<sup>±</sup>*1*,* <sup>25</sup> *·* <sup>10</sup>*<sup>−</sup>*<sup>3</sup>nm "Wavemeter"

$$
\frac{\Delta\lambda}{\lambda} \sim 10^{-8} \quad \Rightarrow \quad \Delta\lambda \sim \pm 5 \cdot 10^{-6} \text{ nm}, \quad \Delta\nu \sim 6 \text{ MHz}, \quad \nu_0 \sim 6 \cdot 10^{14} \text{ Hz}
$$

Kombination von zu messender Lichtquelle und frequenzstabilisiertem He-Ne-Laser.

Hg: *λ* = 546*,* 1 nm, Kohärenzlänge *∼* 5-10 cm

Weißlichtquelle (Glühlampe): *l*<sup>1</sup> *∼* 1 *µ*m

Test der Äther-Hypothese

Michelson−Morley Experiment

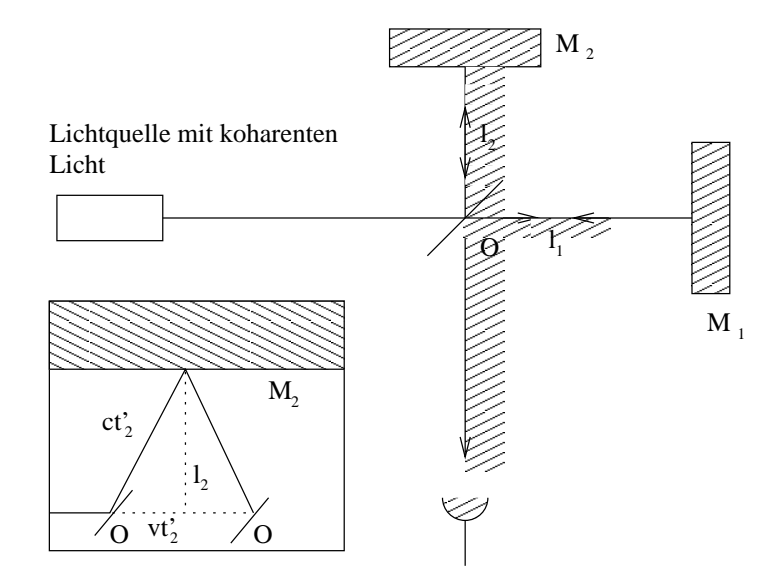

Zeiten für die Bewegung des Lichtes

$$
t'_1(\overline{OM_1}) = \frac{l_1}{c - v}
$$
  
\n
$$
t''_1(\overline{M_1O}) = \frac{l_1}{c + v}
$$
  
\n
$$
t_1 = t'_1 + t''_1 = \frac{2l_1}{c}\gamma^2 \quad \text{mit } \gamma = \frac{1}{\sqrt{1 - \frac{v^2}{c^2}}}
$$

Aus der Dreiecksbeziehung erhalten wir für die Zeiten zwischen *O* und *M*<sup>2</sup>

$$
c2t22 = v2t22 + l22
$$
  
\n
$$
\Rightarrow t2' = \frac{l2}{c}\gamma
$$
  
\n
$$
t2'' = t2' \Rightarrow t2 = t2'' + t2' = 2\frac{l2}{c}\gamma
$$

Für  $l_1 = l_2 = l$  folgt damit für die Zeitdifferenz

$$
\Delta t = t_1 - t_2 \approx \frac{l}{c} \left(\frac{v}{c}\right)^2
$$

*→* Differenz der Wegstrecken in Wellenlängen:

$$
\Delta N = \frac{\Delta t}{T} = \nu \Delta t = \frac{c}{\lambda} \Delta t
$$

Mit  $v = 30 \text{ km/s}, \lambda = 550 \text{ nm}, l = 11 \text{ m}$  erhält man die erwartete Verschiebung der Interferenzstreifen

$$
\Delta N = \frac{2l}{\lambda} \left(\frac{v}{c}\right)^2 = 0, 4, \qquad \text{Empfindlichkeit: } \Delta N = \pm 0, 1
$$

# **2.3.3 Vielstrahl-Interferenz**

## **2.3.4 Dielektrische Spiegel**

### **2.3.5 Beugung**

Fraunhofer-Beugung (J. von Fraunhofer, 1787 — 1826)

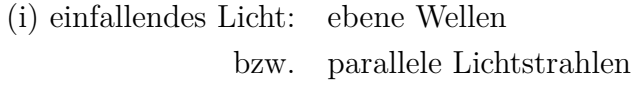

(ii) gebeugtes Licht : betrachte parallele Strahlen unter definierten Winkeln *θ*

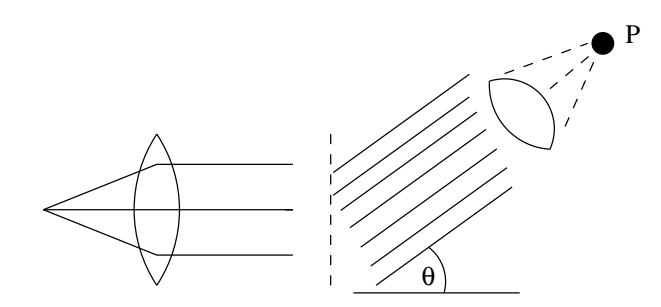

Abstände kleiner *→* Strahlen nicht parallel, *λ* spielt eine Rolle

*−→* **Fresnel-Beugung** (A. Fresnel, 1788-1827)

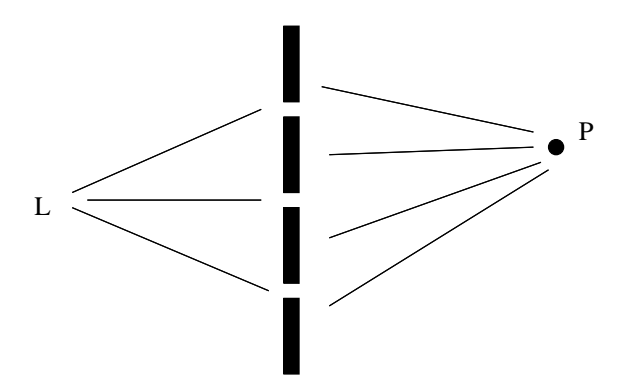

Fraunhofer-Beugung: Grenzfall

Fraunhofer-Beugung: Fernfeld, große Abstände Fresnel-Beugung: Nahfeld, kleine Abstände

#### **Poisson'scher Fleck**

Experiment: heller Fleck im Zentrum des Schattens einer Scheibe

Erklärung *→*

#### **Fresnel'sche Zonen**

Betrachte Kugelwellen

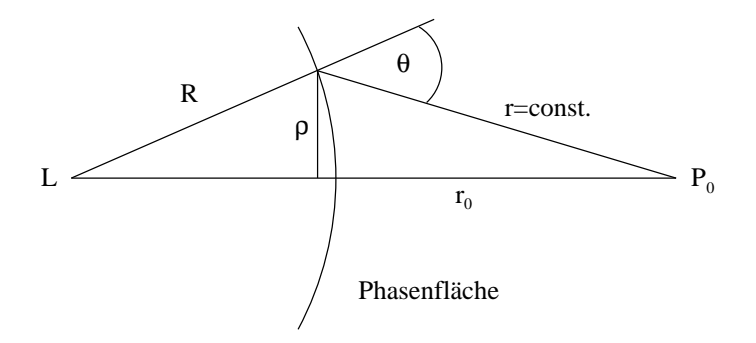

 $r = \text{const.} \rightarrow$  Kreise, konstanter Gangunterschied. Betrachte Kreise mit Gangunterschied  $\frac{\lambda}{2}$ .

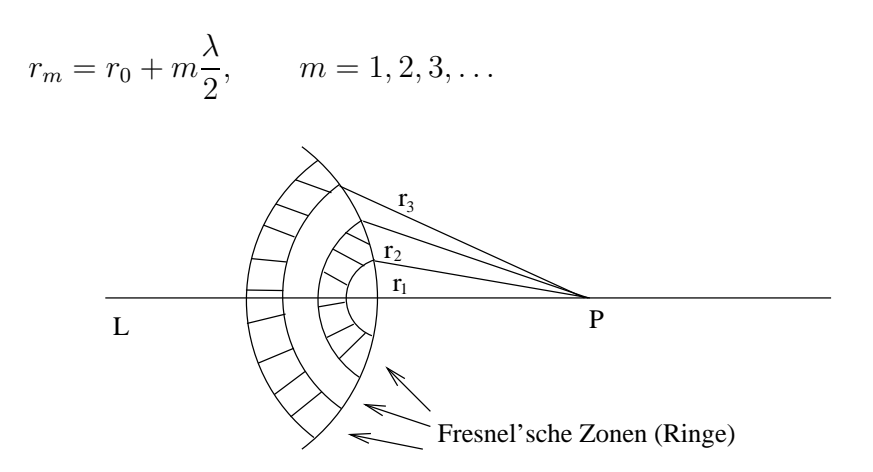

Behauptung: Fläche der Fresnel-Zonen ist ungefähr konstant. Grund: Sei *R* sehr groß,

$$
\rightarrow \rho_m^2 = r_m^2 - r_0^2 = mr_0\lambda + \frac{m^2\lambda^2}{4} \approx mr_0\lambda
$$

Fläche:  $\sum_{m+1}^{2} - \pi \rho_m^2 = \pi r_0 \lambda = \text{const.}$ Beispiel:  $r_0 = 10$  cm,  $\lambda = 500$  nm  $\rightarrow \rho_1 = 0, 22$  mm Fresnel'sche Konstruktion: Beitrag der *m*-ten Zone zur Gesamtamplitude  $= A_m$ 

 $(|i)$   $|A_m| \approx |A_{m+1}|$
(ii) destruktive Interferenz: *A<sup>m</sup>* und *Am*+1 haben verschiedene Vorzeichen.

Amplitude *A* im Punkt  $P_0$ :

$$
A = |A_1| - |A_2| + |A_3| - \dots \pm |A_N|
$$
  
=  $\frac{1}{2} |A_1| + \left( \frac{|A_1|}{2} - |A_2| + \frac{|A_3|}{2} \right) + \left( \frac{|A_3|}{2} - |A_4| + \frac{|A_5|}{2} \right) + \dots$   
=  $\frac{1}{2} |A_1| + \frac{1}{2} \underbrace{|A_N|}_{\approx 0}$   
 $\Rightarrow A \approx \frac{1}{2} |A_1|$ 

Paradoxe Konsequenzen:

a) Blende

Größe = innerste Zone

 $→$  liefert 4-fache Intensität in  $P_0$  wie ohne Blende.

$$
|A_1|^2 = 4|A|^2
$$

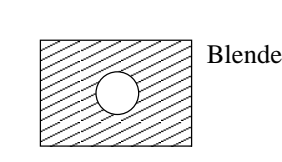

b) Poisson'scher Fleck

Schirm von der Größe der innersten Zone liefert genauso viel Intensität in  $P_0$  wie ohne Schirm.

$$
|A - A_1|^2 = \frac{1}{4}|A_1|^2 = |A|^2
$$

Schirm<br>
Schirm<br>
Schirm<br>
Schirm<br>
Schirm<br>
Schirm<br>
Schirm<br>
Schirm<br>
Schirm<br>
Schirm<br>
Schirm<br>
Schirm<br>
Schirm<br>
Schirm<br>
Schirm<br>
Schirm<br>
Schirm<br>
Schirm<br>
Schirm<br>
Schirm<br>
Schirm<br>
Schirm<br>
Schirm<br>
Schirm<br>
Schirm<br>
Schirm<br>
Schirm<br>
Schirm

(Abb. 10.49 Demtröder 2)

#### **Fresnel'sche Zonenplatte**

Jede zweite Zone abgedunkelt *→* konstruktive Interferenz Wirkt wie eine Linse.

$$
f = r_0 = \frac{\rho_m^2}{m\lambda} = \frac{\rho_1^2}{\lambda}
$$

Anwendung: Röntgenlinsen

#### **Fresnel-Kirchhoff-Beugungsintegral**

Allgemeinere und präzisere Beschreibung der Beugung

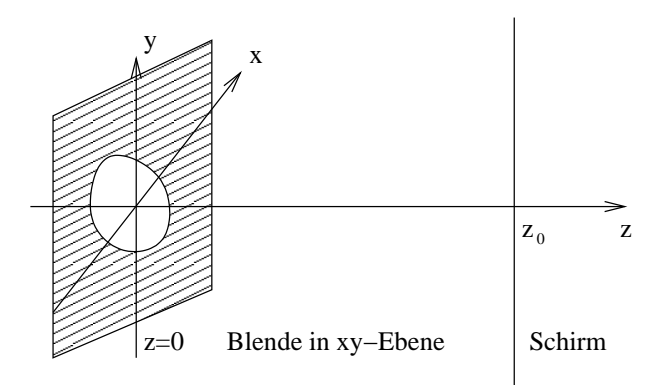

Amplitude bei  $z = 0$ :  $E_B(x, y) = E_0(x, y) e^{i\varphi(x, y)}$ (Blendenfunktion) Zum Beispiel für ebene Wellen

$$
E_B(x, y) = \begin{cases} 1, & \text{falls } (x, y) \in \text{Öffnung} \\ 0, & \text{sonst} \end{cases}
$$

Beitrag am Punkt  $(x', y', z_0)$  auf dem Schirm:

$$
dE_s = CE_B(x, y) \frac{e^{ikr}}{r} dx dy
$$
  
mit 
$$
r = \sqrt{(x - x')^2 + (y - y')^2 + z_0^2}
$$

 $C(x, y, x', y')$ : richtungsabhängige Abstrahlung des Flächenelements.

$$
E_s = \iint CE_B(x, y) \frac{e^{ikr}}{r} dx dy
$$
 Beugungsintegral

Oft setzt man  $C \approx$  const.

Fernfeld: große *z*<sup>0</sup> *−→* Fraunhofer-Beugung Nahfeld: kleine *z*<sup>0</sup> *−→* Fresnel-Beugung

Beispiele:

1. Beugung am Spalt

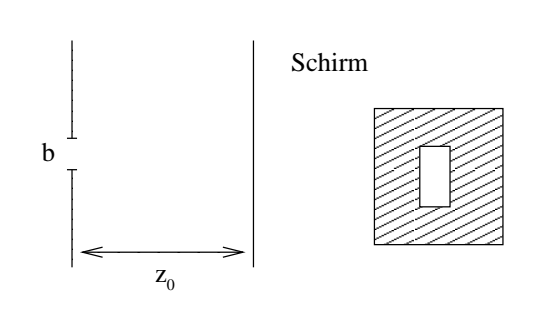

Fernzone: 
$$
\rho_1 = \sqrt{z_0 \lambda} \gg b \Rightarrow z_0 \gg \frac{b^2}{\lambda}
$$
  
Nahzone:  $\rho_1 = \sqrt{z_0 \lambda} \ll b \Rightarrow z_0 \ll \frac{b^2}{\lambda}$ 

- 2. Beugung an einer Lochblende
- 3. Beugung an einer Kante

## **Babinet'sches Theorem**

Komplementäre Blenden *B*1, *B*2, z.B. Lochblende und Kreisscheibe.

$$
A(B_1) + A(B_2) = A(\text{keine Blende}) \equiv A_0
$$

$$
A(B_2) = A_0 - A(B_1)
$$

Beugungserscheinungen von  $B_1$  und  $B_2$  sind "ähnlich".

Für Fraunhofer-Beugung außerhalb des Zentrums:  $A_0 = 0$ 

$$
\Rightarrow |A(B_1)| = |A(B_2)|
$$

#### **Grenzen der geometrischen Optik**

Beugungseffekte sind immer vorhanden.

geometrische Optik *←→* Beugung vernachlässigbar

Es hängt von der Objektgröße *b* und der Wellenlänge *λ* ab, ob die Beugung vernachlässigbar ist.

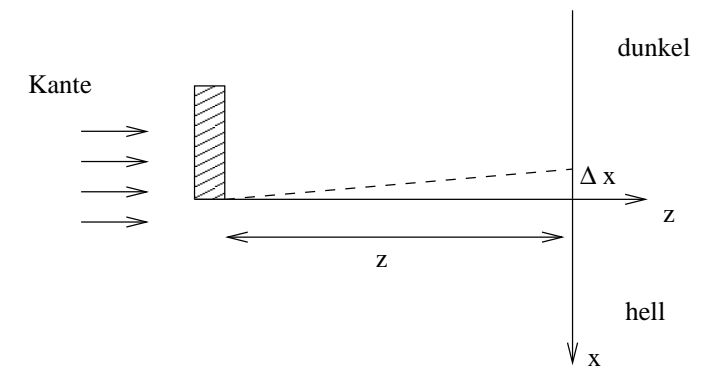

$$
\Delta x \approx \sqrt{\lambda z}
$$

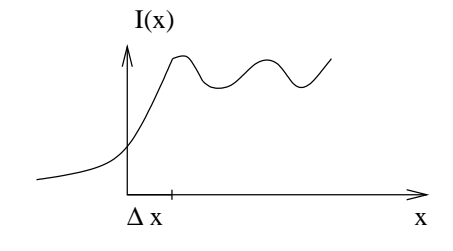

Lage des ersten Maximums bei  $\Delta x = 0,86\sqrt{\lambda z}$ 

*•* Makroskopische Schirme 

es ist hell im geometrischen Schatten, falls  $\frac{b}{2} \ll$ *√ λz* (Fresnel-Beugung) geometrische Optik: *<sup>b</sup>* <sup>2</sup> *≫ √ λz*

*•* Makroskopische Blenden

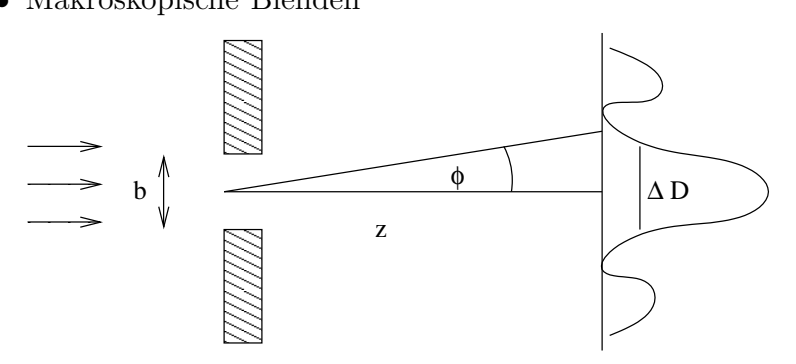

(i) Fernbereich, Fraunhofer-Beugung

$$
\sin \phi = \frac{\lambda}{b} = \frac{\Delta D}{z} \quad \Rightarrow \quad \Delta D = \frac{\lambda z}{b}
$$

Beugung:  $\Delta D \gg b \Rightarrow b \ll \sqrt{\lambda z}$ Beispiel:  $b = 1$  cm,  $\lambda = 500$  nm  $\rightarrow$   $z \gg 200$  m

- (ii) Nahbereich:  $b \gg \sqrt{\lambda z}$  $\rightarrow$  geometrischer Schatten mit "Fransen".
- (iii) Zwischenbereich:  $b \approx \sqrt{\lambda z}$

#### **Holographie**

- D. Gabor, 1947, Nobelpreis 1971
- *(Auf Folien präsentiert.)*

# **2.3.6 Beugungsgitter**

$$
I(p) = I^{(0)}(p) \ H\left(N, \frac{kpd}{2}\right)
$$

$$
p = \sin \vartheta - \sin \vartheta_0
$$

Gittergleichung

Richtung der Beugungsmaxima hängt ab von

- Gitterkonstante *d*
- Wellenlänge *λ*

Zerlegung von weißem Licht in die Spektralkomponenten. Strichgitter:

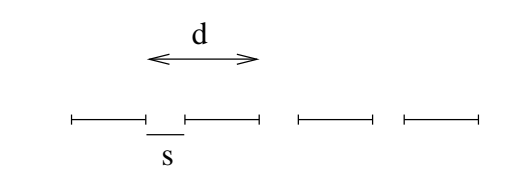

$$
I(p) = \frac{sE}{\lambda R^2} \cdot \frac{\sin^2\left(\frac{1}{2}ksp\right)}{\left(\frac{1}{2}ksp\right)^2} \cdot \frac{\sin^2\left(\frac{1}{2}Nkpd\right)}{\sin^2\left(\frac{1}{2}kpd\right)}
$$

Spaltfunktion: 1. Minimum bei  $p = n\frac{\lambda}{s}$  $\frac{\lambda}{s}$ . H-Funktion: Maxima bei  $p = m_d^{\lambda}$ . gültig für  $s > \lambda$ 

Strichgitter: 1200 bis 2400 l/mm →  $d \sim 830$  nm – 415 nm.

#### **Gitter mit kontrollierter Linienform**

(Blaze)

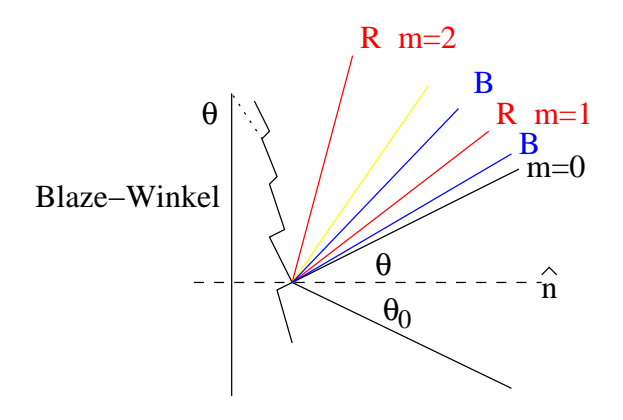

In dem Beispiel bewirkt der Blaze-Winkel *γ*, dass mehr Intensität in die 2. Ordnung als in die 1. (oder 3.) gebeugt wird.

*→* man benötigt Wellen- und Strahlenoptik.

#### **Spektrale Auflösungsvermögen**

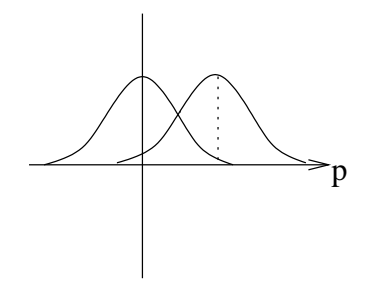

Minimum bei  $p = \sin \vartheta - \sin \vartheta_0 = \frac{m\lambda}{Nd}$ . Zwei Spektralelemente kann man trennen.

$$
\Delta p = \frac{\lambda}{Nd}
$$

 $\text{andert man } \lambda \text{ um } \Delta \lambda \to \delta p = \frac{|m|}{d} \Delta \lambda.$ 

$$
\Delta p = \delta p
$$

$$
\frac{\lambda}{Nd} = \frac{|m|}{d} \Delta \lambda
$$

$$
\frac{\lambda}{\Delta \lambda} = |m|N
$$

Für das spektrale Auflösungsvermögen ist die Anzahl der ausgeleuchteten Striche wichtig.

#### Beispiel:

 $\frac{1}{d} = 600 \text{ l/mm}, \quad W = 50 \text{ mm} \quad \rightarrow \quad N = 30000, \quad \frac{\lambda}{\Delta \lambda} = |m| \cdot 30000$ für  $\lambda = 500$  nm :  $\Delta \lambda = 0.0083$  nm,  $\Delta \tilde{\nu} = 0,33$  cm,  $\delta \nu = 10$  GHz

Prisma, Kantenlänge 50mm.

Dispersion:  $\frac{dn}{d\lambda} = 1000$  cm<sup>-1</sup>  $\Delta\lambda \sim 0, 1$  nm.

#### **Spektrometer**

Reflexionsgitter

# **2.3.7 Räumliches Auflösungsvermögen optischer Systeme**

Teleskope, (Auge), Mikroskope

spektrale Auflösung: *<sup>λ</sup>* ∆*λ* räumliche Auflösung  $\frac{1}{\delta x}, \frac{1}{\delta \vartheta}$ .

Rayleigh-Kriterium

Teleskop: Radius (Spiegel, Linse): *a*

Position des 1. Minimums

$$
w = 0,610 \frac{\lambda}{a}
$$
  

$$
w = \sqrt{p^2 + q^2}
$$
 Koordinaten  $(p, q)$ 

 $\rightarrow$  Winkelabstand  $\delta = 0, 61\frac{\lambda}{a}$ .

Mt. Palomar Telescope  $2a=5~\mathrm{m}$ 

 $\lambda = 5600 \,\mathrm{\AA}$ *δ ∼* 0*,* 028*′′*

Auge: 1,5 und 6 mm

 $0, 24'' < \delta < 1'34' \rightarrow \delta x = 6, 7 \mu m$ 

Dies ist der Abstand der Rezeptoren.

# **2.4 Polarisation und Kristalloptik**

## **2.4.1 Polarisation elektromagnetischer Wellen**

Wiederholung:

$$
\vec{E}(\vec{r},t) = \vec{E}_0 e^{i(\vec{k}\cdot\vec{r}-\omega t)}, \qquad \vec{E}_0 = (E_{0x}, E_{0y}, E_{0z})
$$

$$
\omega = c|\vec{k}|
$$

$$
\vec{k} \cdot \vec{E} = 0
$$

$$
\vec{B} = \frac{1}{\omega}\vec{k} \times \vec{E}, \qquad |\vec{B}| = \frac{1}{c}|\vec{E}|
$$

Es genügt,  $\vec{E}$  zu betrachten, das magnetische Feld folgt daraus. Transversalwellen *⇒* Polarisation (linear, zirkular)

Praxis:

natürliches Licht (Glühlampen) ist unpolarisiert, die relative Phase *δ* schwankt statistisch.

*Polarisator*: erzeugt polarisiertes Licht (z.B. linear).

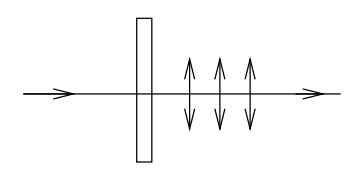

*Analysator*: gleichartige Vorrichtung (zum Nachweis von Polarisation) z.B. Polarisationsfilter

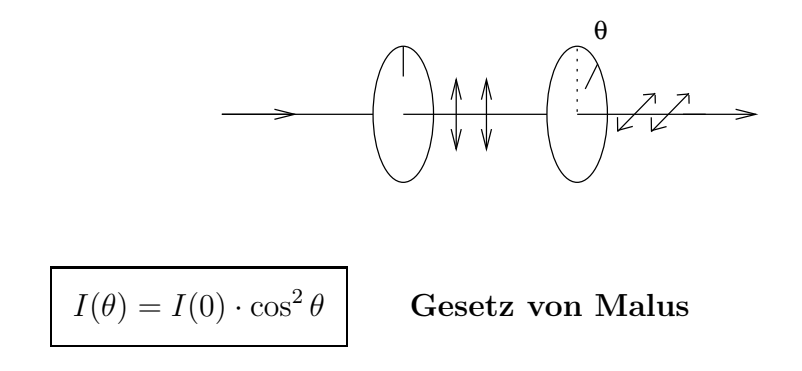

## **2.4.2 Doppelbrechung**

Kalkspat-Kristall CaCO3. Keine Isotropie,  $\vec{P}$ nicht parallel zu $\vec{E}$ 

$$
\vec{D} = \epsilon_0 \vec{E} + \vec{P}
$$
 ist nicht parallel zu  $\vec{E}$ 

Einführung eines Tensors:

$$
\vec{D} = \tilde{\epsilon}\epsilon_0 \vec{E}, \qquad \tilde{\epsilon} = \begin{pmatrix} \epsilon_{xx} & \epsilon_{xy} & \epsilon_{xz} \\ \epsilon_{yx} & \epsilon_{yy} & \epsilon_{yz} \\ \epsilon_{zx} & \epsilon_{zy} & \epsilon_{zz} \end{pmatrix}
$$

 $\tilde{\epsilon}$  ist symmetrisch ( $\epsilon_{xy} = \epsilon_{yx}$ ) und daher diagonalisierbar. Es gibt ein Koordinatensystem mit

$$
\tilde{\epsilon} = \begin{pmatrix} \epsilon_1 & 0 & 0 \\ 0 & \epsilon_2 & 0 \\ 0 & 0 & \epsilon_3 \end{pmatrix}
$$

$$
n_1 = \sqrt{\epsilon_1}, \quad n_2 = \sqrt{\epsilon_2}, \quad n_3 = \sqrt{\epsilon_3}
$$

Optisch einachsige Kristalle:  $n_1 = n_2 \neq n_3$ .

Hauptbrechzahlen  $n_1, n_3$ 

 $n_3 > n_1$ : optisch positiv einachsig  $n_3 < n_1$ : optisch negativ einachsig Optische Achse: 3-Achse

Zum Beispiel Kalkspat:  $n_1 = 1,6583, n_3 = 1,4864$ 

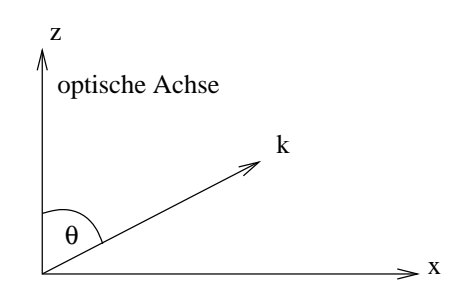

Ohne Einschränkung der Allgemeinheit liegt  $\vec{k}$  in der *xz*-Ebene ("Hauptschnitt"). Der Hauptschnitt enthält die optische Achse und den einfallenden Strahl.

1. Fall:

Polarisation senkrecht zur optischen Achse (*→* in *y*-Richtung)

$$
\vec{E} = (0, E_y, 0)
$$
  

$$
\vec{D} = \epsilon_0 \begin{pmatrix} \epsilon_1 & 0 & 0 \\ 0 & \epsilon_1 & 0 \\ 0 & 0 & \epsilon_3 \end{pmatrix} \begin{pmatrix} 0 \\ E_y \\ 0 \end{pmatrix} = \epsilon_0 \begin{pmatrix} 0 \\ \epsilon_1 E_y \\ 0 \end{pmatrix} = \epsilon_0 \epsilon_1 \vec{E}
$$

 $\vec{D} \parallel \vec{E}$  wie im isotropen Medium, "ordentlicher Strahl"  $n_o = n_1 = \sqrt{\epsilon_1}$  "ordentlicher Brechungsindex", hängt nicht von *θ* ab. 2. Fall:  $\vec{E} = (E_x, 0, E_y)$ 

$$
\vec{D} = \epsilon_0 \begin{pmatrix} \epsilon_1 & 0 & 0 \\ 0 & \epsilon_1 & 0 \\ 0 & 0 & \epsilon_3 \end{pmatrix} \begin{pmatrix} E_x \\ 0 \\ E_z \end{pmatrix} = \epsilon_0 \begin{pmatrix} \epsilon_1 E_x \\ 0 \\ \epsilon_3 E_z \end{pmatrix}
$$
nicht parallel zu  $\vec{E}$ 

Außerdem  $\vec{k} \cdot \vec{D} = 0$  (wegen  $\nabla \cdot \vec{D} = 0$ ), "außerordentlicher Strahl"  $n_a$ außerordentlicher Brechungsindex"  $n_a(\theta) = \sqrt{\epsilon_a(\theta)}$ 

Phasengeschwindigkeiten

$$
c_0'=\frac{c_0}{n_o},\quad c_a'=\frac{c_0}{n_a}
$$

Konstruktion von  $n_a$ bzw.  $\epsilon_a$  (siehe Lehrbücher der Optik, z.B. Klein: Optics)

$$
\left[\frac{1}{n_a^2} = \frac{1}{n_3^2} \sin^2 \theta + \frac{1}{n_1^2} \cos^2 \theta\right]
$$

## **Doppelbrechung**

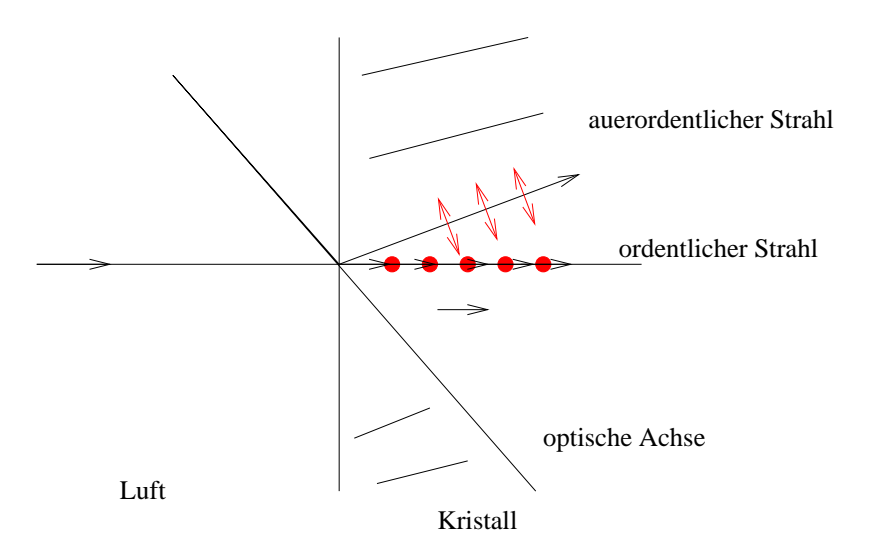

Parallel oder senkrecht zur optischen Achse findet keine Doppelbrechung statt.

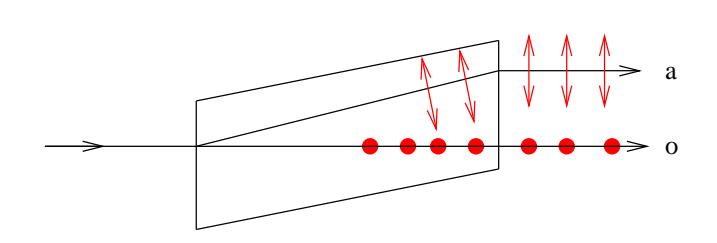

Ordentlicher und außerordentlicher Strahl sind senkrecht zueinander polarisiert.

Anwendung: Erzeugung von linear polarisiertem Licht

- *• Nicol'sches Prisma* mit negativ optisch einachsigen Kristallen Zwischenschicht:  $n_a < n < n_o$
- *• Glan-Thompson-Polarisator →* Abb. 8.34, Demtröder 2

#### **Spannungsdoppelbrechung**

Zug/Druck auf homogene, isotrope Medien *→* kann optische Anisotropie erzeugen.

Anwendung: Materialprüfung

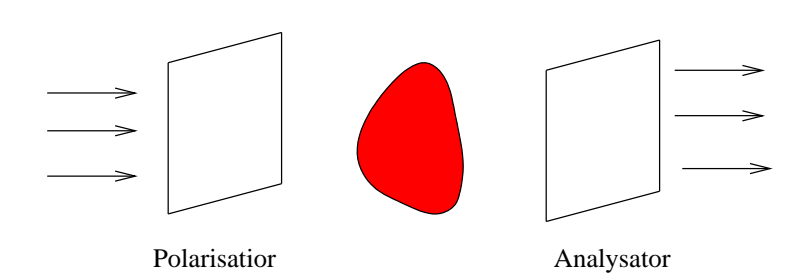

#### **Dichroismus**

Dichroitische ("zweifarbige") Kristalle:

doppelbrechend,

ordentlicher und außerordentlicher Strahl werden unterschiedlich stark absorbiert.

z.B. Turmalin

Anwendung: Polarisationsfolien, Kristalle sind gerichtet in eine Trägerfolie eingebettet.

#### **Kerr-Effekt**

Einige Flüssigkeiten (Nitrobenzol, Nitrotoluol,...) werden doppelbrechend in starken  $\vec{E}$ -Feldern  $(E > 10^4 \frac{V}{cm})$ .

Anwendung: elektro-optische Verschlüsse

# **2.4.3 Interferenz mit polarisiertem Licht**

doppelbrechendes Medium

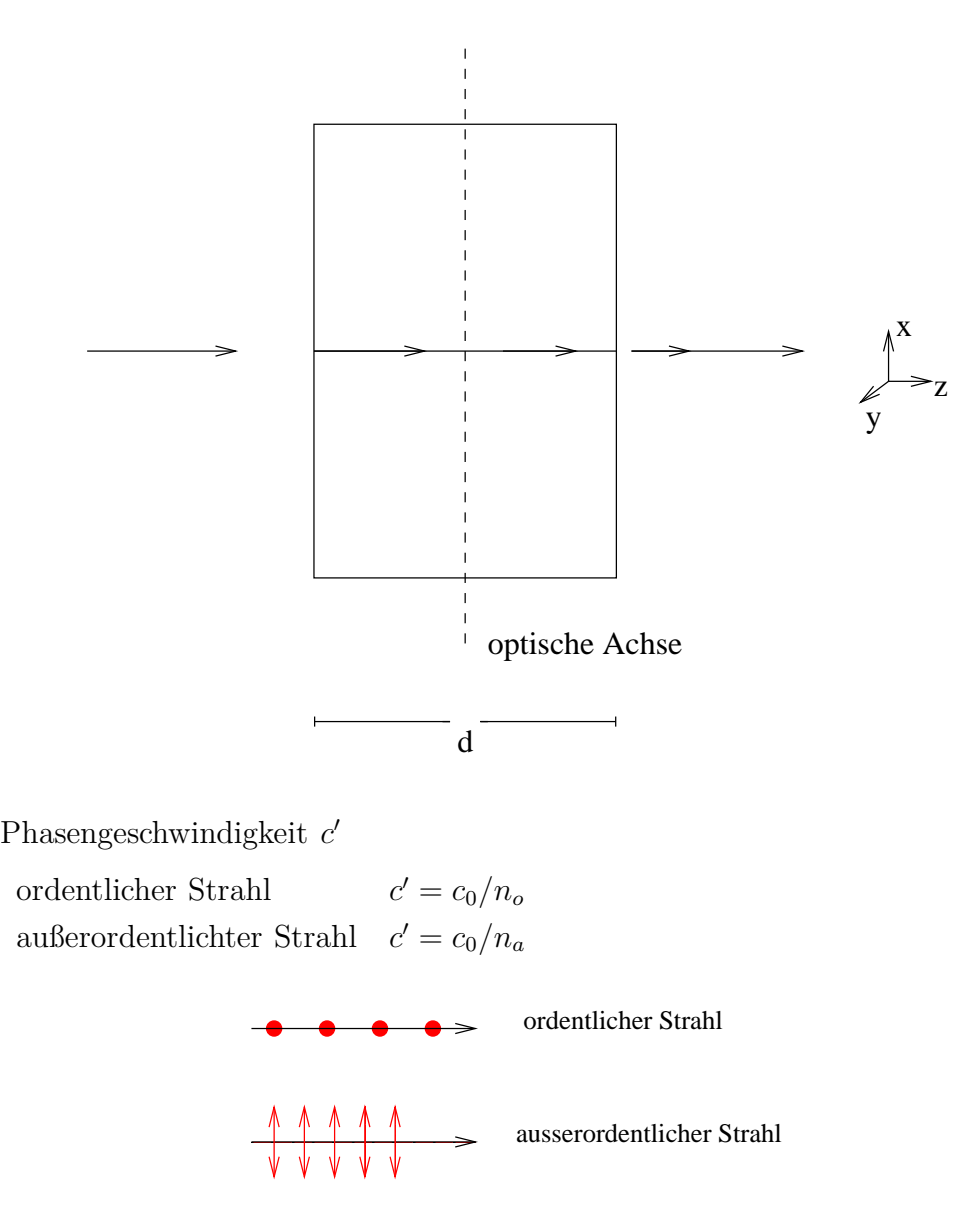

ortsabhängige Phase:  $k \cdot z = \frac{\omega}{c'}$  $\frac{\omega}{c'}z = \frac{\omega}{c_0}$  $\frac{\omega}{c_0}n \cdot z$ 

*→* Phasendifferenz zwischen ordentlichem und außerordentlichem Strahl nach Durchlaufen des Mediums.

$$
\Delta \varphi = \frac{\omega}{c_0} (n_a - n_o) \cdot d = \frac{2\pi}{\lambda_0} (n_a - n_o) \cdot d
$$

*→* die Polarisationsart ändert sich.

Anwendungen:

1. *<sup>λ</sup>* 4 –Plättchen

*d* so gewählt, dass

$$
(n_a - n_o)d = \frac{\lambda_0}{4} \quad \Rightarrow \quad \Delta \varphi = \frac{\pi}{2}
$$

\n vorher: linear polarisiert, 
$$
\delta = 0
$$
\n

 $E_{0x} = E_{0y}$ , d.h. 45<sup>°</sup> zur optischen Achse.

hinterher:  $' = \frac{\pi}{2}$  $\frac{\pi}{2}$ , zirkular polarisiert.

Anwendung: Erzeugung von zirkular polarisiertem Licht.

Wähle  $n_a - n_o$  möglichst klein.

Beispiel: Glimmer, zweiachsig.  $n_1 = 1,5612, n_2 = 1,5944, n_3 = 1,5993$ 

$$
(n_3 - n_2) \cdot d = \frac{\lambda_0}{4}
$$

für  $\lambda_0 = 500$  nm  $\rightarrow d = 0,0255$  mm

2. *<sup>λ</sup>* 2 –Plättchen

$$
(n_a - n_o)d = \frac{\lambda_0}{2} \quad \to \quad \Delta \varphi = \pi
$$

vorher: linear polarisiert,  $\delta = 0$ hinterher: linear polarisiert,  $\delta = \pi$ aber: die Polarisationsrichtung hat sich gedreht.

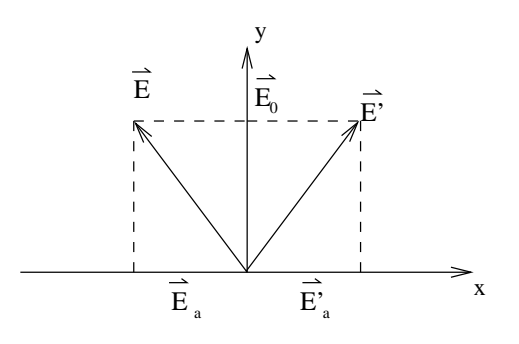

# **2.4.4 Polarisation bei Streuung**

Lichtstreuung an einem trüben Medium.

Senkrecht zur Strahlrichtung: linear polarisiert

Parallel zur Strahlrichtung: unpolarisiert

Erklärung: aufgrund der Schwingung der induzierten Dipole parallel zum elektrischen Feld und der Abstrahlcharakteristik der Dipole.

*→* Himmelslicht ist teilweise polarisiert.

# **2.4.5 Optische Aktivität**

Effekt: Drehung der Polarisationsrichtung von linear polarisiertem Licht in einer Zuckerlösung.

Drehung: unabhängig von der Richtung der Polarisationsebene.

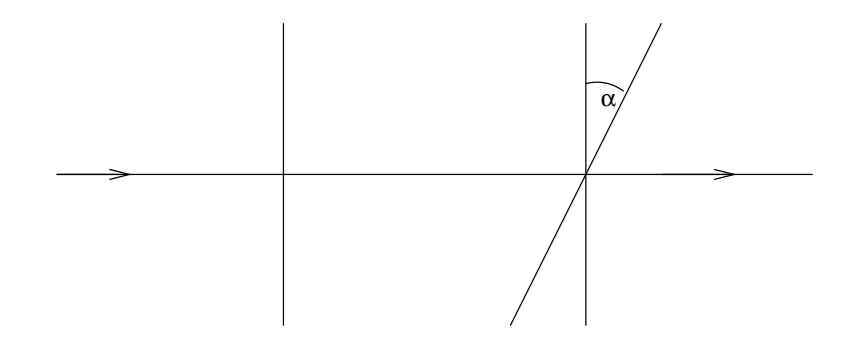

Drehwinkel:  $\alpha = \alpha_s \cdot d$ 

*αs*: spezifisches optisches Drehvermögen, hängt von *λ* ab.

rechtsdrehend (d, dexter), bzw +:  $\alpha > 0$ linksdrehend (l, laevus), bzw *−*: *α <* 0 Ursache:

- bei Kristallen: anisotrope Kristallstruktur.
- bei Flüssigkeiten: Moleküle besitzen einen Schraubensinn, "Chiralität" (Händigkeit), rechtshändig, linkshändig

Optisch aktive Flüssigkeit: Konzentration der linksdrehenden und rechtsdrehenden Moleküle unterschiedlich.

Zucker: "Dextrose", "Lävulose" Beispiel: (jeweils für  $\lambda = 589, 3 \text{ nm}$ ) Zuckerlösungen 66*,* 5 *◦*/dm bei 1g/cm<sup>3</sup> Menthol *−*49*,* 7 *◦* /dm Nikotin *−*162*◦*/dm Quarz  $\pm 21, 7^{\circ}/\text{mm}$ 

Anwendung: Konzentrationsbestimmung mit Polarimetern. *α<sup>s</sup> ∼* Konzentration

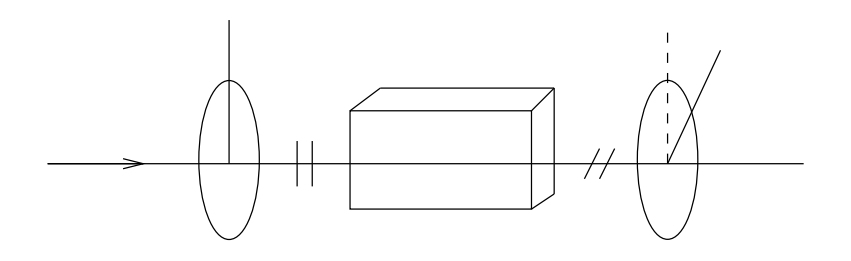

Viele organische Substanzen sind "chiral".

Vitamin C= L-Ascorbinsäure, Vitamin E, L-Aminosäuren

# **Kapitel 3**

# **Wellen und Quanten**

# **3.1 Temperaturstrahlung und Lichtquanten**

# **3.1.1 Planck'sches Strahlungsgesetz**

Feste Körper, Temperatur *T* → Strahlung, "Glühen" Wärmestrahlung

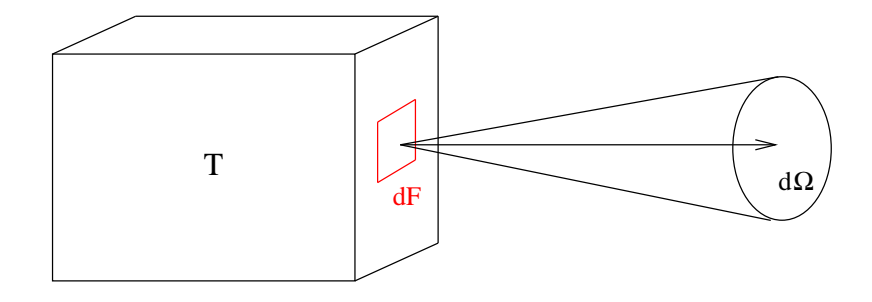

Leistung:

$$
\frac{\mathrm{d}W}{\mathrm{d}t} = E^* \cdot \mathrm{d}F \,\mathrm{d}\Omega \qquad \text{(senkrecht zur Fläche)}
$$

*E<sup>∗</sup>* : Emissionsvermögen, hängt ab vom Material und der Temperatur.

Im Frequenzintervall d*ν*:

$$
\frac{\mathrm{d}W}{\mathrm{d}t} = E^*_{\nu}(\nu, T) \cdot \mathrm{d}F \,\mathrm{d}\Omega \,\mathrm{d}\nu
$$

*E<sup>∗</sup> ν* : Spektrales Emissionsvermögen.

Absorptionsvermögen:

$$
A = \frac{\text{absorbierte Leistung}}{\text{auttrefiende Leistung}}
$$

In einem engen Frequenzbereich:  $A_{\nu}(\nu, T)$ .

*Schwarzer Körper*:  $A = 1$ .

Experimentelle Realisierung in guter Näherung:

Hohlraum mit absorbierenden Wänden, kleine Öffnung.

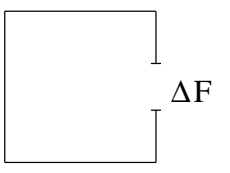

Es gilt das *Kirchhoff'sche Gesetz*:

*E<sup>∗</sup> ν A<sup>ν</sup>* ist unabhängig vom Material und hängt nur von der Temperatur ab.

*⇒* Schwarze Körper emittieren Wärmestrahlung am stärksten.

#### **Strahlungsdichte**

Die Strahlungsdichte ist eine charakeristische Größe für ein Strahlungsfeld. Die Strahlungsdichte *S ∗* ist die Leistung, die pro Flächenelement d*F* in den Raumwinkel dΩ senkrecht abgestrahlt wird.

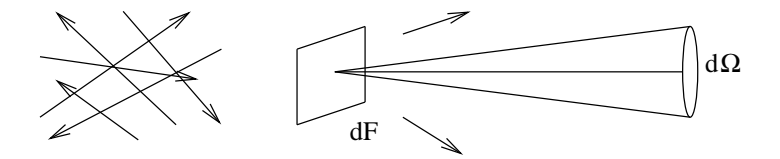

$$
\frac{\mathrm{d}W}{\mathrm{d}t} = S^* \,\mathrm{d}F \,\mathrm{d}\Omega
$$

*S ∗ ν* : spektrale Strahlungsdichte

#### **Hohlraumstrahlung**

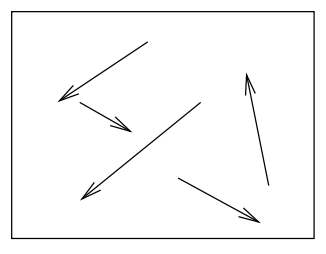

Wände, Temperatur T

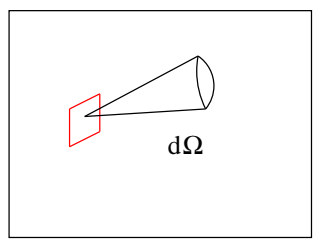

Wände: Temperatur *T*

Gleichgewicht: Emission = Absorption

$$
\frac{\mathrm{d}W_E(\nu)}{\mathrm{d}t} = \frac{\mathrm{d}W_A(\nu)}{\mathrm{d}t}
$$

 $\rightarrow$  *T* = Temperatur der Hohlraumstrahlung.

Hohlraumstrahlung ist isotrop und homogen.

Betrachte einen kleinen Probekörper mit der Fläche Δ*F* ("kleine Münze").

$$
\begin{aligned}\n\text{absorbiert:} \qquad \frac{\mathrm{d}W_A}{\mathrm{d}t} &= A_{\nu} S_{\nu}^* \Delta F \,\mathrm{d}\Omega \,\mathrm{d}\nu\\
\text{emittiert:} \qquad \frac{\mathrm{d}W_E}{\mathrm{d}t} &= E_{\nu}^* \Delta F \,\mathrm{d}\Omega \,\mathrm{d}\nu\n\end{aligned}
$$

*<sup>⇒</sup>* **Kirchhoff'sches Gesetz:** *<sup>E</sup><sup>∗</sup>*

$$
\frac{E_{\nu}^*}{A_{\nu}} = S_{\nu}^*(T), \quad \text{hängt nur von } T \text{ ab.}
$$

Für einen schwarzen Körper  $(A_{\nu} = 1)$ :  $E_{\nu}^* = S_{\nu}^*$ 

d.h. Schwarzkörper-Strahlung = Hohlraumstrahlung

**Energiedichte** der Strahlung *w*

elektromagnetische Wellen:  $w = \epsilon_0 |\vec{E}|^2$ Intensität:  $I = |\vec{S}| = w \cdot c$ (*c*= Vakuum-Lichtgeschwindigkeit in diesem Kapitel) Energiedichte pro Frequenzintervall:  $w_{\nu}(\nu) d\nu$ Für isotrope Strahlung gilt

$$
S^*_{\nu} = \frac{c}{4\pi} w_{\nu}.
$$

Wie hängt die spektrale Energiedichte  $w_{\nu}(\nu)$  von  $\nu$  ab?

*−→* Problem der klassischen Physik.

#### **Strahlungsgesetz von Rayleigh-Jeans**

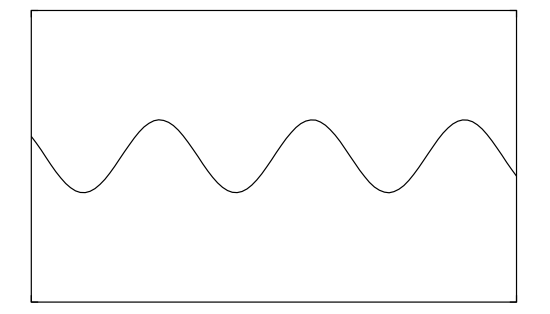

Schwingungsmoden im Hohlraum.

Stehende Wellen.

betrachte Würfel mit Kantenlänge  $L, V = L^3$ .

$$
\vec{k} = \frac{\pi}{L}\vec{n} = \frac{\pi}{L}(n_1, n_2, n_3) \quad n_i \in \mathbb{N}
$$

$$
\omega = c|\vec{k}|, \qquad \omega = 2\pi\nu
$$

Anzahl der Moden mit $\nu \leq \nu_{\max}$ :  $N(\nu_{\max})$ 

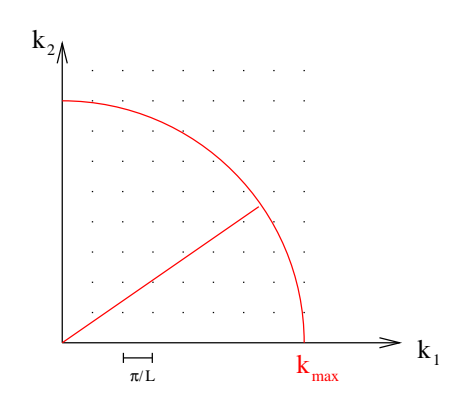

$$
2\pi\nu_{\text{max}} = \omega_{\text{max}} = c \cdot k_{\text{max}}
$$
  
\n
$$
\frac{1}{8}
$$
Kugelvolumen =  $\frac{1}{8} \frac{4\pi}{3} k_{\text{max}}^3$   
\nVolumen einer Zelle =  $\left(\frac{\pi}{L}\right)^3$ , 2 Polarisationen

$$
\Rightarrow N(\nu_{\text{max}}) \approx \frac{1}{8} \cdot \frac{4\pi}{3} k_{\text{max}}^3 \cdot \left(\frac{L}{\pi}\right)^3 \cdot 2 = \frac{L^3 \omega_{\text{max}}^3}{3\pi^2 c^3} = \frac{8\pi \nu_{\text{max}}^3 L^3}{3c^3}
$$

$$
\Rightarrow \frac{N(\nu)}{V} = \frac{8\pi \nu^3}{3c^3} \qquad (L \text{ sehr groß})
$$

Spektrale Modendichte:

$$
n(\nu) = \frac{\mathrm{d}}{\mathrm{d}\nu} \frac{N(\nu)}{V} = \frac{8\pi\nu^2}{c^3}
$$

Thermisches Gleichgewicht:

Gleichverteilungssatz *−→* Energie *kT* pro Schwingungsmode

$$
w_{\nu}(\nu) = \frac{8\pi\nu^2}{c^3} kT
$$
 Rayleigh-Jeans-Strahlungsgesetz

Experimentell gut bei sehr kleinen Frequenzen.

Problem: Gesamtenergiedichte

$$
w = \int_0^\infty w_\nu(\nu) d\nu = \infty, \quad \text{,期}\n\text{Utraviolet-Katastrophe"}
$$

 $Wien'sches Strahlungsgesetz:$ 

$$
w_{\nu} = A\nu^3 e^{-\frac{a\nu}{kT}}
$$

ad hoc-Ansatz, passt bei großen Frequenzen.

#### **Planck'sches Strahlungsgesetz**

Okt. 1900: Interpolation

$$
w_{\nu} = \frac{8\pi\nu^3}{c^3} \frac{h}{\exp\left(\frac{h\nu}{kT}\right) - 1}
$$

Planck'sche Konstante:  $h = 6,626 \cdot 10^{-34}$  Js, "Wirkungsquantum"

Das Planck'sche Strahlungsgesetz stimmt für sehr kleine Frequenzen mit dem Rayleigh-Jeans-Strahlungsgesetz und für sehr große Frequenzen mit dem Strahlungsgesetz von Wien überein.

*ν →* 0:

$$
\frac{1}{\exp\left(\frac{h\nu}{kT}\right) - 1} = \frac{1}{\frac{h\nu}{kT} + \mathcal{O}(\nu^2)} = \frac{kT}{h\nu} + \dots \quad \Rightarrow \quad w_{\nu} \quad \to \frac{8\pi\nu^2}{c^3}kT \qquad \text{(Rayleigh-Jeans)}
$$

*ν → ∞*:

$$
\frac{h}{\exp\left(\frac{h\nu}{kT}\right) - 1} \approx e^{-\frac{h\nu}{kT}} + \dots \quad \Rightarrow \quad w_{\nu} \quad \to \frac{8\pi\nu^3}{c^3}h \cdot e^{-\frac{h\nu}{kT}} \qquad \text{(Wien)}
$$

Theoretische Begründung: Max Planck, 14.12.1900

Annahme: Licht wird emittiert und absorbiert in Energiequanten der Größe  $E = h \cdot \nu$  (Planck'sche Beziehung).

Betrachte Atome der Wand als harmonische Oszillatoren. Energie der Oszillatoren/Schwingungsmoden

$$
E_n = n \cdot h\nu, \quad n = 0, 1, 2, 3, \dots
$$
  

$$
\Delta E = h\nu
$$

Mittlere Energie im thermischen Gleichgewicht ( $\beta := \frac{1}{kT}$ ).

$$
\overline{E} = \frac{\sum_{n} E_{n} e^{-\beta E_{n}}}{\sum_{n} e^{-\beta E_{n}}} = \frac{h\nu}{\exp\left(\frac{h\nu}{kT}\right) - 1}
$$

*→* mittlere Energiedichte der Strahlung

$$
w_{\nu} = n(\nu) \cdot \overline{E} = \frac{8\pi\nu^2}{c^3} \cdot \overline{E} = \frac{8\pi\nu^3 h}{c^3} \cdot \frac{1}{\exp\left(\frac{h\nu}{4\pi}\right) - 1}
$$